# [MS-GPFAS]: Group Policy: Firewall and Advanced Security Data Structure

#### Intellectual Property Rights Notice for Open Specifications Documentation

- Technical Documentation. Microsoft publishes Open Specifications documentation for protocols, file formats, languages, standards as well as overviews of the interaction among each of these technologies.
- **Copyrights.** This documentation is covered by Microsoft copyrights. Regardless of any other terms that are contained in the terms of use for the Microsoft website that hosts this documentation, you may make copies of it in order to develop implementations of the technologies described in the Open Specifications and may distribute portions of it in your implementations using these technologies or your documentation as necessary to properly document the implementation. You may also distribute in your implementation, with or without modification, any schema, IDL's, or code samples that are included in the Open Specifications.
- **No Trade Secrets.** Microsoft does not claim any trade secret rights in this documentation.
- Patents. Microsoft has patents that may cover your implementations of the technologies described in the Open Specifications. Neither this notice nor Microsoft's delivery of the documentation grants any licenses under those or any other Microsoft patents. However, a given Open Specification may be covered by Microsoft <u>Open Specification Promise</u> or the <u>Community Promise</u>. If you would prefer a written license, or if the technologies described in the Open Specifications are not covered by the Open Specifications Promise or Community Promise, as applicable, patent licenses are available by contacting <u>iplq@microsoft.com</u>.
- Trademarks. The names of companies and products contained in this documentation may be covered by trademarks or similar intellectual property rights. This notice does not grant any licenses under those rights. For a list of Microsoft trademarks, visit www.microsoft.com/trademarks.
- Fictitious Names. The example companies, organizations, products, domain names, email addresses, logos, people, places, and events depicted in this documentation are fictitious. No association with any real company, organization, product, domain name, email address, logo, person, place, or event is intended or should be inferred.

**Reservation of Rights.** All other rights are reserved, and this notice does not grant any rights other than specifically described above, whether by implication, estoppel, or otherwise.

**Tools.** The Open Specifications do not require the use of Microsoft programming tools or programming environments in order for you to develop an implementation. If you have access to Microsoft programming tools and environments you are free to take advantage of them. Certain Open Specifications are intended for use in conjunction with publicly available standard specifications and network programming art, and assumes that the reader either is familiar with the aforementioned material or has immediate access to it.

[MS-GPFAS] — v20131025 Group Policy: Firewall and Advanced Security Data Structure

Copyright © 2013 Microsoft Corporation.

# **Revision Summary**

| Date       | Revision<br>History | Revision<br>Class | Comments                                                                     |
|------------|---------------------|-------------------|------------------------------------------------------------------------------|
| 06/04/2010 | 0.1                 | Major             | First Release.                                                               |
| 07/16/2010 | 0.1                 | No change         | No changes to the meaning, language, or formatting of the technical content. |
| 08/27/2010 | 1.0                 | Major             | Significantly changed the technical content.                                 |
| 10/08/2010 | 1.1                 | Minor             | Clarified the meaning of the technical content.                              |
| 11/19/2010 | 1.1                 | No change         | No changes to the meaning, language, or formatting of the technical content. |
| 01/07/2011 | 1.1                 | No change         | No changes to the meaning, language, or formatting of the technical content. |
| 02/11/2011 | 2.0                 | Major             | Significantly changed the technical content.                                 |
| 03/25/2011 | 3.0                 | Major             | Significantly changed the technical content.                                 |
| 05/06/2011 | 4.0                 | Major             | Significantly changed the technical content.                                 |
| 06/17/2011 | 5.0                 | Major             | Significantly changed the technical content.                                 |
| 09/23/2011 | 5.1                 | Minor             | Clarified the meaning of the technical content.                              |
| 12/16/2011 | 6.0                 | Major             | Significantly changed the technical content.                                 |
| 03/30/2012 | 7.0                 | Major             | Significantly changed the technical content.                                 |
| 07/12/2012 | 8.0                 | Major             | Significantly changed the technical content.                                 |
| 10/25/2012 | 8.0                 | No change         | No changes to the meaning, language, or formatting of the technical content. |
| 01/31/2013 | 8.0                 | No change         | No changes to the meaning, language, or formatting of the technical content. |
| 08/08/2013 | 9.0                 | Major             | Significantly changed the technical content.                                 |
| 11/14/2013 | 9.0                 | No change         | No changes to the meaning, language, or formatting of the technical content. |

# Contents

| 1 | Introduction                                                       | . 7 |
|---|--------------------------------------------------------------------|-----|
|   | 1.1 Glossary                                                       | . 7 |
|   | 1.2 References                                                     |     |
|   | 1.2.1 Normative References                                         |     |
|   | 1.2.2 Informative References                                       |     |
|   | 1.3 Protocol Overview (Synopsis)                                   |     |
|   | 1.3.1 Background                                                   |     |
|   | 1.3.2 Firewall and Advanced Security Extension Encoding Overview   |     |
|   | 1.4 Relationship to Other Protocols                                |     |
|   | 1.5 Prerequisites/Preconditions                                    |     |
|   | 1.6 Applicability Statement                                        |     |
|   | 1.7 Versioning and Capability Negotiation                          | 11  |
|   | 1.8 Vendor-Extensible Fields                                       |     |
|   | 1.9 Standards Assignments                                          | 12  |
| 2 | Messages                                                           | 17  |
|   | 2.1 Transport                                                      |     |
|   | 2.2 Message Syntax                                                 |     |
|   | 2.2.1 Global Policy Configuration Options                          |     |
|   | 2.2.1.1 Disable Stateful FTP                                       |     |
|   | 2.2.1.2 Disable Stateful PPTP                                      |     |
|   | 2.2.1.3 Security Associations Idle Time                            |     |
|   | 2.2.1.4 Preshared Key Encoding                                     | 14  |
|   | 2.2.1.5 IPsec Exemptions                                           |     |
|   | 2.2.1.6 Certificate Revocation List Check                          |     |
|   | 2.2.1.7 IPsec Through NATs                                         |     |
|   | 2.2.1.8 Policy Version                                             |     |
|   | 2.2.1.9 Tunnel Remote Machine Authorization List                   |     |
|   | 2.2.1.10 Tunnel Remote User Authorization List                     |     |
|   | 2.2.1.11 Opportunistically Match Authentication Set Per Key Module |     |
|   | 2.2.1.12 Transport Remote Machine Authorization List               | 17  |
|   | 2.2.1.13 Transport Remote User Authorization List                  |     |
|   | 2.2.2 Firewall Rule Messages                                       | 17  |
|   | 2.2.2.1 Profile Tokens                                             |     |
|   | 2.2.2.2 Port and Port Range Rules                                  |     |
|   | 2.2.2.3 Port Keyword Rules                                         |     |
|   | 2.2.2.4 Direction Tokens                                           |     |
|   | 2.2.2.5 Action Tokens                                              |     |
|   | 2.2.2.6 IfSecure Tokens                                            |     |
|   | 2.2.2.7 Interfaces                                                 |     |
|   | 2.2.2.8 Interface Types                                            |     |
|   | 2.2.2.9 IPV4 Address Ranges Rules                                  |     |
|   | 2.2.2.10 IPV4 Address Subnet Rules                                 |     |
|   | 2.2.2.11 IPV6 Address Range Rules                                  |     |
|   | 2.2.2.12 IPV6 Address Subnet Rules                                 |     |
|   | 2.2.2.13 Address Keyword Rules                                     |     |
|   | 2.2.2.14 Boolean Rules                                             |     |
|   | 2.2.2.15 Edge Defer Rules                                          |     |
|   | 2.2.2.16 ICMP Type - Code Rules.                                   |     |
|   | 2.2.2.17 Platform Validity Rules                                   | 24  |

[MS-GPFAS] — v20131025 Group Policy: Firewall and Advanced Security Data Structure

| 2.2.2.18           | Platform Validity Operators Rules                            | 24 |
|--------------------|--------------------------------------------------------------|----|
| 2.2.2.19           | Firewall Rule and the Firewall Rule Grammar Rule             | 24 |
|                    | Trust Tuple Keyword Rules                                    |    |
| 2.2.3 Per          | Profile Policy Configuration Options                         |    |
| 2.2.3.1            | Enable Firewall                                              |    |
| 2.2.3.2            | Disable Stealth Mode                                         |    |
| 2.2.3.3            | Shield Up Mode                                               |    |
| 2.2.3.4            | Disable Unicast Responses to Multicast and Broadcast Traffic |    |
| 2.2.3.5            | Log Dropped Packets                                          | 32 |
| 2.2.3.6            | Log Successful Connections                                   |    |
| 2.2.3.7            | Log Ignored Rules                                            |    |
| 2.2.3.8            | Maximum Log File Size                                        |    |
| 2.2.3.9            | 5                                                            |    |
|                    | Disable Inbound Notifications                                |    |
| 2.2.3.11           |                                                              |    |
| 2.2.3.12           | · · · · · / ·  · · · · · · · · · · · · ·                     |    |
| 2.2.3.13           | · · · · · · · · · · · · · · · · · · ·                        |    |
| 2.2.3.14           |                                                              |    |
| 2.2.3.15           |                                                              |    |
| 2.2.3.16           |                                                              |    |
| 2.2.3.17           |                                                              |    |
| 2.2.3.18           |                                                              |    |
|                    | thentication Sets                                            |    |
| 2.2.4.1            |                                                              |    |
| 2.2.4.2            | Name                                                         |    |
| 2.2.4.3<br>2.2.4.4 | Description<br>EmbeddedContext                               |    |
| 2.2.4.4            | Suite Keys                                                   |    |
| 2.2.4.5            | Phase 1 and Phase 2 Auth Suite Methods                       |    |
| 2.2.4.7            | Phase 1 and Phase 2 Auth Suite Pretious                      |    |
| 2.2.4.8            | Phase 1 Auth Suite Preshared Key                             |    |
| 2.2.4.9            | Phase 1 and Phase 2 Auth Suite Certificate Account Mapping   |    |
|                    | Phase 1 Auth Suite Exclude CA Name                           |    |
| 2.2.4.11           |                                                              |    |
| 2.2.4.12           |                                                              |    |
| 2.2.4.13           |                                                              |    |
| 2.2.4.14           |                                                              | 43 |
| 2.2.4.15           |                                                              |    |
| 2.2.4.16           | <i>,</i> ,,                                                  |    |
| 2.2.4.17           |                                                              |    |
| 2.2.4.18           |                                                              |    |
| 2.2.4.19           | Phase 1 and Phase 2 Auth Suite Kerberos Proxy Server         |    |
|                    | /ptographic Sets                                             |    |
| 2.2.5.1            | Version                                                      |    |
| 2.2.5.2            | Name                                                         | 47 |
| 2.2.5.3            | Description                                                  | 47 |
| 2.2.5.4            | EmbeddedContext                                              | 47 |
| 2.2.5.5            | Phase 1 - Do Not Skip Deffie Hellman                         | 48 |
| 2.2.5.6            | Phase 1 - Time Out in Minutes                                |    |
| 2.2.5.7            | Phase 1 - Time Out in Sessions                               |    |
| 2.2.5.8            | Phase 2 - Perfect Forward Secrecy                            |    |
| 2.2.5.9            | Phase 1 - Suite Keys                                         |    |
| 2.2.5.10           | Phase 1 Suite - Key Exchange Algorithm                       | 50 |

[MS-GPFAS] — v20131025 Group Policy: Firewall and Advanced Security Data Structure

|   | 2.2.5.11       Phase 1 Suite - Encryption Algorithm         2.2.5.12       Phase 1 Suite - Hash Algorithm                                                                                                    |                                                                                                    |
|---|----------------------------------------------------------------------------------------------------|----------------------------------------------------------------------------------------------------|
|   |                                                                                                    |                                                                                                    |
|   | 2.2.5.13 Phase 1 Suite Skip Version                                                                                                    |                                                                                                    |
|   | 2.2.5.14 Phase 1 Suite - 2.1 Hash Algorithm                                                                                                    | 52                                                                                                    |
|   | 2.2.5.15 Phase 1 Suite – 2.16 Key Exchange Algorithm<br>2.2.5.16 Phase 2 - Suite Keys                                                                                                    |                                                                                                    |
|   |                                                                                                    |                                                                                                    |
|   | 2.2.5.17 Phase 2 Suite - Protocol                                                                                                    |                                                                                                    |
|   | 2.2.5.18 Phase 2 Suite - Encryption Algorithm                                                                                                    |                                                                                                    |
|   | 2.2.5.19 Phase 2 Suite - AH Protocol Hash Algorithm                                                                                                    |                                                                                                    |
|   | 2.2.5.20 Phase 2 Suite - ESP Protocol Hash Algorithm                                                                                                    | 54                                                                                                    |
|   | 2.2.5.21 Phase 2 Suite - Time Out in Minutes.                                                                                                    |                                                                                                    |
|   | 2.2.5.22 Phase 2 Suite - Time Out in Kilobytes                                                                                                    |                                                                                                    |
|   | 2.2.5.23 Phase 2 Suite - Skip Version                                                                                                    |                                                                                                    |
|   | 2.2.5.24 Phase 2 Suite - 2.1 Encryption Algorithm                                                                                                    |                                                                                                    |
|   | 2.2.5.25 Phase 2 Suite - 2.1 AH Hash Algorithm                                                                                                    | 56                                                                                                    |
|   | 2.2.5.26 Phase 2 Suite - 2.1 ESP Hash Algorithm                                                                                                    |                                                                                                    |
|   | 2.2.5.27 Phase 2 Suite - 2.9 Protocol                                                                                                    |                                                                                                    |
|   | 2.2.5.28 Phase 2 – 2.16 Perfect Forward Secrecy                                                                                                    |                                                                                                    |
|   | 2.2.6 Connection Security Rule Messages                                                                                                    |                                                                                                    |
|   | 2.2.6.1 Connection Security Action Tokens                                                                                                    | 58                                                                                                    |
|   | 2.2.6.2 Connection Security Rule and the Connection Security Rule Grammar Rule                                                                                                    | 58                                                                                                    |
|   | 2.2.6.3 Keying Module Rules                                                                                                    |                                                                                                    |
|   | 2.2.7 Main Mode Rule Messages                                                                                                    |                                                                                                    |
|   | 2.2.7.1 Main Mode Rule and the Main Mode Rule Grammar Rule                                                                                                    | 64                                                                                                    |
| 3 | Protocol Details                                                                                                    | 68                                                                                                    |
| - |                                                                                                    |                                                                                                    |
|   | 3.1 Administrative Plug-in Details                                                                                                    | 00                                                                                                    |
|   | 3.1 Administrative Plug-in Details                                                                                                    |                                                                                                    |
|   | 3.1.1 Abstract Data Model                                                                                                    | 68                                                                                                    |
|   | <ul><li>3.1.1 Abstract Data Model</li><li>3.1.2 Timers</li></ul>                                                                                                    | 68<br>68                                                                                                    |
|   | <ul> <li>3.1.1 Abstract Data Model</li> <li>3.1.2 Timers</li> <li>3.1.3 Initialization</li> </ul>                                                                                                    | 68<br>68<br>68                                                                                                    |
|   | <ul> <li>3.1.1 Abstract Data Model</li> <li>3.1.2 Timers</li> <li>3.1.3 Initialization</li> <li>3.1.4 Higher-Layer Triggered Events</li> </ul>                                                                                                    | 68<br>68<br>68<br>68                                                                                                 |
|   | <ul> <li>3.1.1 Abstract Data Model</li> <li>3.1.2 Timers</li> <li>3.1.3 Initialization</li> <li>3.1.4 Higher-Layer Triggered Events</li> <li>3.1.5 Message Processing Events and Sequencing Rules</li> </ul>                                                                                                    | 68<br>68<br>68<br>68<br>69                                                                                           |
|   | <ul> <li>3.1.1 Abstract Data Model</li> <li>3.1.2 Timers</li> <li>3.1.3 Initialization</li> <li>3.1.4 Higher-Layer Triggered Events</li> <li>3.1.5 Message Processing Events and Sequencing Rules</li> <li>3.1.5.1 Policy Administration Load Message Sequencing</li> </ul>                                                                                                    | 68<br>68<br>68<br>69<br>69                                                                                           |
|   | <ul> <li>3.1.1 Abstract Data Model</li> <li>3.1.2 Timers</li> <li>3.1.3 Initialization</li> <li>3.1.4 Higher-Layer Triggered Events</li> <li>3.1.5 Message Processing Events and Sequencing Rules</li> <li>3.1.5.1 Policy Administration Load Message Sequencing</li> <li>3.1.5.2 Policy Administration Update Message Sequencing</li> </ul>                                                                                                    | 68<br>68<br>68<br>69<br>69<br>69                                                                                     |
|   | <ul> <li>3.1.1 Abstract Data Model</li></ul>                                                                                                    | 68<br>68<br>68<br>69<br>69<br>69<br>70                                                                               |
|   | <ul> <li>3.1.1 Abstract Data Model</li></ul>                                                                                                    | 68<br>68<br>68<br>69<br>69<br>69<br>70<br>70                                                                         |
|   | <ul> <li>3.1.1 Abstract Data Model</li></ul>                                                                                                    | 68<br>68<br>69<br>69<br>69<br>70<br>70<br>70                                                                         |
|   | <ul> <li>3.1.1 Abstract Data Model</li></ul>                                                                                                    | 68<br>68<br>69<br>69<br>69<br>70<br>70<br>70<br>70                                                                   |
|   | <ul> <li>3.1.1 Abstract Data Model</li></ul>                                                                                                    | 68<br>68<br>69<br>69<br>69<br>70<br>70<br>70<br>70<br>70                                                             |
|   | <ul> <li>3.1.1 Abstract Data Model</li></ul>                                                                                                    | 68<br>68<br>69<br>69<br>69<br>70<br>70<br>70<br>70<br>70<br>70                                                       |
|   | <ul> <li>3.1.1 Abstract Data Model</li></ul>                                                                                                    | 68<br>68<br>69<br>69<br>70<br>70<br>70<br>70<br>70<br>70<br>70                                                       |
|   | <ul> <li>3.1.1 Abstract Data Model</li></ul>                                                                                                    | 68<br>68<br>69<br>69<br>69<br>70<br>70<br>70<br>70<br>70<br>70<br>70<br>70<br>70                                     |
|   | <ul> <li>3.1.1 Abstract Data Model</li></ul>                                                                                                    | 68<br>68<br>69<br>69<br>70<br>70<br>70<br>70<br>70<br>70<br>70<br>70<br>70                                           |
|   | <ul> <li>3.1.1 Abstract Data Model</li></ul>                                                                                                    | 68<br>68<br>69<br>69<br>70<br>70<br>70<br>70<br>70<br>70<br>70<br>70<br>70<br>70                                     |
|   | <ul> <li>3.1.1 Abstract Data Model</li> <li>3.1.2 Timers</li> <li>3.1.3 Initialization</li> <li>3.1.4 Higher-Layer Triggered Events</li> <li>3.1.5 Message Processing Events and Sequencing Rules</li> <li>3.1.5.1 Policy Administration Load Message Sequencing</li> <li>3.1.5.2 Policy Administration Update Message Sequencing</li> <li>3.1.6 Timer Events</li> <li>3.1.7 Other Local Events</li> <li>3.2 Client Details</li> <li>3.2.1 Abstract Data Model</li> <li>3.2.2 Timers</li> <li>3.2.3 Initialization</li> <li>3.2.4 Higher-Layer Triggered Events</li> <li>3.2.5 Message Processing Events and Sequencing Rules</li> <li>3.2.6 Timer Events</li> <li>3.2.7 Other Local Events</li> <li>3.2.7 Other Local Events</li> </ul>                                                                                                    | 68<br>68<br>69<br>69<br>69<br>70<br>70<br>70<br>70<br>70<br>70<br>70<br>70<br>70<br>70<br>70<br>71<br>71             |
| 4 | <ul> <li>3.1.1 Abstract Data Model</li></ul>                                                                                                    | 68<br>68<br>69<br>69<br>69<br>70<br>70<br>70<br>70<br>70<br>70<br>70<br>70<br>70<br>71<br>71<br>71                   |
| 4 | <ul> <li>3.1.1 Abstract Data Model</li> <li>3.1.2 Timers</li> <li>3.1.3 Initialization</li> <li>3.1.4 Higher-Layer Triggered Events</li> <li>3.1.5 Message Processing Events and Sequencing Rules</li> <li>3.1.5.1 Policy Administration Load Message Sequencing</li> <li>3.1.5.2 Policy Administration Update Message Sequencing</li> <li>3.1.6 Timer Events</li> <li>3.1.7 Other Local Events</li> <li>3.2 Client Details</li> <li>3.2.1 Abstract Data Model</li> <li>3.2.2 Timers</li> <li>3.2.3 Initialization</li> <li>3.2.4 Higher-Layer Triggered Events</li> <li>3.2.5 Message Processing Events and Sequencing Rules</li> <li>3.2.6 Timer Events</li> <li>3.2.7 Other Local Events</li> <li>3.2.7 I Policy Application Event</li> </ul>                                                                                                    | 68<br>68<br>69<br>69<br>69<br>70<br>70<br>70<br>70<br>70<br>70<br>70<br>70<br>70<br>70<br>71<br>71<br>71<br>72<br>72 |
| 4 | <ul> <li>3.1.1 Abstract Data Model</li></ul>                                                                                                    | 68<br>68<br>69<br>69<br>70<br>70<br>70<br>70<br>70<br>70<br>70<br>70<br>70<br>70<br>70<br>70<br>70                   |
| 4 | 3.1.1       Abstract Data Model         3.1.2       Timers         3.1.3       Initialization         3.1.4       Higher-Layer Triggered Events         3.1.5       Message Processing Events and Sequencing Rules         3.1.5.1       Policy Administration Load Message Sequencing         3.1.5.2       Policy Administration Update Message Sequencing         3.1.6       Timer Events         3.1.7       Other Local Events         3.1.7       Other Local Events         3.1.7       Other Local Events         3.2.1       Abstract Data Model         3.2.2       Timers         3.2.3       Initialization         3.2.4       Higher-Layer Triggered Events         3.2.5       Message Processing Events and Sequencing Rules         3.2.6       Timer Events         3.2.7       Other Local Events         3.2.7.1       Policy Application Event         3.2.7.1       Policy Application Event         4.1       Configuration Options Messages         4.2       Firewall Rule Message         4.3       Connection Security Rule Message                      | 68<br>68<br>69<br>69<br>70<br>70<br>70<br>70<br>70<br>70<br>70<br>70<br>70<br>70<br>70<br>70<br>70                   |
| 4 | 3.1.1       Abstract Data Model         3.1.2       Timers         3.1.3       Initialization         3.1.4       Higher-Layer Triggered Events         3.1.5       Message Processing Events and Sequencing Rules         3.1.5       Message Processing Events and Sequencing         3.1.5.1       Policy Administration Load Message Sequencing         3.1.5.2       Policy Administration Update Message Sequencing         3.1.6       Timer Events         3.1.7       Other Local Events         3.2.1       Abstract Data Model         3.2.2       Timers         3.2.3       Initialization         3.2.4       Higher-Layer Triggered Events         3.2.5       Message Processing Events and Sequencing Rules         3.2.6       Timer Events         3.2.7       Other Local Events         3.2.7       Other Local Events         3.2.7.1       Policy Application Event         4.1       Configuration Options Messages         4.2       Firewall Rule Message         4.3       Connection Security Rule Message         4.4       Authentication Set Messages | 68<br>68<br>69<br>69<br>70<br>70<br>70<br>70<br>70<br>70<br>70<br>70<br>70<br>70<br>70<br>70<br>70                   |
| 4 | <ul> <li>3.1.1 Abstract Data Model</li> <li>3.1.2 Timers</li> <li>3.1.3 Initialization</li> <li>3.1.4 Higher-Layer Triggered Events</li> <li>3.1.5 Message Processing Events and Sequencing Rules</li> <li>3.1.5.1 Policy Administration Load Message Sequencing</li> <li>3.1.5.2 Policy Administration Update Message Sequencing</li> <li>3.1.6 Timer Events</li> <li>3.1.7 Other Local Events</li> <li>3.2.1 Abstract Data Model</li> <li>3.2.2 Timers</li> <li>3.2.3 Initialization</li> <li>3.2.4 Higher-Layer Triggered Events</li> <li>3.2.5 Message Processing Events and Sequencing Rules</li> <li>3.2.6 Timer Events</li> <li>3.2.7 Other Local Events</li> <li>3.2.7 Other Local Events</li> <li>3.2.7.1 Policy Application Event</li> <li>4.1 Configuration Options Messages</li> <li>4.3 Connection Security Rule Message</li> <li>4.4 Authentication Set {212D4E36-DB6E-4EAE-A65F-1C4615EBFDDB}</li> </ul>                                                                                                    | 68<br>68<br>68<br>69<br>69<br>69<br>70<br>70<br>70<br>70<br>70<br>70<br>70<br>70<br>70<br>70<br>70<br>70<br>70       |
| 4 | 3.1.1       Abstract Data Model         3.1.2       Timers         3.1.3       Initialization         3.1.4       Higher-Layer Triggered Events         3.1.5       Message Processing Events and Sequencing Rules         3.1.5       Message Processing Events and Sequencing         3.1.5.1       Policy Administration Load Message Sequencing         3.1.5.2       Policy Administration Update Message Sequencing         3.1.6       Timer Events         3.1.7       Other Local Events         3.2.1       Abstract Data Model         3.2.2       Timers         3.2.3       Initialization         3.2.4       Higher-Layer Triggered Events         3.2.5       Message Processing Events and Sequencing Rules         3.2.6       Timer Events         3.2.7       Other Local Events         3.2.7       Other Local Events         3.2.7.1       Policy Application Event         4.1       Configuration Options Messages         4.2       Firewall Rule Message         4.3       Connection Security Rule Message         4.4       Authentication Set Messages | 68<br>68<br>68<br>69<br>69<br>69<br>70<br>70<br>70<br>70<br>70<br>70<br>70<br>70<br>70<br>70<br>70<br>70<br>70       |

[MS-GPFAS] — v20131025 Group Policy: Firewall and Advanced Security Data Structure

| 9 | Index                                                                                                    | 94         |
|---|----------------------------------------------------------------------------------------------------|------------|
| 8 | Change Tracking                                                                                                    | 93         |
| 7 | Appendix B: Full ABNF Grammars                                                                                                    | 89         |
| 6 | Appendix A: Product Behavior                                                                                                    | 87         |
|   | 5.2 Index of Security Parameters                                                                                                    | 86         |
| 5 | <b>Security</b>                                                                                                    | <b> 86</b> |
|   | 4.4.5.2 Cryptographic Set {E9A15CB6-DFC4-41F8-8D14-CA62A4EC708F}                                                                                             |            |
|   | 4.4.5 Cryptographic Set Messages                                                                                                    |            |
|   | <ul> <li>4.4.3 Authentication Set {A75A5046-E377-45CC-BD25-EC0F8E601CE1}</li> <li>4.4.4 Authentication Set {967F0367-F879-42EC-938B-C89FE8289B26}</li> </ul> | 76         |
|   |                                                                                                    |            |

Copyright © 2013 Microsoft Corporation.

# **1** Introduction

This document specifies the Group Policy: Firewall and Advanced Security Data Structure extension to the Group Policy: Registry Extension Encoding, as specified in [MS-GPREG], and provides a mechanism for an administrator to control any Firewall and Advanced Security behavior on a client using group policy-based settings.

Sections 1.8, 2, and 3 of this specification are normative and can contain the terms MAY, SHOULD, MUST, MUST NOT, and SHOULD NOT as defined in RFC 2119. Sections 1.5 and 1.9 are also normative but cannot contain those terms. All other sections and examples in this specification are informative.

# 1.1 Glossary

The following terms are defined in [MS-GLOS]:

```
Active Directory
administrative template
client-side extension GUID (CSE GUID)
computer-scoped Group Policy Object path
distinguished name (DN)
globally unique identifier (GUID)
Group Policy Object (GPO)
policy setting
registry
registry policy file
Unicode
```

The following terms are specific to this document:

**MAY, SHOULD, MUST, SHOULD NOT, MUST NOT:** These terms (in all caps) are used as described in [RFC2119]. All statements of optional behavior use either MAY, SHOULD, or SHOULD NOT.

# **1.2 References**

References to Microsoft Open Specifications documentation do not include a publishing year because links are to the latest version of the documents, which are updated frequently. References to other documents include a publishing year when one is available.

A reference marked "(Archived)" means that the reference document was either retired and is no longer being maintained or was replaced with a new document that provides current implementation details. We archive our documents online [Windows Protocol].

# 1.2.1 Normative References

We conduct frequent surveys of the normative references to assure their continued availability. If you have any issue with finding a normative reference, please contact <u>dochelp@microsoft.com</u>. We will assist you in finding the relevant information. Please check the archive site, <u>http://msdn2.microsoft.com/en-us/library/E4BD6494-06AD-4aed-9823-445E921C9624</u>, as an additional source.

[MS-FASP] Microsoft Corporation, "Firewall and Advanced Security Protocol".

[MS-GPFAS] — v20131025 Group Policy: Firewall and Advanced Security Data Structure

Copyright © 2013 Microsoft Corporation.

[MS-GPOL] Microsoft Corporation, "Group Policy: Core Protocol".

[MS-GPREG] Microsoft Corporation, "Group Policy: Registry Extension Encoding".

[RFC2119] Bradner, S., "Key words for use in RFCs to Indicate Requirement Levels", BCP 14, RFC 2119, March 1997, <u>http://www.rfc-editor.org/rfc/rfc2119.txt</u>

[RFC4122] Leach, P., Mealling, M., and Salz, R., "A Universally Unique Identifier (UUID) URN Namespace", RFC 4122, July 2005, <u>http://www.ietf.org/rfc/rfc4122.txt</u>

[RFC4234] Crocker, D., Ed., and Overell, P., "Augmented BNF for Syntax Specifications: ABNF", RFC 4234, October 2005, <u>http://www.ietf.org/rfc/rfc4234.txt</u>

[RFC4291] Hinden, R., and Deering, S., "IP Version 6 Addressing Architecture", RFC 4291, February 2006, <u>http://www.ietf.org/rfc/rfc4291.txt</u>

#### 1.2.2 Informative References

[MS-GLOS] Microsoft Corporation, "Windows Protocols Master Glossary".

[MSDN-RegisterGPNotification] Microsoft Corporation, "RegisterGPNotification function", <a href="http://msdn.microsoft.com/en-us/library/aa374404(VS.85).aspx">http://msdn.microsoft.com/en-us/library/aa374404(VS.85).aspx</a>

# **1.3 Protocol Overview (Synopsis)**

The Group Policy: Firewall and Advanced Security Data Structure provides a mechanism for an administrator to control Firewall and Advanced Security behavior of the client through group policy using the Group Policy: Registry Extension Encoding specified in [MS-GPREG].

#### **1.3.1 Background**

The Group Policy: Core Protocol (as specified in [MS-GPOL]) allows clients to discover and retrieve **policy settings** created by administrators of a **domain**. These settings are persisted within **Group Policy Objects (GPOs)** that are assigned to the policy target accounts in the **Active Directory**. On each client, each GPO is interpreted and acted upon by software components known as client plugins. The client plug-ins responsible for a given GPO are specified using an attribute on the GPO. This attribute specifies a list of **globally unique identifier (GUID)** lists. The first GUID of each GUID list is referred to as a **client-side extension GUID (CSE GUID)**. Other GUIDs in the GUID list are referred to as **tool extension GUIDs**. For each GPO that is applicable to a client, the client consults the CSE GUIDs listed in the GPO to determine which client plug-in on the client should handle the GPO. The client then invokes the client plug-in to handle the GPO.

**Registry**-based settings are accessible from a GPO through the Group Policy: Registry Extension Encoding protocol, which is a client plug-in. The protocol provides mechanisms both for administrative tools to obtain metadata about registry-based settings and for clients to obtain applicable registry-based settings.

Group Policy: Firewall and Advanced Security Data Structure settings may be administered using **administrative templates** (as specified in [MS-GPREG] section 2.2.2). An administrative template is a file associated with a GPO that combines information on the syntax of registry-based settings with human-readable descriptions of the settings as well as other information. Administrative tools use administrative templates to allow administrators to configure registry-based settings for applications on clients.

Group Policy: Registry Extension Encoding settings are specified using **registry policy files** (as specified in <u>[MS-GPREG]</u> section 2.2.1). An administrative tool uses the information within the

[MS-GPFAS] — v20131025 Group Policy: Firewall and Advanced Security Data Structure

Copyright © 2013 Microsoft Corporation.

administrative template to write out a registry policy file and associate it with a GPO. The Group Policy: Registry Extension Encoding plug-in on each client reads registry policy files specified by applicable GPOs and applies their contents to its registry.

Administrative templates support a limited subset of the syntax for registry policy files. As a result, not all registry-based settings may be expressed using administrative templates. Such registrybased settings may be implemented using a custom user-interface that does not rely on administrative templates. One example of such registry-based settings is those belonging to the Firewall and Advanced Security component, which are described in this document.

# 1.3.2 Firewall and Advanced Security Extension Encoding Overview

Firewall and Advanced Security policies are configurable from a GPO through the Group Policy: Firewall and Advanced Security Data Structure. The Firewall and Advanced Security component has complex settings not expressible through administrative templates and for this reason it implements a custom UI that can author registry policy files containing the encodings of the settings described in this document. Because the Firewall and Advanced Security policies are applied to the whole machine, the Group Policy: Firewall and Advanced Security Data Structure protocol uses the Computer Policy Mode specified in [MS-GPREG] section 1.3.2.

This protocol provides mechanisms both for Group Policy administrators to deploy policies and for clients to obtain the applicable policies to enforce them. Thus, the protocol consists of two components: an administrative plug-in and a client.

The Group Policy: Firewall and Advanced Security Data Structure administrative plug-in is invoked by an administrative tool. It is responsible for loading and updating the Firewall and Advanced Security settings contained within a specified GPO. It understands how to translate these settings to and from the encodings described in section 2.2.

The Group Policy: Firewall and Advanced Security Data Structure client is responsible for applying the Firewall and Advanced Security settings configured through Group Policy to the local Firewall and Advanced Security Protocol server. Group Policy: Firewall and Advanced Security Data Structure does not implement its own Client-Side Extension as defined in [MS-GPOL] section 3.2.1.24; instead, it relies on the Group Policy: Registry Extension Encoding Client-Side Extension. Thus, the processing of Firewall and Advanced Security policies on the client computer is divided into two distinct stages. First, the Group Policy: Registry Extension Encoding client plug-in copies the settings from the GPO to the registry, and then the Group Policy: Firewall and Advanced Security Data Structure client reads the settings from the registry and applies them to the local Firewall and Advanced Security Protocol server.

The application of Firewall and Advanced Security policies is done as follows:

- 1. An administrator invokes a Group Policy Protocol Administrative Tool, as specified in [MS-GPOL] section 3.3.1.1, on the administrator's computer in order to administer the Firewall and Advanced Security settings of a GPO.
- 2. The administrative tool invokes the Group Policy: Firewall and Advanced Security Data Structure administrative plug-in to load the current policy settings. The administrative plug-in loads the settings through the Group Policy: Registry Extension Encoding administrative plug-in by invoking the Load Policy Settings event, as specified in [MS-GPREG] section 3.1.4.1.
- 3. The administrative tool displays these policy settings to the administrator in a custom UI, which enables the administrator to make changes if needed.
- 4. If the administrator makes any changes to the policy settings, the administrative tool invokes the Group Policy: Firewall and Advanced Security Data Structure administrative plug-in to update the

<sup>[</sup>MS-GPFAS] — v20131025 Group Policy: Firewall and Advanced Security Data Structure

settings in the GPO. The administrative plug-in updates the settings through the Group Policy: Registry Extension Encoding administrative plug-in by invoking the Update Policy Settings event, as specified in [MS-GPREG] section 3.1.4.2. During the processing of this event, the Group Policy: Registry Extension Encoding's CSE GUID is written to the GPO. After updating the settings, the administrative plug-in uses Group Policy: Core Protocol to update the version number associated with the GPO by invoking the Group Policy Extension Update event, as specified in [MS-GPOL] section 3.3.4.4.

- 5. A client computer affected by that GPO is started (or is connected to the network, if this happens after the client starts), and Group Policy: Core Protocol is invoked by the client to retrieve Policy Settings from the Group Policy server. As part of the processing of Group Policy: Core Protocol, the Group Policy: Registry Extension Encoding's CSE GUID is read from this GPO, and this instructs the client to invoke a Group Policy: Registry Extension Encoding client plug-in component for Policy Application.
- 6. In processing the Policy Application portion of Group Policy: Registry Extension Encoding, the client parses the settings and then saves the settings in the registry. The Firewall and Advanced Security policies are stored under the Software\Policies\Microsoft\WindowsFirewall\ registry key.
- After all Client-Side Extensions (including the Group Policy: Registry Extension Encoding client plug-in) have completed processing, Group Policy: Core Protocol signals the Policy Application event, as specified in [MS-GPOL] section 3.2.7.3, to notify the Group Policy: Firewall and Advanced Security Data Structure client.
- 8. The Group Policy: Firewall and Advanced Security Data Structure client parses the Firewall and Advanced Security settings from the Software\Policies\Microsoft\WindowsFirewall\ registry key. The client then passes these settings to the Group Policy: Firewall and Advanced Security Data Structure server for enforcement by invoking the SetGroupPolicyRSoPStore abstract interface, as specified in [MS-FASP] section 3.1.6.4.

# **1.4 Relationship to Other Protocols**

This protocol depends on the Group Policy: Core Protocol (as specified in [MS-GPOL]) to provide a list of applicable GPOs.

Group Policy: Firewall and Advanced Security Data Structure configures settings that are used by the Firewall and Advanced Security Protocol specified in [MS-FASP]. These settings are defined in [MS-FASP] section 3.1.1.

For policy administration, the Group Policy: Firewall and Advanced Security Data Structure depends on the Group Policy: Registry Extension Encoding (specified in [MS-GPREG]) to store settings from in the GPO. For policy application, the Group Policy: Firewall and Advanced Security Data Structure depends on Group Policy: Registry Extension Encoding to retrieve settings from a GPO and to populate settings in the client registry. Group Policy: Registry Extension Encoding in turn depends on remote file access to read and write these settings from the GPO. Thus the Group Policy: Firewall and Advanced Security Data Structure has an indirect dependency on remote file access.

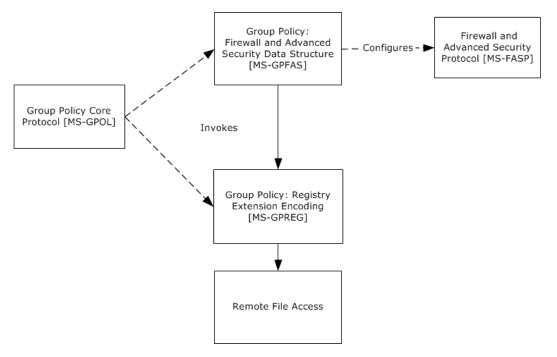

# Figure 1: Group Policy: Firewall and Advanced Security Data Structure protocol relationship diagram

# **1.5** Prerequisites/Preconditions

The prerequisites for this protocol are the same as those for the Group Policy: Registry Extension Encoding.

In addition, a client must have a system/subsystem capable of executing commands at startup/shutdown time because the Computer Policy Mode of the Group Policy: Registry Extension Encoding is used.

# **1.6 Applicability Statement**

Group Policy: Firewall and Advanced Security Data Structure is applicable only while transported under the Group Policy: Registry Extension Encoding and within the Group Policy: Core Protocol framework. Group Policy: Firewall and Advanced Security Data Structure can be used to express the required Firewall and Advanced Security policy of the client.

This protocol is also applicable only when the requirement is for many clients to get the same Firewall and Advanced Security policies. To configure individual clients with custom Firewall and Advanced Security policies, the Firewall and Advanced Security Protocol (as specified in [MS-FASP]) can be used instead.

The protocol should not be used in any other context.

# **1.7** Versioning and Capability Negotiation

This document covers versioning and capability negotiation issues in the following areas:

 Protocol Versions: This protocol has a policy version. This version (also called schema version), which currently ranges from 0x0200 to 0x02014, can be tied to policies and specific policy

[MS-GPFAS] — v20131025 Group Policy: Firewall and Advanced Security Data Structure

Copyright © 2013 Microsoft Corporation.

objects, as defined in section 2.2. There are currently four policy versions in use by the Firewall and Advanced Security components. These versions (also called the inherent version of the component or the maximum supported schema version of the component) are 0x0200, 0x0201, and 0x02014.

Capability Negotiation: A configuration option defined in section 2.2 contains the maximum policy version encoded in the policy settings. Policy Objects also specify the policy version in which they are encoded. Lastly, a client component implementing the Group Policy: Firewall and Advanced Security Data Structure has an inherent maximum policy version it supports. Using this information, a client can understand what can and cannot be expected in these encodings, what must be parsed and what must be ignored. The settings in section 2.2 are defined in terms of these policy versions when appropriate. No other negotiation capabilities, version-specific or otherwise, are present in this protocol.

# **1.8 Vendor-Extensible Fields**

None.

# **1.9 Standards Assignments**

This protocol defines the administrative tool's extension GUID standards assignments, as specified in [MS-GPOL] section 1.8. It also defines a base registry key where the settings of this protocol are stored on registry policy files using Group Policy: Registry Extension Encoding. The assignments are as follows.

| Parameter                | Value                                        |
|--------------------------|----------------------------------------------|
| Tool extension GUID      | {b05566ac-fe9c-4368-be01-7a4cbb6cba11}       |
| Policy Base registry key | Software\Policies\Microsoft\WindowsFirewall\ |

When a GPO is modified, the Tool Extension GUID value is written to the GPO by the administrative plug-in tools that are part of Windows.

# 2 Messages

# 2.1 Transport

The Group Policy: Firewall and Advanced Security Data Structure's administrative plug-in uses the transport specified in [MS-GPOL] to read and modify settings in the central policy store. Specifically, it uses remote file access for reading, updating, creating, and deleting the group policy settings. Information is retrieved from the policy store and written to the client's registry by the Group Policy: Registry Extension Encoding ([MS-GPREG] section 3.2), using remote file access.

# 2.2 Message Syntax

# 2.2.1 Global Policy Configuration Options

The Global Policy Configuration Options are values that represent the enumeration values of the **FW\_GLOBAL\_CONFIG** enumeration type as defined in [MS-FASP] section 2.2.41. Note that the following global policy configuration options supported by the Firewall and Advanced Security Protocol specified in [MS-FASP] are read-only, and thus cannot be configured through this protocol:

- FW\_GLOBAL\_CONFIG\_POLICY\_VERSION\_SUPPORTED
- FW\_GLOBAL\_CONFIG\_CURRENT\_PROFILE
- FW\_GLOBAL\_CONFIG\_BINARY\_VERSION\_SUPPORTED

# 2.2.1.1 Disable Stateful FTP

Key: Software\Policies\Microsoft\WindowsFirewall\

Value: "DisableStatefulFTP"

Type: REG\_DWORD.

Size: Equal to the size of the **Data** field.

Data: An unsigned, 32-bit integer value for which 0x00000000 means FALSE and 0x00000001 means TRUE.

This value represents the contents assigned to the configuration option represented by the **FW\_GLOBAL\_CONFIG\_DISABLE\_STATEFUL\_FTP** enumeration value as defined in [MS-FASP] section 2.2.41.

# 2.2.1.2 Disable Stateful PPTP

Key: Software\Policies\Microsoft\WindowsFirewall\

Value: "DisableStatefulPPTP"

Type: REG\_DWORD.

Size: Equal to the size of the **Data** field.

Data: An unsigned, 32-bit integer value for which 0x00000000 means FALSE and 0x00000001 means TRUE.

<sup>[</sup>MS-GPFAS] — v20131025 Group Policy: Firewall and Advanced Security Data Structure

This value represents the contents assigned to the configuration option represented by the **FW\_GLOBAL\_CONFIG\_DISABLE\_STATEFUL\_PPTP** enumeration value as defined in [MS-FASP] section 2.2.41.

# 2.2.1.3 Security Associations Idle Time

Key: Software\Policies\Microsoft\WindowsFirewall\

Value: "SAIdITime"

Type: REG\_DWORD.

Size: Equal to size of the Data field.

Data: This field is an unsigned 32-bit integer value.

This value represents the contents assigned to the configuration option represented by the **FW\_GLOBAL\_CONFIG\_SA\_IDLE\_TIME** enumeration value as defined in [MS-FASP] section 2.2.41.

#### 2.2.1.4 Preshared Key Encoding

Key: Software\Policies\Microsoft\WindowsFirewall\

Value: "PresharedKeyEncoding"

Type: REG\_DWORD.

Size: Equal to size of the **Data** field.

Data: This field is a 32-bit value consisting of the following value.

| Value     | Meaning                                                                                                    |
|-----------|----------------------------------------------------------------------------------------------------|
| 0x0000001 | This value represents the enumeration value<br><b>FW_GLOBAL_CONFIG_PRESHARED_KEY_ENCODING_UTF_8</b> as defined in [MS-FASP]<br>section 2.2.39. |

This value represents the contents assigned to the configuration option represented by the **FW\_GLOBAL\_CONFIG\_PRESHARED\_KEY\_ENCODING** enumeration value as defined in [MS-FASP] section 2.2.41.

#### 2.2.1.5 IPsec Exemptions

Key: Software\Policies\Microsoft\WindowsFirewall\

Value: "IPsecExempt"

Type: REG\_DWORD.

Size: Equal to size of the **Data** field.

Data: This field is a 32-bit value consisting of the bitwise OR of zero or more of the following flags.

<sup>[</sup>MS-GPFAS] — v20131025 Group Policy: Firewall and Advanced Security Data Structure

| Value      | Meaning                                                                                                    |  |
|------------|----------------------------------------------------------------------------------------------------|--|
| 0x00000001 | This value represents the <b>FW_GLOBAL_CONFIG_IPSEC_EXEMPT_NEIGHBOR_DISC</b> enumeration value as defined in [MS-FASP] section 2.2.38. |  |
| 0x00000002 | This value represents the <b>FW_GLOBAL_CONFIG_IPSEC_EXEMPT_ICMP</b> enumeration value as defined in [MS-FASP] section 2.2.38.          |  |
| 0x00000004 | This value represents the <b>FW_GLOBAL_CONFIG_IPSEC_EXEMPT_ROUTER_DISC</b> enumeration value as defined in [MS-FASP] section 2.2.38.   |  |
| 0x0000008  | This value represents the <b>FW_GLOBAL_CONFIG_IPSEC_EXEMPT_DHCP</b> enumeration value as defined in [MS-FASP] section 2.2.38.          |  |

This value represents the contents assigned to the configuration option represented by the **FW\_GLOBAL\_CONFIG\_PRESHARED\_KEY\_ENCODING** enumeration value as defined in [MS-FASP] section 2.2.41.

# 2.2.1.6 Certificate Revocation List Check

Key: Software\Policies\Microsoft\WindowsFirewall\

Value: "StrongCRLCheck"

Type: REG\_DWORD.

Size: Equal to size of the **Data** field.

Data: This field is a 32-bit value.

This value represents the contents assigned to the configuration option represented by the **FW\_GLOBAL\_CONFIG\_CRL\_CHECK** enumeration value as defined in [MS-FASP] section 2.2.41.

# 2.2.1.7 IPsec Through NATs

Key: Software\Policies\Microsoft\WindowsFirewall\

Value: "IPsecThroughNAT"

Type: REG\_DWORD.

Size: Equal to size of the **Data** field.

Data: This field is a 32-bit value consisting of one of the following flags.

| Value      | Meaning                                                                                                    |
|------------|----------------------------------------------------------------------------------------------------|
| 0x00000000 | This value represents the <b>FW_GLOBAL_CONFIG_IPSEC_THROUGH_NAT_NEVER</b> enumeration value as defined in [MS-FASP] section 2.2.40.                        |
| 0x00000001 | This value represents the enumeration value<br><b>FW_GLOBAL_CONFIG_IPSEC_THROUGH_NAT_SERVER_BEHIND_NAT</b> as defined in<br>[MS-FASP] section 2.2.40.      |
| 0x0000002  | This value represents the <b>FW_GLOBAL_CONFIG_IPSEC_THROUGH_NAT_SERVER_AND_CLIENT_BEHIND_NAT</b> enumeration value as defined in [MS-FASP] section 2.2.40. |

[MS-GPFAS] — v20131025 Group Policy: Firewall and Advanced Security Data Structure

Copyright © 2013 Microsoft Corporation.

This value represents the contents assigned to the configuration option represented by the **FW\_GLOBAL\_CONFIG\_IPSEC\_THROUGH\_NAT** enumeration value as defined in [MS-FASP] section 2.2.41.

## 2.2.1.8 Policy Version

Key: Software\Policies\Microsoft\WindowsFirewall\

Value: "PolicyVersion"

Type: REG\_DWORD.

Size: Equal to size of the **Data** field.

Data: This field is a 32-bit value.

This value represents the contents assigned to the configuration option represented by the **FW\_GLOBAL\_CONFIG\_POLICY\_VERSION** enumeration value as defined in [MS-FASP] section 2.2.41.

#### 2.2.1.9 Tunnel Remote Machine Authorization List

Key: Software\Policies\Microsoft\WindowsFirewall\

Value: "IPsecTunnelRemoteMachineAuthorizationList"

Type: REG\_SZ.

Size: Equal to size of the **Data** field.

Data: A variable-length, null-terminated **Unicode** string.

This value represents the contents assigned to the configuration option represented by the **FW\_GLOBAL\_CONFIG\_IPSEC\_TUNNEL\_REMOTE\_MACHINE\_AUTHORIZATION\_LIST** enumeration value as defined in [MS-FASP] section 2.2.41.

# 2.2.1.10 Tunnel Remote User Authorization List

Key: Software\Policies\Microsoft\WindowsFirewall\

Value: "IPsecTunnelRemoteUserAuthorizationList"

Type: REG\_SZ.

Size: Equal to size of the **Data** field.

Data: A variable-length, null-terminated Unicode string.

This value represents the contents assigned to the configuration option represented by the **FW\_GLOBAL\_CONFIG\_IPSEC\_TUNNEL\_REMOTE\_USER\_AUTHORIZATION\_LIST** enumeration value as defined in [MS-FASP] section 2.2.41.

# 2.2.1.11 Opportunistically Match Authentication Set Per Key Module

Key: Software\Policies\Microsoft\WindowsFirewall\

Value: "IPsecOpportunisticallyMatchAuthSetPerKM"

[MS-GPFAS] — v20131025 Group Policy: Firewall and Advanced Security Data Structure

Copyright © 2013 Microsoft Corporation.

Size: Equal to size of the **Data** field.

Data: An unsigned, 32-bit integer value for which 0x00000001 means TRUE and 0x00000000 means FALSE.

This value represents the contents assigned to the configuration option represented by the **FW\_GLOBAL\_CONFIG\_OPPORTUNISTICALLY\_MATCH\_AUTH\_SET\_PER\_KM** enumeration value as defined in [MS-FASP] section 2.2.41.

# 2.2.1.12 Transport Remote Machine Authorization List

Key: Software\Policies\Microsoft\WindowsFirewall\

Value: "IPsecTransportRemoteMachineAuthorizationList"

Type: REG\_SZ.

Size: Equal to size of the **Data** field.

Data: A variable-length, null-terminated Unicode string.

This value represents the contents assigned to the configuration option represented by the **FW\_GLOBAL\_CONFIG\_IPSEC\_TRANSPORT\_REMOTE\_MACHINE\_AUTHORIZATION\_LIST** enumeration value as defined in [MS-FASP] section 2.2.41.

# 2.2.1.13 Transport Remote User Authorization List

Key: Software\Policies\Microsoft\WindowsFirewall\

Value: "IPsecTransportRemoteUserAuthorizationList"

Type: REG\_SZ.

Size: Equal to size of the **Data** field.

Data: A variable-length, null-terminated Unicode string.

This value represents the contents assigned to the configuration option represented by the **FW\_GLOBAL\_CONFIG\_IPSEC\_TRANSPORT\_REMOTE\_USER\_AUTHORIZATION\_LIST** enumeration value as defined in [MS-FASP] section 2.2.41.

#### 2.2.2 Firewall Rule Messages

This section defines the grammars used to encode different portions of the firewall rules.

# 2.2.2.1 Profile Tokens

This grammar, as specified in [RFC4234], is used to identify profile types.

PROFILE VAL = "Domain" / "Private" / "Public"

**Domain**: This token value represents the **FW\_PROFILE\_TYPE\_DOMAIN** enumeration value as defined in [MS-FASP] section 2.2.2. The remaining token values in this list can be found in the same Protocol specification section.

[MS-GPFAS] — v20131025 Group Policy: Firewall and Advanced Security Data Structure

Copyright © 2013 Microsoft Corporation.

Private: This token value represents the FW\_PROFILE\_TYPE\_PRIVATE enumeration value.

Public: This token value represents the FW\_PROFILE\_TYPE\_PUBLIC enumeration value.

## 2.2.2.2 Port and Port Range Rules

This grammar is used to identify ports.

PORT\_RANGE\_VAL = BEGINPORT "-" ENDPORT PORT\_VAL = SINGLEPORT BEGINPORT = PORT ENDPORT = PORT SINGLEPORT = PORT

PORT = 1\*5DIGIT

**PORT:** This rule represents a port number. Hence, its decimal value MUST NOT be greater than 65,535.

**BEGINPORT:** This rule describes a port number that represents the **wBegin** field of a **FW\_PORT\_RANGE** structure as defined in [MS-FASP] section 2.2.12. The remaining rules in this list can be found in the same Protocol specification section.

**ENDPORT:** This rule describes a port number that represents the **wEnd** field of a **FW\_PORT\_RANGE** structure.

**SINGLEPORT:** This rule describes a port number that represents both the **wBegin** and the **wEnd** fields of a **FW\_PORT\_RANGE** structure.

**PORT\_VAL:** This rule describes a **FW\_PORT\_RANGE** structure as defined in [MS-FASP] section 2.2.12. The structure MUST comply with all requirements defined in that section.

#### 2.2.2.3 Port Keyword Rules

This grammar is used to identify port keywords.

```
LPORT_KEYWORD_VAL = "RPC" / "RPC-EPMap" / "Teredo"
LPORT_KEYWORD_VAL_2_10 = "IPTLSIn" / "IPHTTPSIN"
LPORT_KEYWORD_VAL_2_20 = "Ply2Disc"
RPORT_KEYWORD_VAL_2_10 = "IPTLSOut" / "IPHTTPSOut"
```

**RPC:** This token represents the **FW\_PORT\_KEYWORD\_DYNAMIC\_RPC\_PORTS** enumeration value as defined in [MS-FASP] section 2.2.14. The remaining token values in this list can be found in the same Protocol specification section.

RPC-EPMap: This token represents the FW\_PORT\_KEYWORD\_RPC\_EP enumeration value.

Teredo: This token represents the FW\_PORT\_KEYWORD\_TEREDO\_PORT enumeration value.

**IPHTTPSOut:** This token represents the **FW\_PORT\_KEYWORD\_IP\_TLS\_IN** enumeration value.

**IPHTTPSIn:** This token represents the **FW\_PORT\_KEYWORD\_IP\_TLS\_OUT** enumeration value.

Copyright © 2013 Microsoft Corporation.

**Ply2Disc:** This token represents the **FW\_PORT\_KEYWORD\_PLAYTO\_DISCOVERY** enumeration value.

# 2.2.2.4 Direction Tokens

This grammar is used to identify the direction of a network traffic flow.

DIR VAL = "In" / "Out"

**In:** This token value represents the **FW\_DIR\_IN** enumeration value as defined in [MS-FASP] section 2.2.19.

**Out:** This token value represents the **FW\_DIR\_OUT** enumeration value as defined in [MS-FASP] section 2.2.19.

#### 2.2.2.5 Action Tokens

This grammar is used to identify the actions available for firewall rules.

ACTION VAL = "Allow" / "Block" / "ByPass"

**Allow:** This token value represents the **FW\_RULE\_ACTION\_ALLOW** enumeration value as defined in [MS-FASP] section 2.2.33. The remaining token values in this list can be found in the same Protocol specification section.

Block: This token value represents the FW\_RULE\_ACTION\_BLOCK enumeration value.

**ByPass:** This token value represents the **FW\_RULE\_ACTION\_ALLOW\_BYPASS** enumeration value.

# 2.2.2.6 IfSecure Tokens

This grammar is used to identify the security flags on firewall rules described in [MS-FASP] section 2.2.34.

```
IFSECURE_VAL = "Authenticate" / "AuthenticateEncrypt"
IFSECUIRE2_9_VAL = "An-NoEncap"
IFSECURE2 10 VAL = "AnE-Nego"
```

**Authenticate:** This token value represents the **FW\_RULE\_FLAGS\_AUTHENTICATE** enumeration value as defined in [MS-FASP] section 2.2.34. The remaining token values in this list can be found in the same Protocol specification section.

AuthenticateEncrypt: This token value represents the FW\_RULE\_FLAGS\_AUTHENTICATE\_WITH\_ENCRYPTION enumeration value.

An-NoEncap: This token value represents the FW\_RULE\_FLAGS\_AUTH\_WITH\_NO\_ENCAPSULATION enumeration value.

**AnE-Nego:** This token value represents the **FW\_RULE\_FLAGS\_AUTH\_WITH\_ENC\_NEGOTIATE** enumeration value.

[MS-GPFAS] — v20131025 Group Policy: Firewall and Advanced Security Data Structure

Copyright © 2013 Microsoft Corporation.

#### 2.2.2.7 Interfaces

This grammar is used to identify the interfaces on firewall rules described in [MS-FASP] section 2.2.34.

IF VAL = GUID

**IF\_VAL:** This grammar rule represents a GUID that identifies an interface (<u>MS-FASP</u> section 2.2.34).

#### 2.2.2.8 Interface Types

This grammar is used to identify the types of network adapters described in [MS-FASP] section 2.2.34.

```
IFTYPE VAL = "Lan" / "Wireless" / "RemoteAccess"
```

**Lan:** This token value represents the **FW\_INTERFACE\_TYPE\_LAN** enumeration value as defined in [MS-FASP] section 2.2.20. The remaining token values in this list can be found in the same Protocol specification section.

Wireless: This token value represents the FW\_INTERFACE\_TYPE\_WIRELESS enumeration value.

**RemoteAccess:** This token value represents the **FW\_INTERFACE\_TYPE\_REMOTE\_ACCESS** enumeration value.

#### 2.2.2.9 IPV4 Address Ranges Rules

This grammar is used to identify IPv4 address ranges.

```
ADDRESSV4_RANGE_VAL = BEGINADDRV4 "-" ENDADDRV4
ADDRESSV4_RANGE_VAL = SINGLEADDRV4
BEGINADDRV4 = ADDRV4
ENDADDRV4 = ADDRV4
SINGLEADDRV4 = ADDRV4
ADDRV4 = 1*3DIGIT "."1*3DIGIT "."1*3DIGIT
```

ADDRV4: This rule represents an IPv4 address.

**BEGINADDRV4:** This rule describes an IPv4 address that represents the **dwBegin** field of a **FW\_IPv4\_ADDRESS\_RANGE** structure as defined in [MS-FASP] section 2.2.8. The remaining rules in this list can be found in the same Protocol specification section.

**ENDADDRV4:** This rule describes an IPv4 address that represents the **dwEnd** field of a **FW\_IPv4\_ADDRESS\_RANGE** structure.

**SINGLEADDRV4:** This rule describes an IPv4 address that represents both the **dwBegin** and the **dwEnd** fields of a **FW\_IPV4\_ADDRESS\_RANGE** structure.

[MS-GPFAS] — v20131025 Group Policy: Firewall and Advanced Security Data Structure

Copyright © 2013 Microsoft Corporation.

**ADDRESSV4\_RANGE\_VAL:** This rule represents a **FW\_IPV4\_ADDRESS\_RANGE** structure as defined in [MS-FASP] section 2.2.8. The structure MUST comply with all requirements defined in that section.

## 2.2.2.10 IPV4 Address Subnet Rules

This grammar is used to identify IPv4 subnets.

```
ADDRESSV4_SUBNET_VAL = SUBNET_ADDRV4 "/" V4PREFIX_LENGHT
ADDRESSV4_SUBNET_VAL = SUBNET_ADDRV4 "/" MASK_ADDRV4
V4PREFIX_LENGTH = 1*2DIGIT
SUBNET_ADDRV4 = ADDRV4
MASK_ADDRV4 = ADDRV4
```

ADDRV4: This rule represents an IPv4 address as defined in section 2.2.2.8.

**SUBNET\_ADDRV4:** This rule describes an IPv4 address that represents the **dwAddress** field of a **FW\_IPv4\_SUBNET** structure as defined in [MS-FASP] section 2.2.4. The remaining rules in this list can be found in the same Protocol specification section.

**MASK\_ADDRV4:** This rule describes an IPv4 address mask that represents the **dwSubNetMask** field of a **FW\_IPv4\_SUBNET** structure.

**V4PREFIX\_LENGTH:** This rule describes a decimal number that MUST be less than 32 and that represents the **dwSubNetMask** field of a **FW\_IPV4\_SUBNET** structure. The way in which it represents it is a shortcut as it describes the number of high order consecutive bits that are set to 1 in the address mask.

**ADDRESSV4\_SUBNET\_VAL:** This rule represents a **FW\_IPV4\_SUBNET** structure as defined in [MS-FASP] section 2.2.4. The structure MUST comply with all requirements defined in that section.

#### 2.2.2.11 IPV6 Address Range Rules

This grammar is used to identify IPv6 address ranges.

ADDRESSV6\_RANGE\_VAL = BEGINADDRV6 "-" ENDADDRV6 ADDRESSV6 RANGE VAL = SINGLEADDRV6

BEGINADDRV6 = ADDRV6 ENDADDRV6 = ADDRV6 SINGLEADDRV6 = ADDRV6

ADDRV6 = a string representing an IPv6 address

ADDRV6: This rule represents an IPv6 address as defined in [RFC4291].

**BEGINADDRV6:** This rule describes an IPv6 address that represents the **Begin** field of a **FW\_IPv6\_ADDRESS\_RANGE** structure as defined in [MS-FASP] section 2.2.10. The remaining rules in this list can be found in the same Protocol specification section.

**ENDADDRV6:** This rule describes an IPv6 address that represents the **End** field of a **FW\_IPV6\_ADDRESS\_RANGE** structure.

[MS-GPFAS] — v20131025 Group Policy: Firewall and Advanced Security Data Structure

Copyright © 2013 Microsoft Corporation.

**SINGLEADDRV6:** This rule describes an IPv6 address that represents both the **Begin** and the **End** fields of a **FW\_IPv6\_ADDRESS\_RANGE** structure.

**ADDRESSV6\_RANGE\_VAL:** This rule represents a **FW\_IPV6\_ADDRESS\_RANGE** structure as defined in [MS-FASP] section 2.2.10. The structure MUST comply with all requirements defined in that section.

#### 2.2.2.12 IPV6 Address Subnet Rules

This grammar is used to identify IPv6 subnets.

```
ADDRESSV6_SUBNET_VAL = SUBNET_ADDRV6 "/" V6PREFIX_LENGHT
V6PREFIX_LENGTH = 1*3DIGIT
SUBNET ADDRV6 = ADDRV6
```

**ADDRV6:** This rule represents an IPv6 address as defined in section 2.2.2.10.

**SUBNET\_ADDRV6:** This rule describes an IPv4 address that represents the **Address** field of a **FW\_IPv6\_SUBNET** structure as defined in [MS-FASP] section 2.2.6. The remaining rules in this list can be found in the same Protocol specification section.

**V6PREFIX\_LENGTH:** This rule describes a decimal number that MUST be less than 128 and that represents the **dwNumPrefixBits** field of a **FW\_IPV6\_SUBNET** structure.

**ADDRESSV6\_SUBNET\_VAL:** This rule represents a **FW\_IPV6\_SUBNET** structure as defined in [MS-FASP] section 2.2.6. The structure MUST comply with all requirements defined in that section.

#### 2.2.2.13 Address Keyword Rules

This grammar is used to identify address keywords.

ADDRESS\_KEYWORD\_VAL = "LocalSubnet" / "DNS" / "DHCP" / "WINS" / "DefaultGateway" ADDRESS KEYWORD VAL 2 20 = "IntrAnet" / "IntErnet" / "Ply2Renders" / "RmtIntrAnet"

**LocalSubnet:** This token represents the **FW\_ADDRESS\_KEYWORD\_LOCAL\_SUBNET** enumeration value as defined in [MS-FASP] section 2.2.21. The remaining token values in this list can be found in the same Protocol specification section.

DNS: This token represents the FW\_ADDRESS\_KEYWORD\_DNS enumeration value.

DHCPL: This token represents the FW\_ADDRESS\_KEYWORD\_DHCP enumeration value.

WINS: This token represents the FW\_ADDRESS\_KEYWORD\_WINS enumeration value.

**DefaultGateway:** This token represents the **FW\_ADDRESS\_KEYWORD\_DEFAULT\_GATEWAY** enumeration value.

IntrAnet: This token represents the FW\_ADDRESS\_KEYWORD\_INTRANET enumeration value.

IntErnet: This token represents the FW\_ADDRESS\_KEYWORD\_INTERNET enumeration value.

**Ply2Renders:** This token represents the **FW\_ADDRESS\_KEYWORD\_PLAYTO\_RENDERERS** enumeration value.

[MS-GPFAS] — v20131025 Group Policy: Firewall and Advanced Security Data Structure

Copyright © 2013 Microsoft Corporation.

**RmtIntrAnet:** This token represents the **FW\_ADDRESS\_KEYWORD\_REMOTE\_INTERNET** enumeration value.

#### 2.2.2.14 Boolean Rules

This grammar is used to identify Boolean values.

BOOL VAL = "TRUE" / "FALSE"

**TRUE:** This token represents a decimal value of 1 which has the meaning of the Boolean value of true.

**FALSE:** This token represents a decimal value of 0 which has the meaning of the Boolean value of false.

# 2.2.2.15 Edge Defer Rules

This grammar is used to identify Edge defer flags.

```
DEFER VAL = "App" / "User"
```

**App:** This token represents the FW\_RULE\_FLAGS\_ROUTEABLE\_ADDRS\_TRAVERSE\_DEFER\_APP flag as defined in [MS-FASP] section 2.2.34. The meaning of the appearance of this token is a Boolean true.

**User:** This token represents the FW\_RULE\_FLAGS\_ROUTEABLE\_ADDRS\_TRAVERSE\_DEFER\_USER flag as defined in [MS-FASP] section 2.2.34. The meaning of the appearance of this token is a Boolean true.

# 2.2.2.16 ICMP Type - Code Rules

This grammar is used to identify ICMP protocol type and codes.

```
ICMP_TYPE_CODE_VAL = TYPE ":" CODE
TYPE = 1*3DIGIT
CODE = 1*3DIGIT
CODE =/ "*"
```

**TYPE:** This grammar rule represents the **bType** field of the **FW\_ICMP\_TYPE\_CODE** structure as defined in [MS-FASP] section 2.2.16. The grammar rule encodes a decimal value which MUST be less than or equal to 255.

**CODE:** This grammar rule represents the **wCode** field of the **FW\_ICMP\_TYPE\_CODE** structure as defined in [MS-FASP] section 2.2.16. When the grammar rule encodes a decimal value, such value MUST be less than or equal to 255. When the grammar rule encodes a "\*" token, then the meaning is the same as a value of 0x100 in the **wCode** field.

**ICMP\_TYPE\_CODE\_VAL:** This rule represents a **FW\_ICMP\_TYPE\_CODE** structure as defined in [MS-FASP] section 2.2.6. The structure MUST comply with all requirements defined in that section.

[MS-GPFAS] — v20131025 Group Policy: Firewall and Advanced Security Data Structure

Copyright © 2013 Microsoft Corporation.

## 2.2.2.17 Platform Validity Rules

This grammar is used to identify platform validity objects.

```
PLATFORM_VAL = PLATFORM ":" OS_MAJOR_VER ":" OS_MINOR_VER
PLATFORM = 1DIGIT
OS_MAJOR_VER = 1*3DIGIT
OS_MINOR_VER = 1*3DIGIT
```

**PLATFORM:** This grammar rule represents the 3 least significant bits of the **bPlatform** field of the **FW\_OS\_PLATFORM** structure as defined in [MS-FASP] section 2.2.29. The grammar rule encodes a decimal value which MUST be less than or equal to 7.

**OS\_MAJOR\_VER:** This grammar rule represents the **bMajorVersion** field of the **FW\_OS\_PLATFORM** structure as defined in [MS-FASP] section 2.2.29. The grammar rule encodes a decimal value which MUST be less than or equal to 255.

**OS\_MINOR\_VER:** This grammar rule represents the **bMinorVersion** field of the **FW\_OS\_PLATFORM** structure as defined in [MS-FASP] section 2.2.29. The grammar rule encodes a decimal value which MUST be less than or equal to 255.

**PLATFORM\_VAL:** This rule represents a **FW\_OS\_PLATFORM** structure as defined in [MS-FASP] section 2.2.29, with the exception of the 5 most significant bits of the **bPlatform** field. The structure MUST comply with all requirements defined in that section.

#### 2.2.2.18 Platform Validity Operators Rules

This grammar is used to identify platform validity objects.

PLATFORM OP VAL = "GTEQ"

**GTEQ:** This token represents the **FW\_OS\_PLATFORM\_GTEQ** enumeration value as defined in <u>[MS-FASP]</u> section 2.2.28.

**PLATFORM\_OP\_VAL:** This rule represents the 5 most significant bits of the **bPlatform** field of the last **FW\_OS\_PLATFORM** structure entry (as defined in [MS-FASP] section 2.2.29), of the **pPlatforms** field of the **FW\_OS\_PLATFORM\_LIST** structure as defined in [MS-FASP] section 2.2.20.

# 2.2.2.19 Firewall Rule and the Firewall Rule Grammar Rule

Firewall rules are stored under the Software\Policies\Microsoft\WindowsFirewall\FirewallRules key.

Each value under the key is a firewall rule. The type of the value MUST be **REG\_SZ**. The data of each value is a string that can be parsed by the following grammar. This grammar represents a firewall rule as defined in [MS-FASP] section 2.2.36, except for the **wszRuleId** field of the **FW\_RULE** structure which is instead represented by the name of the registry value.

```
RULE = "v" VERSION "|" 1*FIELD
FIELD = TYPE_VALUE "|"
TYPE_VALUE = "Action=" ACTION_VAL
```

[MS-GPFAS] — v20131025 Group Policy: Firewall and Advanced Security Data Structure

Copyright © 2013 Microsoft Corporation.

Release: Friday, October 25, 2013

24 / 97

```
TYPE VALUE =/ "Dir=" DIR VAL
TYPE VALUE =/ "Profile=" PROFILE_VAL
TYPE VALUE =/ "Protocol=" 1*3DIGIT
                                                  ; protocol is maximum 3 digits (255)
TYPE VALUE =/ "LPort=" ( PORT VAL / LPORT KEYWORD VAL )
TYPE VALUE =/ "RPort=" PORT VAL
TYPE VALUE =/ "LPort2 10=" ( PORT_RANGE_VAL / LPORT_KEYWORD_VAL_2_10 )
TYPE VALUE =/ "RPort2 10=" ( PORT RANGE VAL / RPORT KEYWORD VAL 2 10 )
TYPE_VALUE =/ "Security=" IFSECURE VAL
TYPE VALUE =/ "Security2 9=" IFSECURE2 9 VAL
TYPE VALUE =/ "Security2=" IFSECURE2 10 VAL
TYPE VALUE =/ "IF=" IF VAL
TYPE VALUE =/ "IFTYPE" IFTYPE VAL
TYPE VALUE =/ "App=" APP VAL
TYPE VALUE =/ "Svc=" SVC VAL
TYPE VALUE =/ "LA4=" ( ADDRESSV4_RANGE_VAL / ADDRESSV4_SUBNET_VAL )
TYPE_VALUE =/ "RA4=" ( ADDRESSV4_RANGE_VAL / ADDRESSV4_SUBNET_VAL / ADDRESS_KEYWORD_VAL )
TYPE VALUE =/ "LA6=" ( ADDRESSV6 RANGE VAL / ADDRESSV6 SUBNET VAL )
TYPE VALUE =/ "RA6=" ( ADDRESSV6 RANGE VAL / ADDRESSV6 SUBNET VAL / ADDRESS KEYWORD VAL )
TYPE VALUE =/ "Name=" STR VAL
TYPE VALUE =/ "Desc=" STR VAL
TYPE VALUE =/ "EmbedCtxt=" STR VAL
TYPE VALUE =/ "Edge=" BOOL VAL
TYPE VALUE =/ "Defer=" DEFER VAL
TYPE VALUE =/ "LSM=" BOOL VAL
TYPE VALUE =/ "Active=" BOOL VAL
TYPE VALUE =/ "ICMP4=" ICMP TYPE CODE VAL
TYPE VALUE =/ "ICMP6=" ICMP TYPE CODE VAL
TYPE VALUE =/ "Platform=" PLATFORM VAL
TYPE VALUE =/ "RMauth=" STR_VAL
TYPE VALUE =/ "RUAuth=" STR VAL
TYPE VALUE =/ "AuthByPassOut=" BOOL VAL
TYPE VALUE =/ "SkipVer=" VERSION
TYPE VALUE =/ "LOM=" BOOL VAL
TYPE VALUE =/ "Platform2=" PLATFORM OP VAL
TYPE_VALUE =/ "PCross=" BOOL VAL
TYPE VALUE =/ "LUAuth=" STR VAL
TYPE VALUE =/ "RA42=" ADDRESS KEYWORD VAL 2 20
TYPE VALUE =/ "RA62=" ADDRESS KEYWORD VAL 2 20
TYPE VALUE =/ "LUOwn=" STR VAL
TYPE VALUE =/ "AppPkgId=" STR_VAL
TYPE VALUE =/ "LPort2 20=" LPORT KEYWORD VAL 2 20
TYPE VALUE =/ "TTK=" TRUST TUPLE KEYWORD VAL
VERSION = MAJOR VER "." MINOR VER
MAJOR VER = 1*3DIGIT
MINOR VER = 1*3DIGIT
APP VAL = 1 \times ALPHANUM
SVC VAL = "*" / 1*ALPHANUM
STR VAL = 1*ALPHANUM
```

**MAJOR\_VER:** This grammar rule describes a decimal number that represents the high order 8 bits of the **wSchemaVersion** field of the **FW\_RULE** structure as defined in [MS-FASP] section 2.2.36. Because of this, the decimal value of this number MUST NOT be greater than 255. The following grammar rules can also be found in the previously mentioned [MS-FASP] section 2.2.36.

[MS-GPFAS] — v20131025 Group Policy: Firewall and Advanced Security Data Structure

Copyright © 2013 Microsoft Corporation.

**MINOR\_VER:** This grammar rule describes a decimal number that represents the low order 8 bits of the **wSchemaVersion** field of the **FW\_RULE** structure. Because of this, the decimal value of this number MUST NOT be greater than 255.

**VERSION:** This grammar rule describes a decimal value whose low 8 order bits are those described in the MINOR\_VER grammar rule, and whose high 8 order bits are those described in the MAJOR\_VER grammar rule.

Action=: This token value represents the Action field of the FW\_RULE structure as defined in [MS-FASP] section 2.2.36. The ACTION\_VAL grammar rule represents the value contents of this field. This token MUST appear at most once in a rule string. The remaining token values in this list can be found in the same Protocol specification section except where noted.

**Dir=:** This token value represents the **Direction** field of the **FW\_RULE** structure. The DIR\_VAL grammar rule represents the value contents of this field. This token MUST appear at most once in a rule string.

**Profile=:** This token value represents the **dwProfiles** field of the **FW\_RULE** structure. The PROFILE\_VAL grammar rule represents a value content of such field. If this token appears more than once in a RULE grammar rule, then all the contents represented by the PROFILE\_VAL rule appearing next to them are included. If the **Profile=** token never appears in the rule string then it represents a value of FW\_PROFILE\_TYPE\_ALL as defined in [MS-FASP] section 2.2.2.

**Protocol=:** This token value represents the **wIpProtocol** field of the **FW\_RULE** structure. The 1\*3DIGIT grammar rule represents the value content of this field. Such value MUST NOT be greater than 255. The **Protocol** token MUST appear at most once in a RULE grammar rule. If a **Protocol** token does not appear in the rule string, then the meaning is the same as a value of 256 in the **wIpProtocol** field in [MS-FASP] section 2.2.36.

LPort=: This token value represents the LocalPorts field of the FW\_RULE structure. As such defined, LocalPorts is of type FW\_PORTS, which contains a Ports field of type FW\_PORT\_RANGE\_LIST, which also contains a pPorts array of type FW\_PORT\_RANGE. The PORT\_VAL grammar rule represents an entry in the pPorts field. The LPORT\_KEYWORD\_VAL grammar rule, however, represents the wPortKeywords field of the LocalPorts field (which is of type FW\_PORTS) of the FW\_RULE structure. If the LPort=: token appears multiple times in the rule string, then all the respective PORT\_VAL rules and LPORT\_KEYWORD\_VAL rules of such appearances are allowed.

**LPort2\_10=:** This token value represents the **LocalPorts** field of the **FW\_RULE** structure. Similarly to the case of the "LPort=" token, the PORT\_RANGE\_VAL grammar rule represents an entry in the **pPorts** field. The LPORT\_KEYWORD\_VAL\_2\_10 grammar rule, however, represents the **wPortKeywords** field of the **LocalPorts** field (which is of type **FW\_PORTS**) of the **FW\_RULE** structure. If the **LPort** token appears multiple times in the rule string, then all the respective PORT\_RANGE\_VAL rules and LPORT\_KEYWORD\_VAL\_2\_10 rules of such appearances are allowed.

**RPort=:** This token value represents the **RemotePorts** field of the **FW\_RULE** structure. As such defined, **RemotePorts** is of type **FW\_PORTS**, which contains a **Ports** field of type **FW\_PORT\_RANGE\_LIST**, which also contains a pPorts array of type **FW\_PORT\_RANGE**. The PORT\_VAL grammar rule represents an entry in the **pPorts** field. If the **RPort** token appears multiple times in the rule string, then all the PORT\_VAL rule of such are allowed.

**RPort2\_10=:** This token value represents the **RemotePorts** field of the **FW\_RULE** structure. Similarly to the case of the "RPort=" token, the PORT\_RANGE\_VAL grammar rule represents an entry in the **pPorts** field. The RPORT\_KEYWORD\_VAL\_2\_10 grammar rule however represents the **wPortKeywords** field of the **RemotePorts** field (which is of type **FW\_PORTS**) of the **FW\_RULE** 

[MS-GPFAS] — v20131025 Group Policy: Firewall and Advanced Security Data Structure

Copyright © 2013 Microsoft Corporation.

structure. If the **RPort** token appears multiple times in the rule string, then all the respective PORT\_RANGE\_VAL rules and RPORT\_KEYWORD\_VAL\_2\_10 rules of such appearances are allowed.

**Security=:** This token value represents specific flags in the **wFlags** field of the **FW\_RULE** structure. The IFSECURE\_VAL grammar rule represents a flag of such field. This token MUST appear at most once in a rule string.

**Security2\_9=:** This token value represents specific flags in the **wFlags** field of the **FW\_RULE** structure. The IFSECURE\_VAL grammar rule represents a flag of such field. This token MUST appear at most once in a rule string. Also this token MUST appear only if the VERSION is a number greater than or equal to 0x0209.

**Security2=:** This token value represents specific flags in the **wFlags** field of the **FW\_RULE** structure. The IFSECURE\_VAL grammar rule represents a flag of such field. This token MUST appear at most once in a rule string. Also this token MUST appear only if the VERSION is a number greater than or equal to 0x020A.

IF=: This token represents an entry in the LocalInterfaceIds field of the FW\_RULE structure.

IFType=: This token represents the dwLocalInterfaceType field of the FW\_RULE structure.

**App=:** This token represents the **wszLocalApplication** field of the **FW\_RULE** structure. The grammar rule APP\_VAL represents a Unicode string that represents the contents of such field. This token MUST appear at most once in a rule string.

**Svc=:** This token represents the **wszLocalService** field of the **FW\_RULE** structure. The grammar rule SVC\_VAL represents a Unicode string that represents the contents of such field. This token MUST appear at most once in a rule string.

**LA4=:** This token value represents the **LocalAddress** field of the **FW\_RULE** structure, specifically the v4 fields. As such defined **LocalAddress** is of type **FW\_ADDRESSES**, it contains the following 3 fields: a **dwV4AddressKeyword** field, a **V4Ranges** field of type FW\_IPV4\_RANGE\_LIST, which also contains a pRanges array of type FW\_IPV4\_ADDRESS\_RANGE, and lastly a **V4SubNets** field of type FW\_IPV4\_SUBNET\_LIST, which also contains a pSubNets array of type **FW\_IPV4\_SUBNET**. The ADDRESSV4\_RANGE\_VAL grammar rule represents an entry in the **pRanges** field. The ADDRESSV4\_SUBNET\_VAL grammar rule represents an entry in the **pSubNets** field. If the "LA4" token appears multiple times in the rule string, then all the respective ADDRESSV4\_RANGE\_VAL and ADDRESSV4\_SUBNET\_VAL rules of such appearances are allowed.

**RA4=:** This token value represents the **RemoteAddress** field of the **FW\_RULE** structure, specifically the v4 fields. As such defined **RemoteAddress** is of type **FW\_ADDRESSES**, it contains the following 3 fields: a **dwV4AddressKeyword** field, a **V4Ranges** field of type **FW\_IPV4\_RANGE\_LIST**, which also contains a pRanges array of type

**FW\_IPV4\_ADDRESS\_RANGE**, and lastly a **V4SubNets** field of type **FW\_IPV4\_SUBNET\_LIST**, which also contains a pSubNets array of type **FW\_IPV4\_SUBNET**. The ADDRESSV4\_RANGE\_VAL grammar rule represents an entry in the **pRanges** field. The ADDRESSV4\_SUBNET\_VAL grammar rule represents an entry in the **pSubNets** field. The ADDRESS\_KEYWORD\_VAL grammar rule, however, represents the **dwV4AddressKeywords** field. If the "RA4" token appears multiple times in the rule string, then all the respective ADDRESSV4\_RANGE\_VAL, ADDRESSV4\_SUBNET\_VAL, and the ADDRESS\_KEYWORD\_VAL rules of such appearances are allowed.

LA6=: This token value represents the LocalAddress field of the FW\_RULE structure, specifically the v6 fields. As such defined LocalAddress is of type FW\_ADDRESSES, it contains the following 3 fields: a dwV6AddressKeyword field, a V6Ranges field of type FW\_IPV6\_RANGE\_LIST, which also contains a pRanges array of type FW\_IPV6\_ADDRESS\_RANGE, and lastly a V6SubNets field of type FW\_IPV6\_SUBNET\_LIST, which also contains a pSubNets array of type

[MS-GPFAS] — v20131025 Group Policy: Firewall and Advanced Security Data Structure

Copyright © 2013 Microsoft Corporation.

**FW\_IPV6\_SUBNET**. The ADDRESSV6\_RANGE\_VAL grammar rule represents an entry in the **pRanges** field. The ADDRESSV6\_SUBNET\_VAL grammar rule represents an entry in the **pSubNets** field. If the "LA6" token appears multiple times in the rule string, then all the respective ADDRESSV6\_RANGE\_VAL and ADDRESSV6\_SUBNET\_VAL rules of such appearances are allowed.

**RA6=:** This token value represents the **RemoteAddress** field of the **FW\_RULE** structure, specifically the v6 fields. As such defined **RemoteAddress** is of type **FW\_ADDRESSES**, it contains the following 3 fields: a **dwV6AddressKeyword** field, a **V6Ranges** field of type **FW IPV6 RANGE LIST**, which also contains a pRanges array of type

**FW\_IPV6\_ADDRESS\_RANGE**, and lastly a **V6SubNets** field of type **FW\_IPV6\_SUBNET\_LIST**, which also contains a pSubNets array of type **FW\_IPV6\_SUBNET**. The ADDRESSV6\_RANGE\_VAL grammar rule represents an entry in the **pRanges** field. The ADDRESSV6\_SUBNET\_VAL grammar rule represents an entry in the **pSubNets** field. The ADDRESS\_KEYWORD\_VAL grammar rule, however, represents the **dwV6AddressKeywords** field. If the "RA6" token appears multiple times in the rule string, then all the respective ADDRESSV6\_RANGE\_VAL, ADDRESSV6\_SUBNET\_VAL, and the ADDRESS\_KEYWORD\_VAL rules of such appearances are allowed.

**Name=:** This token represents the **wszName** field of the **FW\_RULE** structure. The STR\_VAL grammar rule represents a Unicode string that represents the contents of such field. This token MUST appear at most once in a rule string.

**Desc=:** This token represents the **wszDescription** field of the **FW\_RULE** structure. The STR\_VAL grammar rule represents a Unicode string that represents the contents of such field. This token MUST appear at most once in a rule string.

**EmbedCtxt=:** This token represents the **wszEmbeddedContext** field of the **FW\_RULE** structure. The STR\_VAL grammar rule represents a Unicode string that represents the contents of such field. This token MUST appear at most once in a rule string.

**Edge=:** This token represents the FW\_RULE\_FLAGS\_ROUTEABLE\_ADDRS\_TRAVERSE flag (as defined in <u>[MS-FASP]</u> section 2.2.34) of the **wFlags** field of the **FW\_RULE** structure. The BOOL\_VAL grammar rule represents the Boolean meaning of such flag as defined in section <u>2.2.2.14</u>. If the "Edge=" token does not appear in the rule a Boolean value of false is assumed. This token MUST appear at most once in a rule string.

**Defer=:** This token represents the contents of the **wFlags** field of the **FW\_RULE** structure on the position defined by the FW\_RULE\_FLAGS\_ROUTEABLE\_ADDRS\_TRAVERSE\_APP and FW\_RULE\_FLAGS\_ROUTEABLE\_ADDRS\_TRAVERSE\_USER flag (as defined in [MS-FASP] section 2.2.34) The DEFER\_VAL grammar rule represents the Boolean contents of such flag as defined in section 2.2.2.14. If the "Defer=" token does not appear in the rule then a Boolean value false is assumed for both flags. Also this token MUST appear only if the VERSION is a number greater than or equal to 0x020A. This token MUST appear at most once in a rule string.

**LSM=:** This token represents the FW\_RULE\_FLAGS\_LOOSE\_SOURCE\_MAPPED flag (as defined in [MS-FASP] section 2.2.34) of the **wFlags** field of the **FW\_RULE** structure. The BOOL\_VAL grammar rule represents the Boolean meaning of such flag as defined in section 2.2.2.14. If the "LSM=" token does not appear in the rule a Boolean value of false is assumed. This token MUST appear at most once in a rule string.

**Active=:** This token represents the FW\_RULE\_FLAGS\_ACTIVE flag (as defined in [MS-FASP] section 2.2.34) of the **wFlags** field of the **FW\_RULE** structure. The BOOL\_VAL grammar rule represents the Boolean meaning of such flag as defined in section 2.2.2.14. If the "Active=" token does not appear in the rule a Boolean value of false is assumed. This token MUST appear at most once in a rule string.

[MS-GPFAS] — v20131025 Group Policy: Firewall and Advanced Security Data Structure

Copyright © 2013 Microsoft Corporation.

**ICMP4=:** This token value represents the **V4TypeCodeList** field of the **FW\_RULE** structure. As such defined **V4TypeCodeList** is of type **FW\_ICMP\_TYPE\_CODE\_LIST**, it contains a pEntries array of type **FW\_ICMP\_TYPE\_CODE**. The ICMP\_TYPE\_CODE\_VAL grammar rule represents an entry in the **pEntries** field. If the "ICMP4=" token appears multiple times in the rule string, then all the respective ICMP\_TYPE\_CODE\_VAL grammar rules of such appearances are allowed.

**ICMP6=:** This token value represents the **V6TypeCodeList** field of the **FW\_RULE** structure. As such defined **V6TypeCodeList** is of type **FW\_ICMP\_TYPE\_CODE\_LIST**, it contains a pEntries array of type **FW\_ICMP\_TYPE\_CODE**. The ICMP\_TYPE\_CODE\_VAL grammar rule represents an entry in the **pEntries** field. If the "ICMP6=" token appears more than once in the rule string, then all the respective ICMP\_TYPE\_CODE\_VAL grammar rules of such appearances are allowed.

**Platform=:** This token value represents the **PlatformValidityList** field of the **FW\_RULE** structure. As such defined **PlatformValidityList** is of type **FW\_OS\_PLATFORM\_LIST**, it contains a pPlatforms array of type **FW\_OS\_PLATFORM**. The PLATFORM\_VAL grammar rule represents an entry in the **pPlatforms** field. If the "Platform=" token appears multiple times in the rule string, then all the respective PLATFORM\_VAL grammar rules of such appearances are allowed.

**RMAuth=:** This token represents the **wszRemoteMachineAuthorizationList** field of the **FW\_RULE** structure. The STR\_VAL grammar rule represents a Unicode string that represents the contents of such field. This token MUST appear at most once in a rule string.

**RUAuth=:** This token represents the **wszRemoteUserAuthorizationList** field of the **FW\_RULE** structure. The STR\_VAL grammar rule represents a Unicode string that represents the contents of such field. This token MUST appear at most once in a rule string.

#### AuthByPassOut=: This token represents the

FW\_RULE\_FLAGS\_AUTHENTICATE\_BYPASS\_OUTBOUND flag (as defined in <u>[MS-FASP]</u> section 2.2.34) of the **wFlags** field of the **FW\_RULE** structure. The BOOL\_VAL grammar rule represents the Boolean meaning of such flag as defined in section <u>2.2.2.14</u>. If the "AuthByPassOut=" token does not appear in the rule a Boolean value of false is assumed. This token MUST appear at most once in a rule string.

**SkipVer=:** The VERSION grammar rule following this token represents the highest inherent version of the Firewall and Advanced Security components that should ignore this rule string completely. The inherent version of a Firewall and Advanced Security component is the highest version that component supports.

**LOM=:** This token represents the FW\_RULE\_FLAGS\_LOCAL\_ONLY\_MAPPED flag (as defined in [MS-FASP] section 2.2.34) of the **wFlags** field of the **FW\_RULE** structure. The BOOL\_VAL grammar rule represents the Boolean meaning of such flag as defined in section 2.2.2.14. If the "LOM=" token does not appear in the rule, a Boolean value of false is assumed. This token MUST appear only once in a rule string.

**Platform2=:** This token represents the operator to use on the last entry of the **PlatformValidityList** field of the **FW\_RULE** structure. Hence the PLATFORM\_OP\_VAL token represents the five most significant bits of the **bPlatform** field of the last **FW\_OS\_PLATFORM** structure entry (as defined in [MS-FASP] section 2.2.29) of the **pPlatforms** field of the **FW\_OS\_PLATFORM\_LIST** structure as defined in [MS-FASP] section 2.2.30.

**PCROSS=:** This token represents the FW\_RULE\_FLAGS\_ALLOW\_PROFILE\_CROSSING flag (as defined in [MS-FASP] section 2.2.34) of the **wFlags** field of the **FW\_RULE** structure. The BOOL\_VAL grammar rule represents the Boolean meaning of such flag as defined in section 2.2.2.14. If the "PCROSS=" token does not appear in the rule, a Boolean value of false is assumed. This token MUST appear only once in a rule string.

[MS-GPFAS] — v20131025 Group Policy: Firewall and Advanced Security Data Structure

Copyright © 2013 Microsoft Corporation.

**LUAuth=:** This token represents the **wszLocalUserAuthorizationList** field of the **FW\_RULE** structure. The STR\_VAL grammar rule represents a Unicode string that represents the contents of such field. This token MUST appear only once in a rule string.

**RA42=:** This token value represents the **RemoteAddresses** field of the **FW\_RULE** structure, specifically the **dwV4AddressKeywords** field. The ADDRESS\_KEYWORD\_VAL\_2\_20 grammar rule represents a flag in the **dwV4AddressKeywords** field. If the "RA42=" token appears multiple times in the rule string, then all the respective ADDRESS\_KEYWORD\_VAL\_2\_20 rules of such appearances are allowed.

**RA62=:** This token value represents the **RemoteAddresses** field of the **FW\_RULE** structure, specifically the **dwTrustTupleKeywords** field. The ADDRESS\_KEYWORD\_VAL\_2\_20 grammar rule represents a flag in the **dwV6AddressKeywords** field. If the "RA62=" token appears multiple times in the rule string, then all the respective ADDRESS\_KEYWORD\_VAL\_2\_20 rules of such appearances are allowed.

**LUOwn=:** This token represents the **wszLocalUserOwner** field of the **FW\_RULE** structure. The STR\_VAL grammar rule represents a Unicode string that represents the contents of such field. This token MUST appear only once in a rule string.

**AppPkgId=:** This token represents the **wszPackageId** field of the **FW\_RULE** structure. The STR\_VAL grammar rule represents a Unicode string that represents the contents of such field. This token MUST appear only once in a rule string.

**LPort2\_20=:** This token value represents the **LocalPorts** field of the **FW\_RULE** structure, specifically the **wPortKeywords** field. The LPORT\_KEYWORD\_VAL\_2\_20 grammar rule represents a flag in the **dwTrustTupleKeywords** field. If the "LPort2\_20=" token appears multiple times in the rule string, then all the respective LPORT\_KEYWORD\_VAL\_2\_20 rules of such appearances are allowed.

**TTK=:** This token value represents the **dwTrustTupleKeywords** field of the **FW\_RULE** structure. The TRUST\_TUPLE\_KEYWORD\_VAL grammar rule represents a flag in the **dwTrustTupleKeywords** field. If the "TTK=" token appears multiple times in the rule string, then all the respective TRUST\_TUPLE\_KEYWORD\_VAL rules of such appearances are allowed.

The "LPort=" token MUST appear only if a "Protocol=" token has appeared before it on the rule string AND the value of the "Protocol=" token is either 6 (for TCP) or 17 (for UDP). The same applies to the "RPort=", "LPort2\_10=" and "RPort2\_10=" tokens. The "ICMP4=" and "ICMP6=" tokens MUST appear only if the "Protocol=" token has appeared before it on the rule string and expressed a value of 1 for "ICMP4=" or of 58 for "ICMP6=". The "LPort=", "RPort=", "LPort2\_10=", and "RPort2\_10=" tokens cannot appear in a rule string where a "ICMP4=" or a "ICMP6=" token appears and vice versa.

The semantic checks described in [MS-FASP] section 2.2.36 are also applicable to the firewall rules described in this section after following the mapping in each of the preceding tokens.

# 2.2.2.20 Trust Tuple Keyword Rules

This grammar is used to identify trust tuple keywords.

```
TRUST_TUPLE_KEYWORD_VAL = "Proximity" / "ProxSharing" / "WFDDrint" / "WFDDisplay" /
"WFDDevices"
```

[MS-GPFAS] — v20131025 Group Policy: Firewall and Advanced Security Data Structure

- **Proximity:** This token represents the **FW\_TRUST\_TUPLE\_KEYWORD\_PROXIMITY** enumeration value as defined in [MS-FASP] section 2.2.96. The remaining token values in this list can be found in the same section.
- ProxSharing: This token represents the FW\_TRUST\_TUPLE\_KEYWORD\_PROXIMITY\_SHARING enumeration value.
- **WFDPrint:** This token represents the **FW\_TRUST\_TUPLE\_KEYWORD\_WFD\_Print** enumeration value.<2>
- **WFDDisplay:** This token represents the **FW\_TRUST\_TUPLE\_KEYWORD\_WFD\_Display** enumeration value.<<u>3></u>
- **WFDDevices:** This token represents the **FW\_TRUST\_TUPLE\_KEYWORD\_WFD\_Devices** enumeration value. <<u>4></u>

# 2.2.3 Per-Profile Policy Configuration Options

The Per-Profile Configuration Options are values that represent the enumeration values of the **FW\_PROFILE\_CONFIG** enumeration type as defined in [MS-FASP] section 2.2.37. If neither the Software\Policies\Microsoft\WindowsFirewall\PrivateProfile nor the

Software\Policies\Microsoft\WindowsFirewall\PublicProfile key exists, then the settings under the Software\Policies\Microsoft\WindowsFirewall\StandardProfile key are applied to both public and private profiles. On the other hand, if either the

Software\Policies\Microsoft\WindowsFirewall\PrivateProfile or the

Software\Policies\Microsoft\WindowsFirewall\PublicProfile key exists then the settings under the Software\Policies\Microsoft\WindowsFirewall\StandardProfile key are ignored and the settings under the Software\Policies\Microsoft\WindowsFirewall\PrivateProfile key and the

Software\Policies\Microsoft\WindowsFirewall\PublicProfile key apply to the networks identified by the corresponding **FW\_PROFILE\_TYPE\_PRIVATE** and the **FW\_PROFILE\_TYPE\_PUBLIC** enumeration values as defined in [MS-FASP] section 2.2.2.

# 2.2.3.1 Enable Firewall

Keys: Software\Policies\Microsoft\WindowsFirewall\DomainProfile, Software\Policies\Microsoft\WindowsFirewall\PrivateProfile, Software\Policies\Microsoft\WindowsFirewall\PublicProfile, Software\Policies\Microsoft\WindowsFirewall\StandardProfile

Value: "EnableFirewall"

Type: REG\_DWORD.

Size: Equal to size of the **Data** field.

Data: 0x00000000 means FALSE and 0x00000001 means TRUE.

This value represents the contents assigned to the configuration option represented by the **FW\_PROFILE\_CONFIG\_ENABLE\_FW** enumeration value as defined in [MS-FASP] section 2.2.37.

# 2.2.3.2 Disable Stealth Mode

Keys: Software\Policies\Microsoft\WindowsFirewall\DomainProfile, Software\Policies\Microsoft\WindowsFirewall\PrivateProfile, Software\Policies\Microsoft\WindowsFirewall\PublicProfile, Software\Policies\Microsoft\WindowsFirewall\StandardProfile

[MS-GPFAS] — v20131025 Group Policy: Firewall and Advanced Security Data Structure

Copyright © 2013 Microsoft Corporation.

Value: "DisableStealthMode"

Type: REG\_DWORD.

Size: Equal to size of the **Data** field.

Data: 0x00000001 means TRUE and 0x00000000 means FALSE.

This value represents the contents assigned to the configuration option represented by the **FW\_PROFILE\_CONFIG\_DISABLE\_STEALTH\_MODE** enumeration value as defined in [MS-FASP] section 2.2.37.

# 2.2.3.3 Shield Up Mode

Keys: Software\Policies\Microsoft\WindowsFirewall\DomainProfile, Software\Policies\Microsoft\WindowsFirewall\PrivateProfile, Software\Policies\Microsoft\WindowsFirewall\PublicProfile, Software\Policies\Microsoft\WindowsFirewall\StandardProfile

Value: "DoNotAllowExceptions"

Type: REG\_DWORD.

Size: Equal to size of the **Data** field.

Data: 0x00000000 means FALSE and 0x00000001 means TRUE.

This value represents the contents assigned to the configuration option represented by the **FW\_PROFILE\_CONFIG\_SHIELDED** enumeration value as defined in [MS-FASP] section 2.2.37.

# 2.2.3.4 Disable Unicast Responses to Multicast and Broadcast Traffic

Keys: Software\Policies\Microsoft\WindowsFirewall\DomainProfile, Software\Policies\Microsoft\WindowsFirewall\PrivateProfile, Software\Policies\Microsoft\WindowsFirewall\PublicProfile, Software\Policies\Microsoft\WindowsFirewall\StandardProfile

Value: "DisableUnicastResponsesToMulticastBroadcast"

Type: REG\_DWORD.

Size: Equal to size of the **Data** field.

Data: 0x00000000 means FALSE and 0x00000001 means TRUE.

This value represents the contents assigned to the configuration option represented by the **FW\_PROFILE\_CONFIG\_DISABLE\_UNICAST\_RESPONSES\_TO\_MULTICAST\_BROADCAST** enumeration value as defined in [MS-FASP] section 2.2.37.

# 2.2.3.5 Log Dropped Packets

Keys: Software\Policies\Microsoft\WindowsFirewall\DomainProfile\Logging, Software\Policies\Microsoft\WindowsFirewall\PrivateProfile\Logging, Software\Policies\Microsoft\WindowsFirewall\PublicProfile\Logging, Software\Policies\Microsoft\WindowsFirewall\StandardProfile\Logging

Value: "LogDroppedPackets"

32 / 97

[MS-GPFAS] — v20131025 Group Policy: Firewall and Advanced Security Data Structure

Copyright © 2013 Microsoft Corporation.

Size: Equal to size of the **Data** field.

Data: 0x00000000 means FALSE and 0x00000001 means TRUE.

This value represents the contents assigned to the configuration option represented by the **FW\_PROFILE\_CONFIG\_LOG\_DROPPED\_PACKETS** enumeration value as defined in [MS-FASP] section 2.2.37.

# 2.2.3.6 Log Successful Connections

Keys: Software\Policies\Microsoft\WindowsFirewall\DomainProfile\Logging, Software\Policies\Microsoft\WindowsFirewall\PrivateProfile\Logging, Software\Policies\Microsoft\WindowsFirewall\PublicProfile\Logging, Software\Policies\Microsoft\WindowsFirewall\StandardProfile\Logging

Value: "LogSuccessfulConnections"

Type: REG\_DWORD.

Size: Equal to size of the **Data** field.

Data: 0x00000000 means FALSE and 0x00000001 means TRUE.

This value represents the contents assigned to the configuration option represented by the **FW\_PROFILE\_CONFIG\_LOG\_SUCCESS\_CONNECTIONS** enumeration value as defined in [MS-FASP] section 2.2.37.

# 2.2.3.7 Log Ignored Rules

Keys: Software\Policies\Microsoft\WindowsFirewall\DomainProfile\Logging, Software\Policies\Microsoft\WindowsFirewall\PrivateProfile\Logging, Software\Policies\Microsoft\WindowsFirewall\PublicProfile\Logging. (This setting MUST NOT be present on Software\Policies\Microsoft\WindowsFirewall\StandardProfile\Logging)

Value: "LogIgnoredRules"

Type: REG\_DWORD.

Size: Equal to size of the **Data** field.

Data: 0x00000000 means FALSE and 0x00000001 means TRUE.

This value represents the contents assigned to the configuration option represented by the **FW\_PROFILE\_CONFIG\_LOG\_IGNORED\_RULES** enumeration value as defined in [MS-FASP] section 2.2.37.

# 2.2.3.8 Maximum Log File Size

Keys: Software\Policies\Microsoft\WindowsFirewall\DomainProfile\Logging, Software\Policies\Microsoft\WindowsFirewall\PrivateProfile\Logging, Software\Policies\Microsoft\WindowsFirewall\PublicProfile\Logging, Software\Policies\Microsoft\WindowsFirewall\StandardProfile\Logging

Value: "LogFileSize"

[MS-GPFAS] — v20131025 Group Policy: Firewall and Advanced Security Data Structure

Copyright © 2013 Microsoft Corporation.

Size: Equal to size of the **Data** field.

Data: A 32-bit value that represents a number.

This value represents the contents assigned to the configuration option represented by the **FW\_PROFILE\_CONFIG\_LOG\_MAX\_FILE\_SIZE** enumeration value as defined in [MS-FASP] section 2.2.37.

# 2.2.3.9 Log File Path

Keys: Software\Policies\Microsoft\WindowsFirewall\DomainProfile\Logging, Software\Policies\Microsoft\WindowsFirewall\PrivateProfile\Logging, Software\Policies\Microsoft\WindowsFirewall\PublicProfile\Logging, Software\Policies\Microsoft\WindowsFirewall\StandardProfile\Logging

Value: "LogFilePath"

Type: REG\_SZ.

Size: Equal to size of the **Data** field.

Data: A Unicode string.

This value represents the contents assigned to the configuration option represented by the **FW\_PROFILE\_CONFIG\_LOG\_FILE\_PATH** enumeration value as defined in [MS-FASP] section 2.2.37.

# 2.2.3.10 Disable Inbound Notifications

Keys: Software\Policies\Microsoft\WindowsFirewall\DomainProfile, Software\Policies\Microsoft\WindowsFirewall\PrivateProfile, Software\Policies\Microsoft\WindowsFirewall\PublicProfile, Software\Policies\Microsoft\WindowsFirewall\StandardProfile

Value: "DisableNotifications"

Type: REG\_DWORD.

Size: Equal to size of the **Data** field.

Data: 0x00000000 means FALSE and 0x00000001 means TRUE.

This value represents the contents assigned to the configuration option represented by the **FW\_PROFILE\_CONFIG\_DISABLE\_INBOUND\_NOTIFICATIONS** enumeration value as defined in [MS-FASP] section 2.2.37.

#### 2.2.3.11 Allow Authenticated Applications User Preference Merge

Keys: Software\Policies\Microsoft\WindowsFirewall\DomainProfile\AuthorizedApplications, Software\Policies\Microsoft\WindowsFirewall\PrivateProfile\AuthorizedApplications, Software\Policies\Microsoft\WindowsFirewall\PublicProfile\AuthorizedApplications, Software\Policies\Microsoft\WindowsFirewall\StandardProfile\AuthorizedApplications

Value: "AllowUserPrefMerge"

[MS-GPFAS] — v20131025 Group Policy: Firewall and Advanced Security Data Structure

Copyright © 2013 Microsoft Corporation.

Size: Equal to size of the **Data** field.

Data: 0x00000000 means FALSE and 0x00000001 means TRUE.

This value represents the contents assigned to the configuration option represented by the **FW\_PROFILE\_CONFIG\_AUTH\_APPS\_ALLOW\_USER\_PREF\_MERGE** enumeration value as defined in [MS-FASP] section 2.2.37.

# 2.2.3.12 Allow Globally Open Ports User Preference Merge

Keys: Software\Policies\Microsoft\WindowsFirewall\DomainProfile\GloballyOpenPorts, Software\Policies\Microsoft\WindowsFirewall\PrivateProfile\GloballyOpenPorts, Software\Policies\Microsoft\WindowsFirewall\PublicProfile\GloballyOpenPorts, Software\Policies\Microsoft\WindowsFirewall\StandardProfile\GloballyOpenPorts

Value: "AllowUserPrefMerge"

Type: REG\_DWORD.

Size: Equal to size of the **Data** field.

Data: 0x00000000 means FALSE and 0x00000001 means TRUE.

This value represents the contents assigned to the configuration option represented by the **FW\_PROFILE\_CONFIG\_GLOBAL\_PORTS\_ALLOW\_USER\_PREF\_MERGE** enumeration value as defined in [MS-FASP] section 2.2.37.

# 2.2.3.13 Allow Local Firewall Rule Policy Merge

Keys: Software\Policies\Microsoft\WindowsFirewall\DomainProfile, Software\Policies\Microsoft\WindowsFirewall\PrivateProfile, Software\Policies\Microsoft\WindowsFirewall\PublicProfile. (This setting MUST NOT be present on Software\Policies\Microsoft\WindowsFirewall\StandardProfile)

Value: "AllowLocalPolicyMerge"

Type: REG\_DWORD.

Size: Equal to size of the **Data** field.

Data: 0x00000000 means FALSE and 0x00000001 means TRUE.

This value represents the contents assigned to the configuration option represented by the **FW\_PROFILE\_CONFIG\_ALLOW\_LOCAL\_POLICY\_MERGE** enumeration value as defined in [MS-FASP] section 2.2.37.

# 2.2.3.14 Allow Local IPsec Policy Merge

Keys: Software\Policies\Microsoft\WindowsFirewall\DomainProfile, Software\Policies\Microsoft\WindowsFirewall\PrivateProfile, Software\Policies\Microsoft\WindowsFirewall\PublicProfile. This setting MUST NOT be present on Software\Policies\Microsoft\WindowsFirewall\StandardProfile.

Value: "AllowLocalIPsecPolicyMerge"

[MS-GPFAS] — v20131025 Group Policy: Firewall and Advanced Security Data Structure

Copyright © 2013 Microsoft Corporation.

Size: Equal to size of the **Data** field.

Data: 0x00000000 means FALSE and 0x00000001 means TRUE.

This value represents the contents assigned to the configuration option represented by the **FW\_PROFILE\_CONFIG\_ALLOW\_LOCAL\_IPSEC\_POLICY\_MERGE** enumeration value as defined in [MS-FASP] section 2.2.37.

# 2.2.3.15 Disabled Interfaces

Keys: Software\Policies\Microsoft\WindowsFirewall\DomainProfile, Software\Policies\Microsoft\WindowsFirewall\PrivateProfile, Software\Policies\Microsoft\WindowsFirewall\PublicProfile. (This setting MUST NOT be present on Software\Policies\Microsoft\WindowsFirewall\StandardProfile)

Value: "DisabledInterfaces"

Type: REG\_SZ.

Size: Equal to size of the **Data** field.

Data: A Unicode string encoded with the following INTERFACES\_VAL grammar rule:

```
INTERFACES_VAL = [ *1INTF_FIELD / INTF_FIELD 1*INT_FIELD_SEQ ]
INTF_FIELD = "{" GUID "}"
INTF_FIELD_SEQ = "," INT_FIELD
```

Where GUID is the string representation of the globally unique identifier, as defined in [RFC4122] section 3, used to identify the interface on the client.

This value represents the contents assigned to the configuration option represented by the **FW\_PROFILE\_CONFIG\_DISABLED\_INTERFACES** enumeration value as defined in [MS-FASP] section 2.2.37.

# 2.2.3.16 Default Outbound Action

Keys: Software\Policies\Microsoft\WindowsFirewall\DomainProfile, Software\Policies\Microsoft\WindowsFirewall\PrivateProfile, Software\Policies\Microsoft\WindowsFirewall\PublicProfile. (This setting MUST NOT be present on Software\Policies\Microsoft\WindowsFirewall\StandardProfile)

Value: "DefaultOutboundAction"

Type: REG\_DWORD.

Size: Equal to size of the **Data** field.

Data: 0x00000000 means allow traffic and 0x00000001 means block traffic.

This value represents the contents assigned to the configuration option represented by the **FW\_PROFILE\_CONFIG\_DEFAULT\_OUTBOUND\_ACTION** enumeration value as defined in [MS-FASP] section 2.2.37.

[MS-GPFAS] — v20131025 Group Policy: Firewall and Advanced Security Data Structure

# 2.2.3.17 Default Inbound Action

Keys: Software\Policies\Microsoft\WindowsFirewall\DomainProfile, Software\Policies\Microsoft\WindowsFirewall\PrivateProfile, Software\Policies\Microsoft\WindowsFirewall\PublicProfile. (This setting MUST NOT be present on Software\Policies\Microsoft\WindowsFirewall\StandardProfile)

Value: "DefaultInboundAction"

Type: REG\_DWORD.

Size: Equal to size of the **Data** field.

Data: 0x00000000 means allow traffic and 0x00000001 means block traffic.

This value represents the contents assigned to the configuration option represented by the **FW\_PROFILE\_CONFIG\_DEFAULT\_INBOUND\_ACTION** enumeration value as defined in [MS-FASP] section 2.2.37.

# 2.2.3.18 Disable Stealth Mode for IPsec Secured Packets

Keys: Software\Policies\Microsoft\WindowsFirewall\DomainProfile, Software\Policies\Microsoft\WindowsFirewall\PrivateProfile, Software\Policies\Microsoft\WindowsFirewall\PublicProfile, Software\Policies\Microsoft\WindowsFirewall\StandardProfile)

Value: "DisableStealthModeIPsecSecuredPacketExemption"

Type: REG\_DWORD.

Size: Equal to size of the Data field.

Data: 0x00000001 means TRUE and 0x00000000 means FALSE.

This value represents the contents assigned to the configuration option represented by the **FW\_PROFILE\_CONFIG\_DISABLE\_STEALTH\_MODE\_IPSEC\_SECURED\_PACKET\_EXEMPTION** enumeration value as defined in [MS-FASP] section 2.2.37.

### 2.2.4 Authentication Sets

The Authentication Set represents **FW\_AUTH\_SET** structures (as defined in <u>[MS-FASP]</u> section 2.2.64). These objects are encoded under the

Software\Policies\Microsoft\WindowsFirewall\Phase1AuthenticationSets key or the Software\Policies\Microsoft\WindowsFirewall\Phase2AuthenticationSets key. Authentication sets stored on the Software\Policies\Microsoft\WindowsFirewall\Phase1AuthenticationSets key represent those that have a value of FW\_IPSEC\_PHASE\_1 (as defined in [MS-FASP] section 2.2.49) in the **IpSecPhase** field of the **FW\_AUTH\_SET** structure (as defined in [MS-FASP] section 2.2.64). Authentication sets stored on the

Software\Policies\Microsoft\WindowsFirewall\Phase2AuthenticationSets key represent those that have a value of FW\_IPSEC\_PHASE\_2 (as defined in [MS-FASP] section 2.2.49) in the **IpSecPhase** field of the **FW\_AUTH\_SET** structure (as defined in [MS-FASP] section 2.2.64). Each key under these two authentication set keys represents a unique authentication set object, and the name of each key represents the value of the **wszSetId** field of the **FW\_AUTH\_SET** structure (as defined in [MS-FASP] section 2.2.64). Registry keys and values under each of these authentication set keys are described in the following sections. The semantic checks specified in [MS-FASP] section 2.2.64

[MS-GPFAS] — v20131025 Group Policy: Firewall and Advanced Security Data Structure

Copyright © 2013 Microsoft Corporation.

are also applicable to the authentication sets described in this section after following the mapping of the following registry values and tokens.

The Software Policies Microsoft WindowsFirewall Phase1AuthenticationSet  $\{E5A5D32A-4BCE-4E4D-B07F-4AB1BA7E5FE3\}$  and the

Software\Policies\Microsoft\WindowsFirewall\Phase2AuthenticationSet\{E5A5D32A-4BCE-4E4D-B07F-4AB1BA7E5FE4} keys MUST NOT exist. Hence phase 1 set with a set Id equal to {E5A5D32A-4BCE-4E4D-B07F-4AB1BA7E5FE3} and phase 2 sets with a set id equal to {E5A5D32A-4BCE-4E4D-B07F-4AB1BA7E5FE4} MUST rename their Ids when encoded through this protocol. The original set id value of this set MUST be written to the following two corresponding registry values, which clients of this protocol will use to rename the sets back:

Keys: Software\Policies\Microsoft\WindowsFirewall\Phase1AuthenticationSet

Value: "{E5A5D32A-4BCE-4E4D-B07F-4AB1BA7E5FE3}"

Type: REG\_SZ.

Size: Equal to size of the **Data** field.

Data: this value encodes a Unicode string containing the set id value to which a phase 1 set with an original set id of "{E5A5D32A-4BCE-4E4D-B07F-4AB1BA7E5FE3}" had to rename itself.

Keys: Software\Policies\Microsoft\WindowsFirewall\Phase2AuthenticationSet

Value: "{E5A5D32A-4BCE-4E4D-B07F-4AB1BA7E5FE4}"

Type: REG\_SZ.

Size: Equal to size of the **Data** field.

Data: this value encodes a Unicode string containing the set id value to which a phase 2 set with an original set id of "{E5A5D32A-4BCE-4E4D-B07F-4AB1BA7E5FE4}" had to rename itself to.

#### 2.2.4.1 Version

Keys: Software\Policies\Microsoft\WindowsFirewall\Phase1AuthenticationSet\<wszSetId>, or Software\Policies\Microsoft\WindowsFirewall\Phase2AuthenticationSet\<wszSetId>.

Value: "Version"

Type: REG\_SZ.

Size: Equal to size of the **Data** field.

Data: this value encodes a Unicode string using the VERSION grammar rule defined in section 2.2.2.19.

This value represents the values of the **wSchemaVersion** field of the **FW\_AUTH\_SET** structure as defined in [MS-FASP] section 2.2.64.

### 2.2.4.2 Name

Keys: Software\Policies\Microsoft\WindowsFirewall\Phase1AuthenticationSet\<wszSetId>, or Software\Policies\Microsoft\WindowsFirewall\Phase2AuthenticationSet\<wszSetId>,

Value: "Name"

[MS-GPFAS] — v20131025 Group Policy: Firewall and Advanced Security Data Structure

Copyright © 2013 Microsoft Corporation.

Type: REG\_SZ.

Size: Equal to size of the **Data** field.

Data: a Unicode string.

This value represents the **wszName** field of the **FW\_AUTH\_SET** structure as defined in [MS-FASP] section 2.2.64.

# 2.2.4.3 Description

Keys: Software\Policies\Microsoft\WindowsFirewall\Phase1AuthenticationSet\<wszSetId>, or Software\Policies\Microsoft\WindowsFirewall\Phase2AuthenticationSet\<wszSetId>,

Value: "Description"

Type: REG\_SZ.

Size: Equal to size of the **Data** field.

Data: a Unicode string.

This value represents the **wszDescription** field of the **FW\_AUTH\_SET** structure as defined in [MS-FASP] section 2.2.64.

# 2.2.4.4 EmbeddedContext

Keys: Software\Policies\Microsoft\WindowsFirewall\Phase1AuthenticationSet\<wszSetId>, or Software\Policies\Microsoft\WindowsFirewall\Phase2AuthenticationSet\<wszSetId>,

Value: "EmbeddedContext"

Type: REG\_SZ.

Size: Equal to size of the **Data** field.

Data: a Unicode string.

This value represents the **wszEmbeddedContext** field of the **FW\_AUTH\_SET** structure as defined in [MS-FASP] section 2.2.64.

# 2.2.4.5 Suite Keys

Each authentication set may contain a list of suites corresponding to the authentication proposals that will be negotiated. These suites can be stored in

 $Software \Policies \Microsoft \Windows \Firewall \Phase 1 Authentication \\Set \< wsz \\Set Id > \< Suite \\Index >, or in$ 

Software\Policies\Microsoft\WindowsFirewall\Phase2AuthenticationSet\<wszSetId>\<SuiteIndex>, where the SuiteIndex is a 4 digit decimal value encoded as a string.

The suite keys represent the **pSuites** array field of the **FW\_AUTH\_SET** structure as defined in [MS-FASP] section 2.2.64.

The suites for phase1 authentication sets differ from those of phase 2 authentication sets. The following sections describe how these suites are encoded. The semantic checks described in [MS-FASP] section 2.2.62 are also applicable to the authentication suites described in this section after following the mapping of the following registry values and tokens.

[MS-GPFAS] — v20131025 Group Policy: Firewall and Advanced Security Data Structure

Copyright © 2013 Microsoft Corporation.

# 2.2.4.6 Phase 1 and Phase 2 Auth Suite Methods

Keys: Software\Policies\...\Phase1AuthenticationSet\<wszSetId>\<SuiteIndex>, or Software\Policies\...\Phase2AuthenticationSet\<wszSetId>\<SuiteIndex>,

Value: "Method"

Type: REG\_SZ.

Size: Equal to size of the **Data** field.

Data: a Unicode string that uses the following grammar rules to encode an authentication method.

```
PHASE1_AUTH_METHOD_VAL = "Anonymous" / "MachineKerb" / "MachineCert"
PHASE1_AUTH_METHOD_VAL =/ "MachineSHKey" / "MachineNtlm"
PHASE2_AUTH_METHOD_VAL = "Anonymous" / "MachineCert" / "UserKerb"
```

PHASE2\_AUTH\_METHOD\_VAL = "Anonymous" / "MachineCert" / "UserKer PHASE2\_AUTH\_METHOD\_VAL =/ "UserCert" / "UserNtlm"

**Anonymous** - this token represents the **FW\_AUTH\_METHOD\_ANONYMOUS** enumeration value as defined in [MS-FASP] section 2.2.59. The remaining tokens can be found in the same Protocol specification section.

**MachineKerb** - this token represents the **FW\_AUTH\_METHOD\_MACHINE\_KERB** enumeration value.

**MachineCert** - this token represents the **FW\_AUTH\_METHOD\_MACHINE\_CERT** enumeration value.

**MachineSHKey** - this token represents the **FW\_AUTH\_METHOD\_MACHINE\_SHKEY** enumeration value.

**MachineNtlm** - this token represents the **FW\_AUTH\_METHOD\_MACHINE\_NTLM** enumeration value.

UserKerb - this token represents the FW\_AUTH\_METHOD\_USER\_KERB enumeration value.

UserCert - this token represents the FW\_AUTH\_METHOD\_USER\_CERT enumeration value.

**UserNtlm** - this token represents the **FW\_AUTH\_METHOD\_USER\_NTLM** enumeration value.

This value represents the **Method** field of the **FW\_AUTH\_SUITE** structure as defined in [MS-FASP] section 2.2.62. If the value is read from a phase 1 key then the PHASE1\_AUTH\_METHOD\_VAL grammar rule MUST be used. If the value is read from a phase 2 key then the PHASE2\_AUTH\_METHOD\_VAL grammar rule MUST be used.

### 2.2.4.7 Phase 1 and Phase 2 Auth Suite Certificate Authority Names

Keys: Software\Policies\...\Phase1AuthenticationSet\<wszSetId>\<SuiteIndex>, or Software\Policies\...\Phase2AuthenticationSet\<wszSetId>\<SuiteIndex>,

Value: "CAName"

Type: REG\_SZ.

Size: Equal to size of the **Data** field.

[MS-GPFAS] — v20131025 Group Policy: Firewall and Advanced Security Data Structure

Copyright © 2013 Microsoft Corporation.

Data: a Unicode string.

This value represents the **wszCAName** field of the **FW\_AUTH\_SUITE** structure as defined in [MS-FASP] section 2.2.62. If this value appears in the Suite Key, then the SHKey value defined in the next section MUST NOT appear.

#### 2.2.4.8 Phase 1 Auth Suite Preshared Key

Keys: Software\Policies\...\Phase1AuthenticationSet\<wszSetId>\<SuiteIndex>.

Value: "SHKey"

Type: REG\_SZ.

Size: Equal to size of the **Data** field.

Data: a Unicode string.

This value represents the **wszSHKey** field of the **FW\_AUTH\_SUITE** structure as defined in [MS-FASP] section 2.2.62.

#### 2.2.4.9 Phase 1 and Phase 2 Auth Suite Certificate Account Mapping

Keys: Software\Policies\...\Phase1AuthenticationSet\<wszSetId>\<SuiteIndex>, or Software\Policies\...\Phase2AuthenticationSet\<wszSetId>\<SuiteIndex>,

Value: "CertAccountMapping"

Type: REG\_SZ.

Size: Equal to size of the **Data** field.

Data: a Unicode string that encodes a Boolean value using the BOOL\_VAL grammar rule defined in section 2.2.2.19.

This value represents the FW\_AUTH\_SUITE\_FLAGS\_PERFORM\_CERT\_ACCOUNT\_MAPPING flag (as defined in [MS-FASP] section 2.2.60) of the **wFlags** field of the **FW\_AUTH\_SUITE** structure as defined in [MS-FASP] section 2.2.62. If this value appears under the suite key, then the SHKey value defined in section 2.2.4.5.3 MUST NOT appear.

### 2.2.4.10 Phase 1 Auth Suite Exclude CA Name

Keys: Software\Policies\...\Phase1AuthenticationSet\<wszSetId>\<SuiteIndex>.

Value: "ExcludeCAName"

Type: REG\_SZ.

Size: Equal to size of the **Data** field.

Data: a Unicode string that encodes a Boolean value using the BOOL\_VAL grammar rule defined in section 2.2.2.19.

This value represents the FW\_AUTH\_SUITE\_FLAGS\_CERT\_EXCLUDE\_CA\_NAME flag (as defined in [MS-FASP] section 2.2.60) of the **wFlags** field of the **FW\_AUTH\_SUITE** structure as defined in [MS-FASP] section 2.2.62. If this value appears in the Suite Key, then the SHKey value defined in section 2.2.4.5.3 MUST NOT appear.

[MS-GPFAS] — v20131025 Group Policy: Firewall and Advanced Security Data Structure

Copyright © 2013 Microsoft Corporation.

# 2.2.4.11 Phase 1 and Phase 2 Auth Suite Health Cert

Keys: Software\Policies\...\Phase1AuthenticationSet\<wszSetId>\<SuiteIndex>, or Software\Policies\...\Phase2AuthenticationSet\<wszSetId>\<SuiteIndex>,

Value: "HealthCert"

Type: REG\_SZ.

Size: Equal to size of the **Data** field.

Data: a Unicode string that encodes a Boolean value using the BOOL\_VAL grammar rule defined in section 2.2.2.19.

This value represents the FW\_AUTH\_SUITE\_FLAGS\_HEALTH\_CERT flag (as defined in [MS-FASP] section 2.2.60) of the **wFlags** field of the **FW\_AUTH\_SUITE** structure as defined in [MS-FASP] section 2.2.62. If this value appears in the Suite Key, then the SHKey value defined in section 2.2.4.5.3 MUST NOT appear.

#### 2.2.4.12 Phase 1 and Phase 2 Auth Suite Skip Version

Keys: Software\Policies\...\Phase1AuthenticationSet\<wszSetId>\<SuiteIndex>, or Software\Policies\...\Phase2AuthenticationSet\<wszSetId>\<SuiteIndex>,

Value: "SkipVersion"

Type: REG\_SZ.

Size: Equal to size of the Data field.

Data: a Unicode string that encodes a schema version using the VERSION grammar rule defined in section 2.2.2.19.

If the Firewall and Advanced Security component parsing this suite key has a schema version smaller than or equal to the version value in this value, then it MUST skip this suite altogether.

#### 2.2.4.13 Phase 1 and Phase 2 Auth Suite Other Certificate Signing

Keys: Software\Policies\...\Phase1AuthenticationSet\<wszSetId>\<SuiteIndex>, or Software\Policies\...\Phase2AuthenticationSet\<wszSetId>\<SuiteIndex>,

Value: "OtherCertSigning"

Type: REG\_SZ.

Size: Equal to size of the **Data** field.

Data: this value is a Unicode string that uses the following grammar rules to encode certificate signing algorithms.

OTHER CERT SIGNING VAL = "ECDSA256" / "ECDSA384"

**ECDSA256**- this token represents the **FW\_AUTH\_SUITE\_FLAGS\_CERT\_SIGNING\_ECDSA256** enumeration value as defined in [MS-FASP] section 2.2.60.

[MS-GPFAS] — v20131025 Group Policy: Firewall and Advanced Security Data Structure

Copyright © 2013 Microsoft Corporation.

**ECDSA384**- this token represents the **FW\_AUTH\_SUITE\_FLAGS\_CERT\_SIGNING\_ECDSA384** enumeration value as defined in [MS-FASP] section 2.2.60.

This value represents the FW\_AUTH\_SUITE\_FLAGS\_CERT\_SIGNING\_ECDSA256 and the FW\_AUTH\_SUITE\_FLAGS\_CERT\_SIGNING\_ECDSA384 flags of the **wFlags** field of the **FW\_AUTH\_SUITE** structure as defined in [MS-FASP] section 2.2.62. This value MUST be present only if the schema version of the authentication set, as defined in section 2.2.4.1, contains a version of 0x0201 or higher. Whenever this value is found in the suite key, a SkipVersion value MUST also be present, and MUST contain a version of 0x0200.

### 2.2.4.14 Phase 1 and Phase 2 Auth Suite Intermediate CA

Keys: Software\Policies\...\Phase1AuthenticationSet\<wszSetId>\<SuiteIndex>, or Software\Policies\...\Phase2AuthenticationSet\<wszSetId>\<SuiteIndex>.

Value: "IntermediateCA"

Type: REG\_SZ.

Size: Equal to size of the **Data** field.

Data: a Unicode string that encodes a Boolean value using the BOOL\_VAL grammar rule defined in section 2.2.2.19.

This value represents the FW\_AUTH\_SUITE\_FLAGS\_INTERMEDIATE\_CA flag (as defined in [MS-FASP] section 2.2.60) of the **wFlags** field of the **FW\_AUTH\_SUITE** structure as defined in [MS-FASP] section 2.2.62. This value MUST be present only if the schema version of the authentication set as defined in section 2.2.4.1 contains a version of 0x020A or higher. Whenever this value is found in the suite key, a SkipVersion value MUST also be present, and MUST contain a version of 0x0208.

### 2.2.4.15 Certificate Criteria Type Tokens

This grammar is used to identify the types of certificate criteria.

CRITERIA TYPE VAL = "Both" / "Select" / "Validate"

**Both**: This token value represents the FW\_CERT\_CRITERIA\_TYPE\_BOTH enumeration value as defined in [MS-FASP] section 2.2.55. The remaining token values in this list can be found in the same Protocol specification section.

**Select**: This token value represents the FW\_CERT\_CRITERIA\_TYPE\_SELECTION enumeration value.Validate: This token value represents the FW\_CERT\_CRITERIA\_TYPE\_VALIDATION enumeration value.

# 2.2.4.16 Certificate Criteria Name Type Tokens

This grammar is used to identify the type of a name used in certificate criteria.

CRITERIA NAME TYPE VAL = "DNS" / "UPN" / "RFC822" / "CN" / "OU" / "O" / "DC"

**DNS**: This token value represents the FW\_CERT\_CRITERIA\_NAME\_DNS enumeration value as defined in [MS-FASP] section 2.2.56. The remaining token values in this list can be found in the same Protocol specification section.

[MS-GPFAS] — v20131025 Group Policy: Firewall and Advanced Security Data Structure

Copyright © 2013 Microsoft Corporation.

Release: Friday, October 25, 2013

43 / 97

UPN: This token value represents the FW\_CERT\_CRITERIA\_NAME\_UPN enumeration value.

RFC822: This token value represents the FW\_CERT\_CRITERIA\_NAME\_RFC822 enumeration value.

CN: This token value represents the FW\_CERT\_CRITERIA\_NAME\_CN enumeration value.

OU: This token value represents the FW\_CERT\_CRITERIA\_NAME\_OU enumeration value.

**O**: This token value represents the FW\_CERT\_CRITERIA\_NAME\_O enumeration value.

**DC**: This token value represents the FW\_CERT\_CRITERIA\_NAME\_DC enumeration value.

#### 2.2.4.17 Phase 1 and Phase 2 Auth Suite Certificate Criteria

Keys: Software\Policies\...\Phase1AuthenticationSet\<wszSetId>\<SuiteIndex> or Software\Policies\...\Phase2AuthenticationSet\<wszSetId>\<SuiteIndex>

Value: "CertCriteria"

Type: REG\_SZ.Size: Equal to size of the Data field.

Data: This value is a Unicode string that uses the following grammar rules to encode certificate criteria.

```
CERT_CRITERIA = "v" VERSION "|" 1*FIELD
VERSION = MAJOR_VER "." MINOR_VER
MAJOR_VER = 1*3DIGIT
MINOR_VER = 1*3DIGIT
FIELD = TYPE_VALUE "|"
TYPE_VALUE = "CriteriaType=" CRITERIA_TYPE_VAL
TYPE_VALUE =/ "NameType=" CRITERIA_NAME_TYPE_VAL
TYPE_VALUE =/ "Name=" STR_VAL
TYPE_VALUE =/ "Eku=" STR_VAL
TYPE_VALUE =/ "Hash=" STR_VAL
TYPE_VALUE =/ "FollowRenewal=" BOOL_VAL
```

This value represents the criteria for selecting and validating certificates as defined in [MS-FASP] section 2.2.58.

**MAJOR\_VER**: This grammar rule describes a decimal number that represents the 8 high-order bits of the **wSchemaVersion** field of the **FW\_CERT\_CRITERIA** structure as defined in [MS-FASP] section 2.2.58. Because of this, the decimal value of this number MUST NOT be greater than 255. The following grammar rules can also be found in the previously mentioned [MS-FASP] section 2.2.58.

**MINOR\_VER**: This grammar rule describes a decimal number that represents the 8 low-order bits of the **wSchemaVersion** field of the **FW\_CERT\_CRITERIA** structure. Because of this, the decimal value of this number MUST NOT be greater than 255.

**VERSION**: This grammar rule describes a decimal value whose 8 low-order bits are those described in the MINOR\_VER grammar rule, and whose 8 high-order bits are those described in the MAJOR\_VER grammar rule.

[MS-GPFAS] — v20131025 Group Policy: Firewall and Advanced Security Data Structure

Copyright © 2013 Microsoft Corporation.

**CriteriaType**: This token value represents the **CertCriteriaType** field of the **FW\_CERT\_CRITERIA** structure. The CRITERIA\_TYPE\_VAL grammar rule represents the value contents of this field. This token MUST appear only once in a certificate criteria string. The remaining token values in this list can be found in the same Protocol specification section except where noted.

**NameType=**: This token value represents the **NameType** field of the **FW\_CERT\_CRITERIA** structure. The CRITERIA\_NAME\_TYPE\_VAL grammar rule represents the value contents of this field. This token MUST appear only once in a certificate criteria string.

**Name=**: This token value represents the **wszName** field of the **FW\_CERT\_CRITERIA** structure. The STR\_VAL grammar rule represents a Unicode string that represents the contents of this field. This token MUST appear only once in a certificate criteria string.

**Eku**=: This token value represents an entry in the array stored in the **Eku** and **ppEku** fields of the **FW\_CERT\_CRITERIA** structure. The STR\_VAL grammar rule represents a Unicode string that represents the contents of such entry. If the "Eku=" token appears multiple times in the certificate criteria string, then all the respective STR\_VAL rules of such appearances are allowed.

**Hash=**: This token value represents the **wszHash** field of the **FW\_CERT\_CRITERIA** structure. The STR\_VAL grammar rule represents a Unicode string that represents the contents of this field. This token MUST appear only once in a certificate criteria string.

#### FollowRenewal =: This token represents the

FW\_AUTH\_CERT\_CRITERIA\_FLAGS\_FOLLOW\_RENEWAL flag (as defined in [MS-FASP] section 2.2.57) of the **wFlags** field of the **FW\_CERT\_CRITERIA** structure. The BOOL\_VAL grammar rule represents the Boolean meaning of such flag as defined in section 2.2.2.14. If the "FollowRenewal=" token does not appear in the rule, a Boolean value of false is assumed. This token MUST appear only once in a certificate criteria string.

# 2.2.4.18 Phase 1 and Phase 2 Auth Suite Allow Kerberos Proxy

Keys: Software\Policies\...\Phase1AuthenticationSet\<wszSetId>\<SuiteIndex> or Software\Policies\...\Phase2AuthenticationSet\<wszSetId>\<SuiteIndex>

Value: "AllowProxy"

Type: REG\_SZ.

Size: Equal to size of the **Data** field.

Data: A Unicode string that encodes a Boolean value using the BOOL\_VAL grammar rule defined in section 2.2.2.14.

This value represents the FW\_AUTH\_SUITE\_FLAGS\_ALLOW\_PROXY flag (as defined in [MS-FASP] section 2.2.60) of the **wFlags** field of the **FW\_AUTH\_SUITE** structure as defined in [MS-FASP] section 2.2.62.

### 2.2.4.19 Phase 1 and Phase 2 Auth Suite Kerberos Proxy Server

Keys: Software\Policies\...\Phase1AuthenticationSet\<wszSetId>\<SuiteIndex>

Value: "ProxyServer"

Type: REG\_SZ.

Size: Equal to size of the **Data** field.

[MS-GPFAS] — v20131025 Group Policy: Firewall and Advanced Security Data Structure

Copyright © 2013 Microsoft Corporation.

Data: A Unicode string.

This value represents the **wszProxyServer** field of the **FW\_AUTH\_SUITE** structure as defined in [MS-FASP] section 2.2.62.

# 2.2.5 Cryptographic Sets

The Cryptographic Sets represents **FW\_ CRYPTO\_SET** structures as defined in [MS-FASP] section 2.2.73. These objects are encoded under the

Software\Policies\Microsoft\WindowsFirewall\Phase1CryptoSet or the

Software\Policies\Microsoft\WindowsFirewall\Phase2CryptoSets key. Cryptographic sets stored on the Software\Policies\Microsoft\WindowsFirewall\Phase1CryptoSet key represent those who have a value of FW\_IPSEC\_PHASE\_1 (as defined in [MS-FASP] section 2.2.49) in the **IpSecPhase** field of the **FW\_CRYPTO\_SET** structure as defined in [MS-FASP] section 2.2.73). Cryptographic sets stored on the Software\Policies\Microsoft\WindowsFirewall\Phase2CryptoSets key represent those who have a value of FW\_IPSEC\_PHASE\_2 (as defined in [MS-FASP] section 2.2.49) in the **IpSecPhase** field of the **FW\_CRYPTO\_SET** structure as defined in [MS-FASP] section 2.2.49) in the **IpSecPhase** field of the **FW\_CRYTO\_SET** structure as defined in [MS-FASP] section 2.2.73). Every key under each of these two cryptographic sets keys represents a unique cryptographic set object, and the name of each key represents the value of the **wszSetId** field of the **FW\_CRYPTO\_SET** structure as defined in [MS-FASP] section 2.2.73. The semantic checks described in [MS-FASP] section 2.2.73 are also applicable to the cryptographic sets described in this section after the mapping of the registry values and tokens.

The Software\Policies\Microsoft\WindowsFirewall\Phase1CryptoSet\{E5A5D32A-4BCE-4E4D-B07F-4AB1BA7E5FE1 $\}$  and the

Software\Policies\Microsoft\WindowsFirewall\Phase2CryptoSets\{E5A5D32A-4BCE-4E4D-B07F-4AB1BA7E5FE2} keys MUST NOT exist. Hence phase 1 sets with a set Id equal to {E5A5D32A-4BCE-4E4D-B07F-4AB1BA7E5FE1} and phase 2 sets with a set id equal to {E5A5D32A-4BCE-4E4D-B07F-4AB1BA7E5FE2} MUST rename their Ids when encoded through this protocol. The original set id value of this set MUST be written to the following two corresponding registry values, which clients of this protocol will use to rename the sets back:

Keys: Software\Policies\Microsoft\WindowsFirewall\Phase1CryptoSet

Value: "{E5A5D32A-4BCE-4E4D-B07F-4AB1BA7E5FE1}"

Type: REG\_SZ.

Size: Equal to size of the **Data** field.

Data: this value encodes a Unicode string containing the set id value to which a phase 1 set with an original set id of "{E5A5D32A-4BCE-4E4D-B07F-4AB1BA7E5FE1}" had to rename itself to.

Keys: Software\Policies\Microsoft\WindowsFirewall\Phase2CryptoSets

Value: "{E5A5D32A-4BCE-4E4D-B07F-4AB1BA7E5FE2}"

Type: REG\_SZ.

Size: Equal to size of the **Data** field.

Data: this value encodes a Unicode string containing the set id value to which a phase 2 set with an original set id of "{E5A5D32A-4BCE-4E4D-B07F-4AB1BA7E5FE2}" had to rename itself to.

Copyright © 2013 Microsoft Corporation.

# 2.2.5.1 Version

Keys: Software\Policies\Microsoft\WindowsFirewall\Phase1CryptoSet\<wszSetId>, or Software\Policies\Microsoft\WindowsFirewall\Phase2CryptoSets\<wszSetId>.

Value: "Version"

Type: REG\_SZ.

Size: Equal to size of the Data field.

Data: this value encodes a Unicode string using the VERSION grammar rule defined in section <u>2.2.2.19</u>.

This value represents the values of the **wSchemaVersion** field of the **FW\_CRYPTO\_SET** structure as defined in [MS-FASP] section 2.2.73.

### 2.2.5.2 Name

Keys: Software\Policies\Microsoft\WindowsFirewall\Phase1CryptoSet\<wszSetId>, or Software\Policies\Microsoft\WindowsFirewall\Phase2CryptoSets\<wszSetId>.

Value: "Name"

Type: REG\_SZ.

Size: Equal to size of the Data field.

Data: a Unicode string.

This value represents the **wszName** field of the **FW\_CRYPTO\_SET** structure as defined in [MS-FASP] section 2.2.73.

### 2.2.5.3 Description

Keys: Software\Policies\Microsoft\WindowsFirewall\Phase1CryptoSet\<wszSetId>, or Software\Policies\Microsoft\WindowsFirewall\Phase2CryptoSets\<wszSetId>.

Value: "Description"

Type: REG\_SZ.

Size: Equal to size of the Data field.

Data: a Unicode string.

This value represents the **wszDescription** field of the **FW\_CRYPTO\_SET** structure as defined in [MS-FASP] section 2.2.73.

### 2.2.5.4 EmbeddedContext

Keys: Software\Policies\Microsoft\WindowsFirewall\Phase1CryptoSet\<wszSetId>, or Software\Policies\Microsoft\WindowsFirewall\Phase2CryptoSets\<wszSetId>.

Value: "EmbeddedContext"

Type: REG\_SZ.

[MS-GPFAS] — v20131025 Group Policy: Firewall and Advanced Security Data Structure

Copyright © 2013 Microsoft Corporation.

Size: Equal to size of the **Data** field.

Data: a Unicode string.

This value represents the **wszEmbeddedContext** field of the **FW\_CRYPTO\_SET** structure as defined in [MS-FASP] section 2.2.73.

### 2.2.5.5 Phase 1 - Do Not Skip Deffie Hellman

Keys: Software\Policies\Microsoft\WindowsFirewall\Phase1CryptoSet\<wszSetId>.

Value: "DoNotSkipDH"

Type: REG\_SZ.

Size: Equal to size of the Data field.

Data: a Unicode string that encodes a Boolean value using the BOOL\_VAL grammar rule defined in section 2.2.2.19.

This value represents the **FW\_PHASE1\_CRYPTO\_FLAGS\_DO\_NOT\_SKIP\_DH** enumeration flag (as defined in [MS-FASP] section 2.2.71) of the **wFlags** field of the **FW\_CRYPTO\_SET** structure as defined in [MS-FASP] section 2.2.73.

### 2.2.5.6 Phase 1 - Time Out in Minutes

Keys: Software\Policies\Microsoft\WindowsFirewall\Phase1CryptoSet\<wszSetId>.

Value: "TimeOutMinutes"

Type: REG\_SZ.

Size: Equal to size of the **Data** field.

Data: this value is a Unicode string that encodes a decimal number using the following grammar rule:

TIMEOUT\_MIN\_VAL = 1\*8DIGIT

**TIMEOUT\_MIN\_VAL** = the decimal value of this grammar rule MUST NOT be bigger than the decimal value of 71582788.

This value represents the **dwTimeoutMinutes** field of the **FW\_CRYPTO\_SET** structure as defined in [MS-FASP] section 2.2.73.

#### 2.2.5.7 Phase 1 - Time Out in Sessions

Keys: Software\Policies\Microsoft\WindowsFirewall\Phase1CryptoSet\<wszSetId>.

Value: "TimeOutSessions"

Type: REG\_SZ.

Size: Equal to size of the **Data** field.

Copyright © 2013 Microsoft Corporation.

Data: this value is a Unicode string that encodes a decimal number using the following grammar rule:

TIMEOUT\_SESS\_VAL = 1\*10DIGIT

**TIMEOUT\_SESS\_VAL** = the decimal value of this grammar rule MUST NOT be bigger than the decimal value of 2147483647.

This value represents the **dwTimeoutSessions** field of the **FW\_CRYPTO\_SET** structure as defined in [MS-FASP] section 2.2.73.

#### 2.2.5.8 Phase 2 - Perfect Forward Secrecy

Keys: Software\Policies\Microsoft\WindowsFirewall\Phase2CryptoSets\<wszSetId>.

Value: "PFS"

Type: REG\_SZ.

Size: Equal to size of the **Data** field.

Data: this value is a Unicode string encoded using the following grammar rule:

```
PFS_VAL = "Disable" / "EnableDHFromPhase1" / "ReKeyDH1" / "ReKeyDH2" / "ReKeyDH2048"
PFS_VAL =/ "ReKeyECDH256" / "ReKeyECDH384"
```

**Disable** = this token represents the **FW\_PHASE2\_CRYPTO\_PFS\_DISABLE** enumeration value as defined in [MS-FASP] section 2.2.72. The remaining token values in this list can be found in the same Protocol specification section.

**EnableDHFromPhase1** = this token represents the **FW\_PHASE2\_CRYPTO\_PFS\_PHASE1** enumeration value.

**ReKeyDH1** = this token represents the **FW\_PHASE2\_CRYPTO\_PFS\_DH1** enumeration value.

**ReKeyDH2** = this token represents the **FW\_PHASE2\_CRYPTO\_PFS\_DH2** enumeration value.

**ReKeyDH2048** = this token represents the **FW\_PHASE2\_CRYPTO\_PFS\_DH2048** enumeration value.

**ReKeyECDH256** = this token represents the **FW\_PHASE2\_CRYPTO\_PFS\_ECDH256** enumeration value.

**ReKeyECDH384** = this token represents the **FW\_PHASE2\_CRYPTO\_PFS\_ECDH384** enumeration value.

This value represents the **Pfs** field of the **FW\_CRYPTO\_SET** structure as defined in [MS-FASP] section 2.2.73.

#### 2.2.5.9 Phase 1 - Suite Keys

Each authentication set can contain a list of suites corresponding to the cryptographic proposals that will be negotiated. These suites are stored in

 $Software\Policies\Microsoft\WindowsFirewall\Phase1CryptoSet\<wszSetId>\<SuiteIndex>\ where the SuiteIndex is a 4 digit decimal value encoded as a string.$ 

[MS-GPFAS] — v20131025 Group Policy: Firewall and Advanced Security Data Structure

Copyright © 2013 Microsoft Corporation.

The suite keys represent the pPhase1Suites array field of the **FW\_CRYPTO\_SET** structure as defined in [MS-FASP] section 2.2.73.

The suites for phase 1 cryptographic sets differ from those of phase 2 authentication sets. The following sections describe how these phase 1 cryptographic suites are encoded. The semantic checks described in [MS-FASP] section 2.2.69 are also applicable to the cryptographic phase 1 suites described in this section after following the mapping of the registry values and tokens.

#### 2.2.5.10 Phase 1 Suite - Key Exchange Algorithm

Keys: Software\Policies\...\Phase1CryptoSet\<wszSetId>\<SuiteIndex>.

Value: "KeyExchange"

Type: REG\_SZ.

Size: Equal to size of the **Data** field.

Data: this value is a Unicode string encoded using the following grammar rule:

KEY EXCHANGE VAL = "DH1" / "DH2" / "DH2048" / "ECDH-256" / "ECDH-384"

**DH1** = this token represents the **FW\_CRYPTO\_KEY\_EXCHANGE\_DH1** enumeration value as defined in [MS-FASP] section 2.2.65. The remaining token values in this list can be found in the same Protocol specification section except where noted.

**DH2** = this token represents the **FW\_CRYPTO\_KEY\_EXCHANGE\_DH2** enumeration value.

**DH2048** = this token represents the **FW\_CRYPTO\_KEY\_EXCHANGE\_DH2048** enumeration value.

**ECDH-256** = this token represents the **FW\_CRYPTO\_KEY\_EXCHANGE\_ECDH256** enumeration value.

**ECDH-384** = this token represents the **FW\_CRYPTO\_KEY\_EXCHANGE\_ECDH384** enumeration value.

This value represents the **KeyExchange** field of the **FW\_PHASE1\_CRYPTO\_SUITE** structure as defined in [MS-FASP] section 2.2.69.

#### 2.2.5.11 Phase 1 Suite - Encryption Algorithm

Keys: Software\Policies\...\Phase1CryptoSet\<wszSetId>\<SuiteIndex>.

Value: "Encryption"

Type: REG\_SZ.

Size: Equal to size of the Data field.

Data: this value is a Unicode string encoded using the following grammar rule:

ENCRYPTION\_VAL = "DES" / "3DES" / "AES-128" / "AES-192" / "AES-256"

[MS-GPFAS] — v20131025 Group Policy: Firewall and Advanced Security Data Structure

Copyright © 2013 Microsoft Corporation.

**DES** = this token represents the **FW\_CRYPTO\_ENCRYPTION\_DES** enumeration value as defined in [MS-FASP] section 2.2.66. The remaining token values in this list can be found in the same Protocol specification section except where noted.

**3DES** = this token represents the **FW\_CRYPTO\_ ENCRYPTION\_3DES** enumeration value.

AES-128 = this token represents the FW\_CRYPTO\_ ENCRYPTION\_AES128 enumeration value.

**AES-192** = this token represents the **FW\_CRYPTO\_ ENCRYPTION\_AES192** enumeration value.

**AES-256** = this token represents the **FW\_CRYPTO\_ ENCRYPTION\_AES256** enumeration value.

This value represents the **Encryption** field of the **FW\_PHASE1\_CRYPTO\_SUITE** structure as defined in [MS-FASP] section 2.2.69.

#### 2.2.5.12 Phase 1 Suite - Hash Algorithm

Keys: Software\Policies\...\Phase1CryptoSet\<wszSetId>\<SuiteIndex>.

Value: "Hash"

Type: REG\_SZ.

Size: Equal to size of the **Data** field.

Data: this value is a Unicode string encoded using the following grammar rule:

HASH VAL = "MD5" / "SHA1"

**MD5** = this token represents the **FW\_CRYPTO\_HASH\_MD5** enumeration value as defined in [MS-FASP] section 2.2.67.

**SHA1** = this token represents the **FW\_CRYPTO\_ HASH\_SHA1** enumeration value as defined in [MS-FASP] section 2.2.67.

This value represents the **Hash** field of the **FW\_PHASE1\_CRYPTO\_SUITE** structure as defined in [MS-FASP] section 2.2.69.

### 2.2.5.13 Phase 1 Suite Skip Version

Keys: Software\Policies\...\Phase1CryptoSet\<wszSetId>\<SuiteIndex>.

Value: "SkipVersion"

Type: REG\_SZ.

Size: Equal to size of the Data field.

Data: a Unicode string that encodes a schema version using the VERSION grammar rule defined in section 2.2.2.19.

If the Firewall and Advanced Security component parsing this suite key has a schema version smaller than or equal to the version value in this value, then it MUST skip this suite altogether.

[MS-GPFAS] — v20131025 Group Policy: Firewall and Advanced Security Data Structure

Copyright © 2013 Microsoft Corporation.

# 2.2.5.14 Phase 1 Suite - 2.1 Hash Algorithm

Keys: Software\Policies\...\Phase1CryptoSet\<wszSetId>\<SuiteIndex>.

Value: "2\_1Hash"

Type: REG\_SZ.

Size: Equal to size of the **Data** field.

Data: this value is a Unicode string encoded using the following grammar rule:

HASH2 1 VAL = "SHA256" / "SHA384"

**SHA256** = this token represents the **FW\_CRYPTO\_HASH\_SHA256** enumeration value as defined in [MS-FASP] section 2.2.67.

**SHA384** = this token represents the **FW\_CRYPTO\_ HASH\_SHA384** enumeration value as defined in [MS-FASP] section 2.2.67.

This value represents the **Hash** field of the **FW\_PHASE1\_CRYPTO\_SUITE** structure as defined in [MS-FASP] section 2.2.69. If this value appears in the suite key, then a SkipVersion value with a version of 0x0200 or higher MUST be present.

#### 2.2.5.15 Phase 1 Suite – 2.16 Key Exchange Algorithm

Keys: Software\Policies\...\Phase1CryptoSet\<wszSetId>\<SuiteIndex>.

Value: "2\_16KeyExchange"

Type: REG\_SZ.

Size: Equal to size of the **Data** field.

Data: This value is a Unicode string encoded using the following grammar rule:

KEY EXCHANGE VAL = "DH1" / "DH2" / "DH2048" / "ECDH-256" / "ECDH-384" / "DH24"

**DH1** = This token represents the **FW\_CRYPTO\_KEY\_EXCHANGE\_DH1** enumeration value as defined in [MS-FASP] section 2.2.65. The remaining token values in this list can be found in the same Protocol specification section except where noted.

**DH2** = This token represents the **FW\_CRYPTO\_KEY\_EXCHANGE\_DH2** enumeration value.

**DH2048** = This token represents the **FW\_CRYPTO\_KEY\_EXCHANGE\_DH2048** enumeration value.

**ECDH-256** = This token represents the **FW\_CRYPTO\_KEY\_EXCHANGE\_ECDH256** enumeration value.

**ECDH-384** = This token represents the **FW\_CRYPTO\_KEY\_EXCHANGE\_ECDH384** enumeration value.

**DH24** = This token represents the **FW\_CRYPTO\_KEY\_EXCHANGE\_DH24** enumeration value.

[MS-GPFAS] — v20131025 Group Policy: Firewall and Advanced Security Data Structure

Copyright © 2013 Microsoft Corporation.

This value represents the **KeyExchange** field of the **FW\_PHASE1\_CRYPTO\_SUITE** structure as defined in [MS-FASP] section 2.2.69.

## 2.2.5.16 Phase 2 - Suite Keys

Each authentication set could contain a list of suites which express cryptographic proposals that will be negotiated. These suites can be stored in

Software\Policies\Microsoft\WindowsFirewall\Phase2CryptoSets\<wszSetId>\<SuiteIndex> where the SuiteIndex is a 4 digit decimal value encoded as a string.

The suite keys represent the **pPhase2Suites** array field of the **FW\_CRYPTO\_SET** structure as defined in [MS-FASP] section 2.2.73.

The suites for phase 2 cryptographic sets differ from those of phase 1 authentication sets. The following sections describe how these phase 2 cryptographic suites are encoded. The semantic checks described in [MS-FASP] section 2.2.70 are also applicable to the cryptographic phase 2 suites described in this section after following the mapping of the registry values and tokens.

### 2.2.5.17 Phase 2 Suite - Protocol

Keys: Software\Policies\...\Phase2CryptoSets\<wszSetId>\<SuiteIndex>.

Value: "Protocol"

Type: REG\_SZ.

Size: Equal to size of the Data field.

Data: this value is a Unicode string encoded using the following grammar rule:

PROTOCOL VAL = "AH" / "ESP" / "AH&ESP"

**AH** = this token represents the **FW\_CRYPTO\_PROTOCOL\_AH** enumeration value as defined in [MS-FASP] section 2.2.68. The remaining token values in this list can be found in the same Protocol specification section.

**ESP** = this token represents the **FW\_CRYPTO\_PROTOCOL\_ESP** enumeration value.

**AH&ESP** = this token represents the **FW\_CRYPTO\_PROTOCOL\_BOTH** enumeration value.

This value represents the **Protocol** field of the **FW\_PHASE2\_CRYPTO\_SUITE** structure as defined in [MS-FASP] section 2.2.70.

#### 2.2.5.18 Phase 2 Suite - Encryption Algorithm

Keys: Software\Policies\...\Phase2CryptoSets\<wszSetId>\<SuiteIndex>.

Value: "Encryption"

Type: REG\_SZ.

Size: Equal to size of the Data field.

Data: this value is a Unicode string encoded using the ENCRYPTION\_VAL grammar rule defined in section 2.2.5.11.

[MS-GPFAS] — v20131025 Group Policy: Firewall and Advanced Security Data Structure

Copyright © 2013 Microsoft Corporation.

This value represents the **Encryption** field of the **FW\_PHASE2\_CRYPTO\_SUITE** structure as defined in [MS-FASP] section 2.2.70.

#### 2.2.5.19 Phase 2 Suite - AH Protocol Hash Algorithm

Keys: Software\Policies\...\Phase2CryptoSets\<wszSetId>\<SuiteIndex>.

Value: "AhHash"

Type: REG\_SZ.

Size: Equal to size of the **Data** field.

Data: this value is a Unicode string encoded using the HASH\_VAL grammar rule defined in section 2.2.5.12.

This value represents the **AhHash** field of the **FW\_PHASE2\_CRYPTO\_SUITE** structure as defined in [MS-FASP] section 2.2.70.

#### 2.2.5.20 Phase 2 Suite - ESP Protocol Hash Algorithm

Keys: Software\Policies\...\Phase2CryptoSets\<wszSetId>\<SuiteIndex>.

Value: "EspHash"

Type: REG\_SZ.

Size: Equal to size of the Data field.

Data: this value is a Unicode string encoded using the HASH\_VAL grammar rule defined in section 2.2.5.12.

This value represents the **EspHash** field of the **FW\_PHASE2\_CRYPTO\_SUITE** structure as defined in [MS-FASP] section 2.2.70.

#### 2.2.5.21 Phase 2 Suite - Time Out in Minutes

Keys: Software\Policies\...\Phase2CryptoSets\<wszSetId>\<SuiteIndex>.

Value: "TimeOutMinutes"

Type: REG\_SZ.

Size: Equal to size of the **Data** field.

Data: this value is a Unicode string that encodes a decimal number using the following grammar rule:

PHASE2\_SUITE\_TIMEOUT\_MIN\_VAL = 1\*4DIGIT

**PHASE2\_SUITE\_TIMEOUT\_MIN\_VAL** = the decimal value of this grammar rule MUST NOT be bigger than the decimal value of 2880.

This value represents the **dwTimeoutMinutes** field of the **FW\_PHASE2\_CRYPTO\_SUITE** structure as defined in [MS-FASP] section 2.2.70.

[MS-GPFAS] — v20131025 Group Policy: Firewall and Advanced Security Data Structure

Copyright © 2013 Microsoft Corporation.

# 2.2.5.22 Phase 2 Suite - Time Out in Kilobytes

Keys: Software\Policies\...\Phase2CryptoSets\<wszSetId>\<SuiteIndex>.

Value: "TimeOutKbytes"

Type: REG\_SZ.

Size: Equal to size of the **Data** field.

Data: this value is a Unicode string that encodes a decimal number using the following grammar rule:

PHASE2\_SUITE\_TIMEOUT\_KBYTES\_VAL = 1\*10DIGIT

**PHASE2\_SUITE\_TIMEOUT\_MIN\_VAL** = the decimal value of this grammar rule MUST NOT be bigger than the decimal value of 2147483647.

This value represents the **dwTimeoutKBytes** field of the **FW\_PHASE2\_CRYPTO\_SUITE** structure as defined in [MS-FASP] section 2.2.70.

#### 2.2.5.23 Phase 2 Suite - Skip Version

Keys: Software\Policies\...\Phase2CryptoSets\<wszSetId>\<SuiteIndex>.

Value: "SkipVersion"

Type: REG\_SZ.

Size: Equal to size of the **Data** field.

Data: a Unicode string that encodes a schema version using the VERSION grammar rule defined in section 2.2.2.19.

If the Firewall and Advanced Security component parsing this suite key has a schema version smaller than or equal to the version value in this value, then it MUST skip this suite altogether.

### 2.2.5.24 Phase 2 Suite - 2.1 Encryption Algorithm

Keys: Software\Policies\...\Phase2CryptoSets\<wszSetId>\<SuiteIndex>.

Value: "2\_1Encryption"

Type: REG\_SZ.

Size: Equal to size of the **Data** field.

Data: this value is a Unicode string encoded using the following grammar rule:

ENCRYPTION2 1 VAL = "AES-GCM128" / "AES-GCM192" / "AES-GCM256"

**AES-GCM128** = this token represents the **FW\_CRYPTO\_ENCRYPTION\_AES\_GCM128** enumeration value as defined in [MS-FASP] section 2.2.66.

**AES-GCM192** = this token represents the **FW\_CRYPTO\_ENCRYPTION\_AES\_GCM192** enumeration value as defined in [MS-FASP] section 2.2.66.

[MS-GPFAS] — v20131025 Group Policy: Firewall and Advanced Security Data Structure

Copyright © 2013 Microsoft Corporation.

**AES-GCM256** = this token represents the **FW\_CRYPTO\_ENCRYPTION\_AES\_GCM256** enumeration value as defined in [MS-FASP] section 2.2.66.

This value represents the **Encryption** field of the **FW\_PHASE2\_CRYPTO\_SUITE** structure as defined in [MS-FASP] section 2.2.70. If this value appears in the suite key, then a SkipVersion value with a version of 0x0200 MUST be present.

#### 2.2.5.25 Phase 2 Suite - 2.1 AH Hash Algorithm

Keys: Software\Policies\...\Phase2CryptoSets\<wszSetId>\<SuiteIndex>.

Value: "2\_1AhHash"

Type: REG\_SZ.

Size: Equal to size of the **Data** field.

Data: this value is a Unicode string encoded using the following grammar rule:

AH ESP HASH2 1 VAL = "SHA256" / "AES-GCM128" / "AES-GCM192" / "AES-GCM256"

**SHA256** = this token represents the **FW\_CRYPTO\_HASH\_SHA256** enumeration value as defined in [MS-FASP] section 2.2.67. The remaining token values in this list can be found in the same Protocol specification section.

**AES-GCM128** = this token represents the **FW\_CRYPTO\_HASH\_AES\_GMAC128** enumeration value.

**AES-GCM192** = this token represents the **FW\_CRYPTO\_HASH\_AES\_GMAC192** enumeration value.

**AES-GCM256** = this token represents the **FW\_CRYPTO\_HASH\_AES\_GMAC256** enumeration value.

This value represents the **AhHash** field of the **FW\_PHASE2\_CRYPTO\_SUITE** structure as defined in [MS-FASP] section 2.2.70. If this value appears in the suite key, then a SkipVersion value with a version of 0x0200 MUST be present.

### 2.2.5.26 Phase 2 Suite - 2.1 ESP Hash Algorithm

Keys: Software\Policies\...\Phase2CryptoSets\<wszSetId>\<SuiteIndex>.

Value: "2\_1EspHash"

Type: REG\_SZ.

Size: Equal to size of the **Data** field.

Data: this value is a Unicode string encoded using the AH\_ESP\_HASH2\_1\_VAL grammar rule defined in section 2.2.5.25.

This value represents the **EspHash** field of the **FW\_PHASE2\_CRYPTO\_SUITE** structure as defined in [MS-FASP] section 2.2.70. If this value appears in the suite key, then a SkipVersion value with a version of 0x0200 MUST be present.

[MS-GPFAS] — v20131025 Group Policy: Firewall and Advanced Security Data Structure

Copyright © 2013 Microsoft Corporation.

# 2.2.5.27 Phase 2 Suite - 2.9 Protocol

Keys: Software\Policies\...\Phase2CryptoSets\<wszSetId>\<SuiteIndex>.

Value: "2\_9Protocol"

Type: REG\_SZ.

Size: Equal to size of the **Data** field.

Data: this value is a Unicode string encoded using the following grammar rule:

PROTOCOL2 9 VAL = "AUTH NO ENCAP"

**AUTH\_NO\_ENCAP** = this token represents the **FW\_CRYPTO\_PROTOCOL\_AUTH\_NO\_ENCAP** enumeration value as defined in [MS-FASP] section 2.2.68.

This value represents the **Protocol** field of the **FW\_PHASE2\_CRYPTO\_SUITE** structure as defined in [MS-FASP] section 2.2.70. If this value appears in the suite key, then a SkipVersion value with a version of 0x0209 MUST be present.

### 2.2.5.28 Phase 2 – 2.16 Perfect Forward Secrecy

Keys: Software\Policies\Microsoft\WindowsFirewall\Phase2CryptoSets\<wszSetId>.

Value: "2\_16PFS"

Type: REG\_SZ.

Size: Equal to size of the **Data** field.

Data: This value is a Unicode string encoded using the following grammar rule:

```
PFS_VAL = "Disable" / "EnableDHFromPhase1" / "ReKeyDH1" / "ReKeyDH2" / "ReKeyDH2048"
PFS_VAL =/ "ReKeyECDH256" / "ReKeyECDH384" / "ReKeyDH24"
```

**Disable** = this token represents the FW\_PHASE2\_CRYPTO\_PFS\_DISABLE enumeration value as defined in [MS-FASP] section 2.2.72. The remaining token values in this list can be found in the same Protocol specification section.

**EnableDHFromPhase1** = This token represents the **FW\_PHASE2\_CRYPTO\_PFS\_PHASE1** enumeration value.

**ReKeyDH1** = This token represents the **FW\_PHASE2\_CRYPTO\_PFS\_DH1** enumeration value.

**ReKeyDH2** = This token represents the **FW\_PHASE2\_CRYPTO\_PFS\_DH2** enumeration value.

**ReKeyDH2048** = This token represents the **FW\_PHASE2\_CRYPTO\_PFS\_DH2048** enumeration value.

**ReKeyECDH256** = This token represents the **FW\_PHASE2\_CRYPTO\_PFS\_ECDH256** enumeration value.

**ReKeyECDH384** = This token represents the **FW\_PHASE2\_CRYPTO\_PFS\_ECDH384** enumeration value.

[MS-GPFAS] — v20131025 Group Policy: Firewall and Advanced Security Data Structure

Copyright © 2013 Microsoft Corporation.

#### **ReKeyDH24** = This token represents the **FW\_PHASE2\_CRYPTO\_PFS\_DH24** enumeration value.

This value represents the Pfs field of the **FW\_CRYPTO\_SET** structure as defined in [MS-FASP] section 2.2.73.

#### 2.2.6 Connection Security Rule Messages

This section defines the grammars used to encode different portions of the Connection Security rules.

#### 2.2.6.1 Connection Security Action Tokens

This grammar is used to identify the actions available for firewall rules.

```
CS ACTION VAL = "SecureServer" / "Boundary" / "Secure" / "DoNotSecure"
```

**SecureServer:** This token value represents the **FW\_CS\_RULE\_ACTION\_SECURE\_SERVER** enumeration value as defined in [MS-FASP] section 2.2.51. The remaining token values in this list can be found in the same Protocol specification section.

**Boundary:** This token value represents the **FW\_CS\_RULE\_ACTION\_BOUNDARY** enumeration value.

Secure: This token value represents the FW\_CS\_RULE\_ACTION\_SECURE enumeration value.

**DoNotSecure:** This token value represents the **FW\_CS\_RULE\_ACTION\_DO\_NOT\_SECURE** enumeration value.

#### 2.2.6.2 Connection Security Rule and the Connection Security Rule Grammar Rule

Connection security rules are stored under the Software\Policies\Microsoft\WindowsFirewall\ConSecRules key.

Each value under the key is a connection security rule. The type of the value MUST be REG\_SZ. The data of each value is a string that can be parsed by the following grammar. This grammar represents a connection security rule as defined in [MS-FASP] section 2.2.54, except for the **wszRuleId** field of the **FW\_CS\_RULE** structure which is instead represented by the name of the registry value.

```
CSRULE = "v" VERSION "|" 1*FIELD
FIELD = TYPE VALUE "|"
TYPE VALUE = "Action=" CS ACTION VAL
TYPE VALUE =/ "Profile=" PROFILE VAL
TYPE VALUE =/ "Protocol=" 1*3DIGIT
                                               ; protocol is maximum 3 digits (255)
TYPE VALUE =/ "EP1Port=" PORT VAL
TYPE VALUE =/ "EP2Port=" PORT VAL
TYPE VALUE =/ "EP1Port2 10=" PORT RANGE VAL
TYPE VALUE =/ "EP2Port2 10=" PORT RANGE VAL
TYPE VALUE =/ "IF=" IF VAL
TYPE VALUE =/ "IFType=" IFTYPE VAL
TYPE VALUE =/ "Auth1Set=" STR VAL
TYPE VALUE =/ "Auth2Set=" STR VAL
TYPE VALUE =/ "Crypto2Set=" STR VAL
TYPE VALUE =/ "EP1 4=" ( ADDRESSV4 RANGE VAL / ADDRESSV4 SUBNET VAL / ADDRESS KEYWORD VAL )
```

[MS-GPFAS] — v20131025 Group Policy: Firewall and Advanced Security Data Structure

Copyright © 2013 Microsoft Corporation.

```
TYPE VALUE =/ "EP2 4=" ( ADDRESSV4 RANGE VAL / ADDRESSV4 SUBNET VAL / ADDRESS KEYWORD VAL )
TYPE VALUE =/ "EP1 6=" ( ADDRESSV6 RANGE VAL / ADDRESSV6 SUBNET VAL / ADDRESS KEYWORD VAL )
TYPE VALUE =/ "EP2 6=" ( ADDRESSV6 RANGE VAL / ADDRESSV6 SUBNET VAL / ADDRESS KEYWORD VAL )
TYPE VALUE =/ "Name=" STR VAL
TYPE VALUE =/ "Desc=" STR VAL
TYPE VALUE =/ "EmbedCtxt=" STR VAL
TYPE VALUE =/ "Active=" BOOL VAL
TYPE VALUE =/ "Platform=" PLATFORM_VAL
TYPE VALUE =/ "SkipVer=" VERSION
TYPE VALUE =/ "Platform2=" PLATFORM OP VAL
TYPE VALUE =/ "SecureInClearOut=" BOOL_VAL
TYPE VALUE =/ "ByPassTunnel=" BOOL VAL
TYPE VALUE =/ "Authz=" BOOL VAL
TYPE VALUE =/ "RTunnel4=" ADDRV4
TYPE VALUE =/ "RTunnel6=" ADDRV6
TYPE VALUE =/ "LTunnel4=" ADDRV4
TYPE VALUE =/ "LTunnel6=" ADDRV6
TYPE VALUE =/ "RTunnel4 2=" ADDRV4
TYPE VALUE =/ "RTunnel6 2=" ADDRV6
TYPE VALUE =/ "LTunnel4 2=" ADDRV4
TYPE VALUE =/ "LTunnel6 2=" ADDRV6
TYPE VALUE =/ "RTunnelFqdn=" STR VAL
TYPE VALUE =/ "RTunEndpts4=" ( ADDRESSV4 RANGE VAL / ADDRESSV4 SUBNET VAL /
ADDRESS KEYWORD VAL )
TYPE VALUE =/ "RTunEndpts6=" ( ADDRESSV6 RANGE VAL / ADDRESSV6 SUBNET VAL /
ADDRESS KEYWORD VAL )
TYPE VALUE =/ "KeyMod=" KEY MOD VAL
TYPE VALUE =/ "KeyManagerDictate=" BOOL VAL
TYPE VALUE =/ "KeyManagerNotify=" BOOL_VAL
TYPE VALUE =/ "FwdLifetime=" 1*10DIGIT
TYPE VALUE =/ "TransportMachineAuthzSDDL=" STR VAL
TYPE VALUE =/ "TransportUserAuthzSDDL=" STR VAL
STR VAL = 1 \star ALPHANUM
BOOL VAL = "TRUE" / "FALSE"
```

**Action=:** This token value represents the **Action** field of the **FW\_CS\_RULE** structure as defined in [MS-FASP] section 2.2.54. The CS\_ACTION\_VAL grammar rule represents the value contents of such field. This token MUST appear at most once in a rule string. The remaining token values in this list can be found in the same Protocol specification section except where noted.

**Profile=:** This token value represents the **dwProfiles** field of the **FW\_CS\_RULE** structure. The PROFILE\_VAL grammar rule represents a value content of such field. If this token appears several times in a CSRULE grammar rule, then all the contents represented by the PROFILE\_VAL rule appearing next to them are included. If the "Profile=" token never appears in the rule string, then it represents a value of FW\_PROFILE\_TYPE\_ALL as defined in <u>[MS-FASP]</u> section 2.2.2.

**Protocol=:** This token value represents the **wIpProtocol** field of the **FW\_CS\_RULE** structure. The 1\*3DIGIT grammar rule represents a value content of such field. Such value MUST NOT be greater than 255. The "Protocol" token MUST appear at most once in a CSRULE grammar rule. If a "Protocol" token does not appear in the rule string, then the meaning is the same as a value of 256 in the **wIpProtocol** field in [MS-FASP] section 2.2.54.

**EP1Port=:** This token value represents the **Endpoint1Ports** field of the **FW\_CS\_RULE** structure. As such defined **Endpoint1Ports** is of type **FW\_PORTS**, which contains a **Ports** field of type **FW\_PORT\_RANGE\_LIST**, which also contains a **pPorts** array of type **FW\_PORT\_RANGE**. The PORT\_VAL grammar rule represents an entry in the **pPorts** field. If the "EP1Port" token appears

[MS-GPFAS] — v20131025 Group Policy: Firewall and Advanced Security Data Structure

Copyright © 2013 Microsoft Corporation.

multiple times in the rule string, then all the respective PORT\_VAL rules of such appearances are allowed.

**EP1Port2\_10=:** This token value represents the **Endpoint1Ports** field of the **FW\_CS\_RULE** structure. As in the case of the "EP1Port=" token, the PORT\_RANGE\_VAL grammar rule represents an entry in the **pPorts** field. If the "EP1Port2\_10" token appears multiple times in the rule string, then all the respective PORT\_RANGE\_VAL rules of such appearances are allowed.

**EP2Port=:** This token value represents the **Endpoint2Ports** field of the **FW\_CS\_RULE** structure. As such defined **Endpoint2Ports** is of type **FW\_PORTS**, which contains a **Ports** field of type **FW\_PORT\_RANGE\_LIST**, which also contains a **pPorts** array of type **FW\_PORT\_RANGE**. The PORT\_VAL grammar rule represents an entry in the **pPorts** field. If the **EP2Port** token appears multiple times in the rule string, then all the PORT\_VAL rule of such are allowed.

**EP2Port2\_10=:** This token value represents the **Endpoint2Ports** field of the **FW\_CS\_RULE** structure. As in the case of the "EP2Port=" token, the PORT\_RANGE\_VAL grammar rule represents an entry in the **pPorts** field. If the **EP2Port2\_10** token appears multiple times in the rule string, then all the respective PORT\_RANGE\_VAL rules of such appearances are allowed.

**IF=:** This token represents an entry in the **LocalInterfaceIds** field of the **FW\_CS\_RULE** structure.

**IFType=:** This token represents the **dwLocalInterfaceType** field of the **FW\_CS\_RULE** structure.

EP1\_4=: This token value represents the Endpoint1 field of the FW\_CS\_RULE structure, specifically the v4 fields. As such defined Endpoint1 is of type FW\_ADDRESSES, it contains the following 3 fields: a dwV4AddressKeyword field, a V4Ranges field of type FW\_IPV4\_RANGE\_LIST, which also contains a pRanges array of type FW\_IPV4\_SUBNET\_LIST, which also contains a pSubNets array of type FW\_IPV4\_SUBNET. The ADDRESSV4\_RANGE\_VAL grammar rule represents an entry in the pRanges field. The ADDRESSV4\_SUBNET\_VAL grammar rule, however, represents the dwV4AddressKeywords field. If the "EP1\_4" token appears multiple times in the rule string, then all the respective ADDRESSV4\_RANGE\_VAL, ADDRESSV4\_SUBNET\_VAL, and the ADDRESS\_KEYWORD\_VAL rules of such appearances are allowed.
EP2\_4=: This token value represents the Endpoint2 field of the FW\_CS\_RULE structure, specifically the v4 fields. As such defined Endpoint2 is of type FW\_ADDRESSES, it contains the

following 3 fields: a **dwV4AddressKeyword** field, a **V4Ranges** field of type **FW\_IPV4\_RANGE\_LIST**, which also contains a **pRanges** array of type

**FW\_IPV4\_ADDRESS\_RANGE**, and lastly a **V4SubNets** field of type **FW\_IPV4\_SUBNET\_LIST**, which also contains a **pSubNets** array of type **FW\_IPV4\_SUBNET**. The ADDRESSV4\_RANGE\_VAL grammar rule represents an entry in the **pRanges** field. The ADDRESSV4\_SUBNET\_VAL grammar rule represents an entry in the **pSubNets** field. The ADDRESS\_KEYWORD\_VAL grammar rule, however, represents the **dwV4AddressKeywords** field. If the "EP2\_4" token appears multiple times in the rule string, then all the respective ADDRESSV4\_RANGE\_VAL, ADDRESSV4\_SUBNET\_VAL, and the ADDRESS\_KEYWORD\_VAL rules of such appearances are allowed.

EP1\_6=: This token value represents the Endpoint1 field of the FW\_CS\_RULE structure, specifically the v6 fields. As such defined Endpoint1 is of type FW\_ADDRESSES, it contains the following 3 fields: a dwV6AddressKeyword field, a V6Ranges field of type FW\_IPV6\_RANGE\_LIST, which also contains a pRanges array of type FW\_IPV6\_ADDRESS\_RANGE, and lastly a V6SubNets field of type FW\_IPV6\_SUBNET\_LIST, which also contains a pSubNets array of type FW\_IPV6\_SUBNET\_LIST, which also contains a netry in the pRanges field. The ADDRESSV6\_SUBNET\_VAL grammar

[MS-GPFAS] — v20131025 Group Policy: Firewall and Advanced Security Data Structure

Copyright © 2013 Microsoft Corporation.

rule represents an entry in the **pSubNets** field. The ADDRESS\_KEYWORD\_VAL grammar rule, however, represents the **dwV6AddressKeywords** field. If the "EP1\_6" token appears multiple times in the rule string, then all the respective ADDRESSV6\_RANGE\_VAL, ADDRESSV6\_SUBNET\_VAL, and the ADDRESS\_KEYWORD\_VAL rules of such appearances are allowed.

**EP2\_6=:** This token value represents the **Endpoint2** field of the **FW\_CS\_RULE** structure, specifically the v6 field. As such defined **Endpoint2** is of type **FsW\_ADDRESSES**, it contains the following 3 fields: a **dwV6AddressKeyword** field, a **V6Ranges** field of type **FW\_IPV6\_RANGE\_LIST**, which also contains a **pRanges** array of type

**FW\_IPV6\_ADDRESS\_RANGE**, and lastly a **V6SubNets** field of type **FW\_IPV6\_SUBNET\_LIST**, which also contains a **pSubNets** array of type **FW\_IPV6\_SUBNET**. The ADDRESSV6\_RANGE\_VAL grammar rule represents an entry in the **pRanges** field. The ADDRESSV6\_SUBNET\_VAL grammar rule represents the **dwV6AddressKeywords** field. If the "EP2\_6" token appears multiple times in the rule string, then all the respective ADDRESSV6\_RANGE\_VAL, ADDRESSV6\_SUBNET\_VAL, and the ADDRESS\_KEYWORD\_VAL rules of such appearances are allowed.

**Name=:** This token represents the **wszName** field of the **FW\_CS\_RULE** structure. The STR\_VAL grammar rule represents a Unicode string that represents the contents of such field. This token MUST appear at most once in a rule string.

**Desc=:** This token represents the **wszDescription** field of the **FW\_CS\_RULE** structure. The STR\_VAL grammar rule represents a Unicode string that represents the contents of such field. This token MUST appear at most once in a rule string.

**EmbedCtxt=:** This token represents the **wszEmbeddedContext** field of the **FW\_CS\_RULE** structure. The STR\_VAL grammar rule represents a Unicode string that represents the contents of such field. This token MUST appear at most once in a rule string.

**Active=:** This token represents the FW\_CS\_RULE\_FLAGS\_ACTIVE flag (as defined in <u>[MS-FASP]</u> section 2.2.50) of the **wFlags** field of the **FW\_CS\_RULE** structure. The BOOL\_VAL grammar rule represents the Boolean meaning of such flag as defined in section <u>2.2.2.14</u>. If the "Active=" token does not appear in the rule, a Boolean value of false is assumed. This token MUST appear at most once in a rule string.

**Platform=:** This token value represents the **PlatformValidityList** field of the **FW\_CS\_RULE** structure. As such defined **PlatformValidityList** is of type **FW\_OS\_PLATFORM\_LIST**, it contains a **pPlatforms** array of type **FW\_OS\_PLATFORM**. The PLATFORM\_VAL grammar rule represents an entry in the **pPlatforms** field. If the **Platform=** token appears multiple times in the rule string, then all the respective PLATFORM\_VAL grammar rules of such appearances are allowed.

**SkipVer=:** The VERSION grammar rule following this token represents the highest inherent version of the Firewall and Advanced Security components that should ignore this rule string completely. The inherent version of a Firewall and Advanced Security component is the highest version such component supports.

**Platform2=:** This token represents the operator to use on the last entry of the **PlatformValidityList** field of the **FW\_CS\_RULE** structure. Hence the PLATFORM\_OP\_VAL token represents the 5 most significant bits of the **bPlatform** field of the last FW\_OS\_PLATFORM structure entry (as defined in [MS-FASP] section 2.2.29) of the **pPlatforms** field of the **FW\_OS\_PLATFORM\_LIST** structure as defined in [MS-FASP] section 2.2.20.

[MS-GPFAS] — v20131025 Group Policy: Firewall and Advanced Security Data Structure

Copyright © 2013 Microsoft Corporation.

**Auth1Set=:** This token represents the **wszPhase1AuthSet** field of the **FW\_CS\_RULE** structure. The STR\_VAL grammar rule represents a Unicode string that represents the contents of such field. This token MUST appear at most once in a rule string.

**Auth2Set=:** This token represents the **wszPhase2AuthSet** field of the **FW\_CS\_RULE** structure. The STR\_VAL grammar rule represents a Unicode string that represents the contents of such field. This token MUST appear at most once in a rule string.

**Crypto2Set=:** This token represents the **wszPhase2CryptoSet** field of the **FW\_CS\_RULE** structure. The STR\_VAL grammar rule represents a Unicode string that represents the contents of such field. This token MUST appear at most once in a rule string.

**SecureInClearOut=:** This token represents the FW\_CS\_RULE\_OUTBOUND\_CLEAR flag (as defined in [MS-FASP] section 2.2.50) of the **wFlags** field of the **FW\_CS\_RULE** structure. The BOOL\_VAL grammar rule represents the Boolean meaning of such flag as defined in section 2.2.2.14. If the "SecureInClearOut=" token does not appear in the rule, a Boolean value of false is assumed. This token MUST appear at most once in a rule string.

**ByPassTunnel=:** This token represents the FW\_CS\_RULE\_TUNNEL\_BYPASS\_IF\_ENCRYPTED flag (as defined in [MS-FASP] section 2.2.50) of the **wFlags** field of the **FW\_CS\_RULE** structure. The BOOL\_VAL grammar rule represents the Boolean meaning of such flag as defined in section 2.2.2.14. If the **ByPassTunnel=** token does not appear in the rule, a Boolean value of false is assumed. This token MUST appear at most once in a rule string.

**Authz=:** This token represents the FW\_CS\_RULE\_FLAGS\_APPLY\_AUTHZ flag (as defined in [MS-FASP] section 2.2.50) of the **wFlags** field of the **FW\_CS\_RULE** structure. The BOOL\_VAL grammar rule represents the Boolean meaning of such flag as defined in section 2.2.2.14. If the **"Authz="** token does not appear in the rule, a Boolean value of false is assumed. This token MUST appear at most once in a rule string.

**RTunnel4=:** This token represents the **dwLocalTunnelEndpointV4** field of the **FW\_CS\_RULE** structure. The ADDRV4\_VAL grammar rule represents the contents of such field. This token MUST appear at most once in a rule string.

**RTunnel6=:** This token represents the **LocalTunnelEndpointV6** field of the **FW\_CS\_RULE** structure. The ADDRV6\_VAL grammar rule represents the contents of such field. This token MUST appear at most once in a rule string.

**LTunnel4=:** This token represents the **dwRemoteTunnelEndpointV4** field of the **FW\_CS\_RULE** structure. The ADDRV4\_VAL grammar rule represents the contents of such field. This token MUST appear at most once in a rule string.

**LTunnel6=:** This token represents the **RemoteTunnelEndpointV6** field of the **FW\_CS\_RULE** structure. The ADDRV6\_VAL grammar rule represents the contents of such field. This token MUST appear at most once in a rule string.

**RTunnel4\_2=:** This token represents the **dwRemoteTunnelEndpointV4** field of the **FW\_CS\_RULE** structure, with the additional meaning that it also represents a value of true in the FW\_CS\_RULE\_FLAGS\_DTM flag (as defined in [MS-FASP] section 2.2.50) of the **wFlags** field of the same **FW\_CS\_RULE** structure. The ADDRV4\_VAL grammar rule represents the contents of the **dwRemoteTunnelEndpointV4** field. This token MUST appear at most once in a rule string.

**RTunnel6\_2=:** This token represents the **RemoteTunnelEndpointV6** field of the **FW\_CS\_RULE** structure, with the additional meaning that it also represents a value of true in the FW\_CS\_RULE\_FLAGS\_DTM flag (as defined in [MS-FASP] section 2.2.50) of the **wFlags** field of the same **FW\_CS\_RULE** structure. The ADDRV6\_VAL grammar rule represents the contents of the **RemoteTunnelEndpointV6** field. This token MUST appear at most once in a rule string.

[MS-GPFAS] — v20131025 Group Policy: Firewall and Advanced Security Data Structure

Copyright © 2013 Microsoft Corporation.

**LTunnel4\_2=:** This token represents the **dwLocalTunnelEndpointV4** field of the **FW\_CS\_RULE** structure, with the additional meaning that it also represents a value of true in the FW\_CS\_RULE\_FLAGS\_DTM flag (as defined in [MS-FASP] section 2.2.50) of the **wFlags** field of the same **FW\_CS\_RULE** structure. The ADDRV4\_VAL grammar rule represents the contents of the **dwLocalTunnelEndpointV4** field. This token MUST appear at most once in a rule string.

**LTunnel6\_2=:** This token represents the **LocalTunnelEndpointV6** field of the **FW\_CS\_RULE** structure, with the additional meaning that it also represents a value of true in the FW\_CS\_RULE\_FLAGS\_DTM flag (as defined in [MS-FASP] section 2.2.50) of the **wFlags** field of the same **FW\_CS\_RULE** structure. The ADDRV6\_VAL grammar rule represents the contents of the **LocalTunnelEndpointV6** field. This token MUST appear at most once in a rule string.

**RTunnelFqdn=:** This token represents the **wszRemoteTunnelEndpointFqdn** field of the **FW\_CS\_RULE** structure. The STR\_VAL grammar rule represents a Unicode string that represents the contents of such field. This token MUST appear only once in a rule string.

**RTunEndpts4=:** This token value represents the **RemoteTunnelEndpoints** field of the **FW\_CS\_RULE** structure, specifically the v4 fields. As such defined **RemoteTunnelEndpoints** is of type **FW\_ADDRESSES**, it contains the following three fields: a **dwV4AddressKeyword** field, a **V4Ranges** field of type **FW\_IPV4\_RANGE\_LIST**, which also contains a **pRanges** array of type **FW\_IPV4\_ADDRESS\_RANGE**, and lastly, a **V4SubNets** field of type **FW\_IPV4\_SUBNET\_LIST**, which also contains a **pSubNets** array of type **FW\_IPV4\_SUBNET**. The ADDRESSV4\_RANGE\_VAL grammar rule represents an entry in the **pRanges** field. The ADDRESSV4\_SUBNET\_VAL grammar rule represents an entry in the **pSubNets** field. The ADDRESS\_KEYWORD\_VAL grammar rule, however, represents the **dwV4AddressKeywords** field. If the "RTunEndpts4=" token appears multiple times in the rule string, then all the respective ADDRESSV4\_RANGE\_VAL, ADDRESSV4\_SUBNET\_VAL, and ADDRESS\_KEYWORD\_VAL rules of such appearances are allowed.

**RTunEndpts6=:** This token value represents the **RemoteTunnelEndpoints** field of the **FW\_CS\_RULE** structure, specifically the v6 fields. As such defined **RemoteTunnelEndpoints** is of type **FW\_ADDRESSES**, it contains the following three fields: a **dwV6AddressKeyword** field, a **V6Ranges** field of type **FW\_IPV6\_RANGE\_LIST**, which also contains a **pRanges** array of type **FW\_IPV6\_ADDRESS\_RANGE**, and lastly, a **V4SubNets** field of type **FW\_IPV6\_SUBNET\_LIST**, which also contains a **pSubNets** array of type **FW\_IPV6\_SUBNET**. The ADDRESSV6\_RANGE\_VAL grammar rule represents an entry in the **pRanges** field. The ADDRESSV6\_SUBNET\_VAL grammar rule represents an entry in the **pSubNets** field. The ADDRESS\_KEYWORD\_VAL grammar rule, however, represents the **dwV6AddressKeywords** field. If the "RTunEndpts6=" token appears multiple times in the rule string, then all the respective ADDRESSV4\_RANGE\_VAL, ADDRESSV4\_SUBNET\_VAL, and ADDRESS\_KEYWORD\_VAL rules of such appearances are allowed.

**KeyMod=:** This token value represents the **dwKeyModules** field of the **FW\_CS\_RULE** structure. The KEY\_MOD\_VAL grammar rule represents a flag in the **dwKeyModules** field. If the "KeyMod=" token appears multiple times in the rule string, then all the respective KEY\_MOD\_VAL rules of such appearances are allowed.

#### KeyManagerDictate =: This token represents the

FW\_CS\_RULE\_FLAGS\_KEY\_MANAGER\_ALLOW\_DICTATE\_KEY flag (as defined in [MS-FASP] section 2.2.50) of the wFlags field of the **FW\_CS\_RULE** structure. The BOOL\_VAL grammar rule represents the Boolean meaning of such flag as defined in section 2.2.2.14. If the "KeyManagerDictate=" token does not appear in the rule, a Boolean value of false is assumed. This token MUST appear only once in a rule string.

#### KeyManagerNotify=: This token represents the

FW\_CS\_RULE\_FLAGS\_KEY\_MANAGER\_ALLOW\_NOTIFY\_KEY flag (as defined in <u>[MS-FASP]</u> section 2.2.50) of the **wFlags** field of the **FW\_CS\_RULE** structure. The BOOL\_VAL grammar rule represents the Boolean meaning of such flag as defined in section <u>2.2.2.14</u>. If the

[MS-GPFAS] — v20131025 Group Policy: Firewall and Advanced Security Data Structure

Copyright © 2013 Microsoft Corporation.

"KeyManagerNotify=" token does not appear in the rule, a Boolean value of false is assumed. This token MUST appear only once in a rule string.

**FwdLifetime=:** This token represents the **FwdPathSALifetime** field of the **FW\_CS\_RULE** structure. Its decimal value MUST NOT be greater than 4,294,967,295. If the "FwdLifetime=" token does not appear in the rule, a value of zero is assumed. This token MUST appear only once in a rule string.

**TransportMachineAuthzSDDL=:** This token represents the **wszTransportMachineAuthzSDDL** field of the **FW\_CS\_RULE** structure. The STR\_VAL grammar rule represents a Unicode string that represents the contents of such field. This token MUST appear only once in a rule string.

**TransportUserAuthzSDDL=:** This token represents the **wszTransportUserAuthzSDDL** field of the **FW\_CS\_RULE** structure. The STR\_VAL grammar rule represents a Unicode string that represents the contents of such field. This token MUST appear only once in a rule string.

The semantic checks described in [MS-FASP] section 2.2.54 are also applicable to the connection security rules described in this section after following the mapping in each of the preceding tokens.

#### 2.2.6.3 Keying Module Rules

This grammar is used to identify keying modules.

KEY MOD VAL = "KeyModDefault" / "IkeV1" / "AuthIP" / "IkeV2"

**KeyModDefault:** This token represents the FW\_KEY\_MODULE\_DEFAULT enumeration value as defined in [MS-FASP] section 2.2.95. The remaining token values in this list can be found in the same Protocol specification section.

**IkeV1:** This token represents the FW\_KEY\_MODULE\_IKEv1 enumeration value.

AuthIP: This token represents the FW\_KEY\_MODULE\_AUTHIP enumeration value.

IkeV2: This token represents the FW\_KEY\_MODULE\_IKEv2 enumeration value.

#### 2.2.7 Main Mode Rule Messages

This section defines the grammars used to encode different portions of the Main Mode rules. Main Mode rules are available on schema version 0x0208 and later.

#### 2.2.7.1 Main Mode Rule and the Main Mode Rule Grammar Rule

Main mode rules are stored under the Software\Policies\Microsoft\WindowsFirewall\MainModeRules key.

Each value under the key is a main mode rule. The type of the value MUST be REG\_SZ. The data of each value is a string that can be parsed by the following grammar. This grammar represents a main mode rule as defined in [MS-FASP] section 2.2.84, except for the **wszRuleId** field of the **FW\_MM\_RULE** structure, which is instead represented by the name of the registry value.

```
MMRULE = "v" VERSION "|" 1*FIELD
FIELD = TYPE_VALUE "|"
TYPE_VALUE =/ "Profile=" PROFILE_VAL
```

[MS-GPFAS] — v20131025 Group Policy: Firewall and Advanced Security Data Structure

Copyright © 2013 Microsoft Corporation.

Release: Friday, October 25, 2013

64 / 97

```
TYPE_VALUE =/ "Auth1Set=" STR_VAL

TYPE_VALUE =/ "Crypto1Set=" STR_VAL

TYPE_VALUE =/ "EP1_4=" ( ADDRESSV4_RANGE_VAL / ADDRESSV4_SUBNET_VAL / ADDRESS_KEYWORD_VAL )

TYPE_VALUE =/ "EP2_4=" ( ADDRESSV4_RANGE_VAL / ADDRESSV4_SUBNET_VAL / ADDRESS_KEYWORD_VAL )

TYPE_VALUE =/ "EP1_6=" ( ADDRESSV6_RANGE_VAL / ADDRESSV6_SUBNET_VAL / ADDRESS_KEYWORD_VAL )

TYPE_VALUE =/ "EP2_6=" ( ADDRESSV6_RANGE_VAL / ADDRESSV6_SUBNET_VAL / ADDRESS_KEYWORD_VAL )

TYPE_VALUE =/ "EP2_6=" ( ADDRESSV6_RANGE_VAL / ADDRESSV6_SUBNET_VAL / ADDRESS_KEYWORD_VAL )

TYPE_VALUE =/ "Name=" STR_VAL

TYPE_VALUE =/ "Desc=" STR_VAL

TYPE_VALUE =/ "Desc=" STR_VAL

TYPE_VALUE =/ "EmbedCtxt=" STR_VAL

TYPE_VALUE =/ "Active=" BOOL_VAL

TYPE_VALUE =/ "Platform=" PLATFORM_VAL

TYPE_VALUE =/ "SkipVer=" VERSION

TYPE_VALUE =/ "Platform2=" PLATFORM_OP_VAL
```

```
STR_VAL = 1*ALPHANUM
BOOL_VAL = "TRUE" / "FALSE"
```

**Profile=:** This token value represents the **dwProfiles** field of the **FW\_MM\_RULE** structure as defined in [MS-FASP] Section <u>2.2.84</u>. The PROFILE\_VAL grammar rule represents a value content of such field. If this token appears several times in an MMRULE grammar rule, then all the contents represented by the PROFILE\_VAL rule appearing next to them are included. If the "Profile=" token never appears in the rule string then it represents a value of **FW\_PROFILE\_TYPE\_ALL** as defined in [MS-FASP] section 2.2.2.

**EP1\_4=:** This token value represents the **Endpoint1** field of the **FW\_MM\_RULE** structure, specifically the v4 fields, as defined in [MS-FASP] Section <u>2.2.84</u>. As such defined **Endpoint1** is of type **FW\_ADDRESSES**, it contains the following 3 fields: a **dwV4AddressKeyword** field, a **V4Ranges** field of type **FW\_IPV4\_RANGE\_LIST**, which also contains a **pRanges** array of type **FW\_IPV4\_ADDRESS\_RANGE**, and lastly a **V4SubNets** field of type **FW\_IPV4\_SUBNET\_LIST**, which also contains a **pSubNets** array of type **FW\_IPV4\_SUBNET**. The ADDRESSV4\_RANGE\_VAL grammar rule represents an entry in the **pRanges** field. The ADDRESSV4\_SUBNET\_VAL grammar rule, however, represents the **dwV4AddressKeywords** field. If the "EP1\_4" token appears multiple times in the rule string, then all the respective ADDRESSV4\_RANGE\_VAL, ADDRESSV4\_SUBNET\_VAL, and the ADDRESS\_KEYWORD\_VAL rules of such appearances are allowed.

**EP2\_4=:** This token value represents the **Endpoint2** field of the **FW\_MM\_RULE** structure, specifically the v4 fields, as defined in [MS-FASP] section 2.2.84. As such defined **Endpoint2** is of type **FW\_ADDRESSES**, it contains the following 3 fields: a **dwV4AddressKeyword** field, a **V4Ranges** field of type **FW\_IPV4\_RANGE\_LIST**, which also contains a **pRanges** array of type **FW\_IPV4\_ADDRESS\_RANGE**, and lastly a **V4SubNets** field of type **FW\_IPV4\_SUBNET\_LIST**, which also contains a **pSubNets** array of type **FW\_IPV4\_SUBNET**. The ADDRESSV4\_RANGE\_VAL grammar rule represents an entry in the **pRanges** field. The ADDRESSV4\_SUBNET\_VAL grammar rule, however, represents the **dwV4AddressKeywords** field. If the "EP2\_4" token appears multiple times in the rule string, then all the respective ADDRESSV4\_RANGE\_VAL, ADDRESSV4\_SUBNET\_VAL, and the ADDRESS\_KEYWORD\_VAL rules of such appearances are allowed.

**EP1\_6=:** This token value represents the **Endpoint1** field of the **FW\_MM\_RULE** structure, specifically the v6 fields, as defined in [MS-FASP] section 2.2.84. As such defined **Endpoint1** is of type **FW\_ADDRESSES**, it contains the following 3 fields: a **dwV6AddressKeyword** field, a **V6Ranges** field of type **FW\_IPV6\_RANGE\_LIST**, which also contains a **pRanges** array of type

[MS-GPFAS] — v20131025 Group Policy: Firewall and Advanced Security Data Structure

Copyright © 2013 Microsoft Corporation.

**FW\_IPV6\_ADDRESS\_RANGE**, and lastly a **V6SubNets** field of type **FW\_IPV6\_SUBNET\_LIST**, which also contains a **pSubNets** array of type **FW\_IPV6\_SUBNET**. The ADDRESSV6\_RANGE\_VAL grammar rule represents an entry in the **pRanges** field. The ADDRESSV6\_SUBNET\_VAL grammar rule represents the **dwV6AddressKeywords** field. If the "EP1\_6" token appears multiple times in the rule string, then all the respective ADDRESSV6\_RANGE\_VAL, ADDRESSV6\_SUBNET\_VAL, and the ADDRESS\_KEYWORD\_VAL rules of such appearances are allowed.

**EP2\_6=:** This token value represents the **Endpoint2** field of the **FW\_MM\_RULE** structure, specifically the v6 fields, as defined in [MS-FASP] Section <u>2.2.84</u>. As such defined **Endpoint2** is of type **FW\_ADDRESSES**, it contains the following 3 fields: a **dwV6AddressKeyword** field, a **V6Ranges** field of type **FW\_IPV6\_RANGE\_LIST**, which also contains a **pRanges** array of type **FW\_IPV6\_ADDRESS\_RANGE**, and lastly a **V6SubNets** field of type **FW\_IPV6\_SUBNET\_LIST**, which also contains a **pSubNets** array of type **FW\_IPV6\_SUBNET**. The ADDRESSV6\_RANGE\_VAL grammar rule represents an entry in the **pRanges** field. The ADDRESSV6\_SUBNET\_VAL grammar rule, however, represents the **dwV6AddressKeywords** field. If the "EP2\_6" token appears multiple times in the rule string, then all the respective ADDRESSV6\_RANGE\_VAL, ADDRESSV6\_SUBNET\_VAL, and the ADDRESS\_KEYWORD\_VAL rules of such appearances are allowed.

**Name=:** This token represents the **wszName** field of the **FW\_MM\_RULE** structure as defined in [MS-FASP] Section <u>2.2.84</u>. The remaining token values in this list can be found in the same Protocol specification section. The STR\_VAL grammar rule represents a Unicode string that represents the contents of such field. This token MUST appear at most once in a rule string.

**Desc=:** This token represents the **wszDescription** field of the **FW\_MM\_RULE** structure. The STR\_VAL grammar rule represents a Unicode string that represents the contents of such field. This token MUST appear at most once in a rule string.

**EmbedCtxt=:** This token represents the **wszEmbeddedContext** field of the **FW\_MM\_RULE** structure. The STR\_VAL grammar rule represents a Unicode string that represents the contents of such field. This token MUST appear at most once in a rule string.

**Active=:** This token represents the FW\_CS\_RULE\_FLAGS\_ACTIVE flag (as defined in [MS-FASP] section 2.2.50) of the **wFlags** field of the **FW\_MM\_RULE** structure. The BOOL\_VAL grammar rule represents the Boolean meaning of such flag as defined in section 2.2.2.14. If the "Active=" token does not appear in the rule, a Boolean value of false is assumed. This token MUST appear at most once in a rule string.

**Platform=:** This token value represents the **PlatformValidityList** field of the **FW\_MM\_RULE** structure. As such defined **PlatformValidityList** is of type **FW\_OS\_PLATFORM\_LIST**, it contains a **pPlatforms** array of type **FW\_OS\_PLATFORM**. The PLATFORM\_VAL grammar rule represents an entry in the **pPlatforms** field. If the "Platform=" token appears multiple times in the rule string, then all the respective PLATFORM\_VAL grammar rules of such appearances are allowed.

**SkipVer=:** The VERSION grammar rule following this token represents the highest inherent version of the Firewall and Advanced Security components that should ignore this rule string completely. The inherent version of a Firewall and Advanced Security component is the highest version such component supports.

**Platform2=:** This token represents the operator to use on the last entry of the **PlatformValidityList** field of the **FW\_MM\_RULE** structure. Hence the PLATFORM\_OP\_VAL token represents the five most significant bits of the **bPlatform** field of the last **FW\_OS\_PLATFORM** 

[MS-GPFAS] — v20131025 Group Policy: Firewall and Advanced Security Data Structure

Copyright © 2013 Microsoft Corporation.

structure entry (as defined in <u>[MS-FASP]</u> section 2.2.29) of the pPlatforms field of the **FW\_OS\_PLATFORM\_LIST** structure as defined in <u>[MS-FASP]</u> section 2.2.30.

**Auth1Set=:** This token represents the **wszPhase1AuthSet** field of the **FW\_MM\_RULE** structure. The STR\_VAL grammar rule represents a Unicode string that represents the contents of such field. This token MUST appear at most once in a rule string.

**Crypto1Set=:** This token represents the **wszPhase1CryptoSet** field of the **FW\_MM\_RULE** structure. The STR\_VAL grammar rule represents a Unicode string that represents the contents of such field. This token MUST appear at most once in a rule string.

The semantic checks described in [MS-FASP] section 2.2.84 are also applicable to the main mode rules described in this section after following the mapping in each of the preceding tokens.

[MS-GPFAS] — v20131025 Group Policy: Firewall and Advanced Security Data Structure

Copyright © 2013 Microsoft Corporation.

# **3** Protocol Details

# 3.1 Administrative Plug-in Details

The administrative plug-in mediates between the user interface (UI) and a remote data store that contains the Firewall and advanced security group policy extension settings. Its purpose is to receive Firewall and Advanced Security policy information from a UI and to write the same policy information to a remote data store.

# 3.1.1 Abstract Data Model

This section describes a conceptual model of possible data organization that an implementation maintains to participate in this protocol. The described organization is provided to explain how the protocol behaves. This document does not mandate that implementations adhere to this model as long as their external behavior is consistent with that specified in this document.

The Firewall and Advanced Security Group Policy administrative plug-in relies on a collection of settings specified in section 2.2 and stored as a Unicode configuration file ([MS-GPREG] section 2.2) in a GPO using the Group Policy: Core Protocol specified in [MS-GPOL]. The administrative plug-in parses and encodes these settings as specified in section 2.2 to perform its functions.

The Firewall and Advanced Security Group Policy administrative plug-in reads in these settings from the remote storage location GPO and displays them to an administrator through a UI.

An administrator can then use the UI to make further configuration changes, and the Firewall and Advanced Security Group Policy administrative plug-in will make corresponding changes to the name-value pairs stored in the aforementioned Unicode configuration file following the conventions of the grammars rules, registry values, and keys specified in section <u>2.2</u>.

This conceptual data can be implemented using a variety of techniques. An implementation can implement such data using any method. <5>

This protocol also includes one ADM element, **Administered GPO (Public)**, which is directly accessed from Group Policy: Core Protocol, as specified in [MS-GPOL] section 3.3.1.3.

### 3.1.2 Timers

None.

### 3.1.3 Initialization

None.

### 3.1.4 Higher-Layer Triggered Events

The Firewall and Advanced Security Group Policy administrative plug-in is invoked when an administrator launches the Group Policy Protocol Administrative Tool, as specified in [MS-GPOL] section 3.3.1.1. The Group Policy Protocol Administrative Tool passes the following parameters to the plug-in, as specified in [MS-GPOL] section 3.3.4.7.

| Parameter | Description                                                                                                    |
|-----------|----------------------------------------------------------------------------------------------------|
| GPO DN    | The <b>distinguished name (DN)</b> for the GPO that is being updated. This is the <b>Administered GPO (Public)</b> ADM element, as specified in section <u>3.1.1</u> . |

[MS-GPFAS] — v20131025 Group Policy: Firewall and Advanced Security Data Structure

Copyright © 2013 Microsoft Corporation.

| Parameter         | Description                                                                                                    |
|-------------------|----------------------------------------------------------------------------------------------------|
| Is User<br>Policy | A Boolean value indicating whether this update is for user policy mode. If set to FALSE, this update is for computer policy mode. This parameter is ignored. |

The plug-in displays the current settings to the administrator, and when the administrator requests a change in settings, it updates the stored configuration appropriately as specified in section 2.2, after performing additional checks and actions as noted in this section.

The administrative plug-in SHOULD $\leq$ 6> take measures in its UI to ensure that the user cannot unknowingly set the Firewall and Advanced Security policy settings to an invalid value. It SHOULD also make sure all references necessary for an object to work are appropriately configured (for example: ensure that non-default sets, which a connection security rule references, are also configured in the policy).

### 3.1.5 Message Processing Events and Sequencing Rules

The Firewall and Advanced Security (FASP) Group Policy administrative plug-in reads extensionspecific data from the **Administered GPO** (as defined in section <u>3.1.1</u>) and will then pass that information to a UI to display the current settings to an administrator. The operations that the Firewall and Advanced Security Group Policy administrative plug-in uses to read extension-specific data from a GPO are detailed in [MS-GPREG] section 3.1.5.3.

It will also write the extension-specific configuration data to the **Administered GPO** if the administrator makes any changes to the existing configuration. The operations that the Firewall and Advanced Security Group Policy administrative plug-in uses to create, update, or delete the extension-specific data to a GPO are detailed in section 3.1.5.2.

Any additional entries in the configuration data that do not pertain to the configuration options specified in section 2.2, or that are not supported by the particular implementation, MUST be ignored by the plug-in.

The FASP Group Policy administrative plug-in queries and persists these settings in the "registry.pol" registry policy file under the **computer-scoped Group Policy Object path**. The "registry.pol" file is loaded and updated by invoking the events in [MS-GPREG] sections <u>3.1.4.1</u> and <u>3.1.4.2</u>. No other policy files are accessed by this plug-in. The plug-in MUST use the registry policy file format specified in [MS-GPREG] section 2.2.1 to query and update the policy entries described in section 2.2 in the "registry.pol" file.

# 3.1.5.1 Policy Administration Load Message Sequencing

The Group Policy: Firewall and Advanced Security Data Structure invokes the Load Policy Settings Event (<u>[MS-GPREG]</u>, section <u>3.1.4.1</u>), computer-scoped Group Policy Object path of the **Administered GPO**, and receives a Policy Setting State ([MS-GPREG], section <u>3.2.1.1</u>).

# 3.1.5.2 Policy Administration Update Message Sequencing

To update the Group Policy: Firewall and Advanced Security Data Structure settings, the administrative plug-in MUST perform the following operations, in order:

1. The administrative plug-in MUST invoke the Update Policy Event (<u>[MS-GPREG]</u> section 3.1.4.2), specifying the computer-scoped Group Policy Object path of the **Administered GPO** and the new Policy Setting State (<u>[MS-GPREG]</u> section 3.2.1.1).

[MS-GPFAS] — v20131025 Group Policy: Firewall and Advanced Security Data Structure

Copyright © 2013 Microsoft Corporation.

- 2. The administrative plug-in MUST invoke the Group Policy Extension Update event specified in [MS-GPOL] section 3.3.4.4 with the following parameters:
  - "GPO DN" is set to the distinguished name of the **Administered GPO**.
  - "Is User Policy" is set to FALSE.
  - "CSE GUID" is set to the Group Policy: Registry Extension Encoding CSE GUID (defined in [MS-GPREG] section 1.9).
  - "TOOL GUID" is set to the Group Policy: Firewall and Advanced Security Data Structure Tool extension GUID (defined in [MS-GPFAS] section 1.9).

#### 3.1.6 Timer Events

None.

### 3.1.7 Other Local Events

None.

### 3.2 Client Details

#### 3.2.1 Abstract Data Model

The Group Policy: Firewall and Advanced Security Data Structure ([MS-GPFAS]) client maintains no state. However, it directly accesses the Policy Setting State from the Group Policy: Registry Extension Encoding, as specified in [MS-GPREG] section 3.2.1.1.

#### 3.2.2 Timers

None.

### 3.2.3 Initialization

The Group Policy: Firewall and Advanced Security Data Structure client initializes when the host machine starts. The client MUST use an implementation-specific<7> method to register for notification of the Policy Application event, as defined in [MS-GPOL] section 3.2.7.3. The client MUST then query the registry using the key and value names defined in sections 2.2.1 through 2.2.7 to retrieve the initial policy settings. It MUST use the grammar rules defined in the same section to parse the values when necessary. Based on the data retrieved for these settings, the client MUST invoke the abstract interface SetGroupPolicyRSoPStore() (as specified in [MS-FASP] section 3.1.6.4) to modify the internal state of the Firewall and Advanced Security component.

### 3.2.4 Higher-Layer Triggered Events

None.

### 3.2.5 Message Processing Events and Sequencing Rules

None.

#### 3.2.6 Timer Events

None.

70 / 97

[MS-GPFAS] — v20131025 Group Policy: Firewall and Advanced Security Data Structure

Copyright © 2013 Microsoft Corporation.

# 3.2.7 Other Local Events

# 3.2.7.1 Policy Application Event

When Group Policy: Core Protocol signals the Policy Application event, the Group Policy: Firewall and Advanced Security Data Structure client MUST query the registry using the key and value names defined in sections 2.2.1 through 2.2.7 to retrieve the updated policy settings. It MUST use the grammar rules defined in the same section to parse the values when necessary. Based on the data retrieved for these settings, the client MUST invoke the abstract interface SetGroupPolicyRSoPStore() (as specified in [MS-FASP] section 3.1.6) to modify the internal state of the Firewall and Advanced Security component.

[MS-GPFAS] — v20131025 Group Policy: Firewall and Advanced Security Data Structure

Copyright © 2013 Microsoft Corporation.

# **4** Protocol Examples

## 4.1 Configuration Options Messages

The following is an example of options that are configured to both enable the firewall and block inbound connections by default on the public profile.

Key: SOFTWARE\Policies\Microsoft\WindowsFirewall\PublicProfile

Value: "EnableFirewall"

Type: REG\_DWORD.

Size: 4

Data: 00000001

Value: "DefaultInboundAction"

Type: REG\_DWORD.

Size: 4

Data: 00000001

# 4.2 Firewall Rule Message

The following is an example of a settings message that encodes a firewall rule object to be applied on client computers.

Key: SOFTWARE\Policies\Microsoft\WindowsFirewall\FirewallRules.

Value: "{F7EE5C6D-6C90-456B-9166-E301B1305A56}"

Type: REG\_SZ.

Size: 540

Data:

```
"v2.10|Action=Allow|Active=TRUE|Dir=In|Protocol=6|Profile=Public|LPort=RPC|RPort=49000|LA4=
192.168.1.0/255.255.255.0|LA4=192.168.0.0/255.255.255.0|RA4=LocalSubnet|RA6=LocalSubnet|
App=c:\\path\\foo.exe|Name=Firewall Rule Test|Security=Authenticate|Security2_9=An-NoEncap|"
```

### 4.3 Connection Security Rule Message

The following is an example of a settings message that encodes connection security rule objects to be applied on client computers.

Key: SOFTWARE\Policies\Microsoft\WindowsFirewall\ConSecRules.

Value: "{06BD9C7F-E80A-4A68-92A2-CCBF5351A60A}"

Type: REG\_SZ.

Size: 912

Copyright © 2013 Microsoft Corporation.

Data:

"v2.10|Action=Secure|Active=TRUE|Profile=Private|Profile=Public|EP2\_6=2006:1601::/32|EP2\_6= 2a01:110::/31|EP2\_6=2001:4898::-2001:4898:a0:5084:ffff:ffff:ffff:ffff|EP2\_6=2001:4898:e0:7025::-2001:4898:ffff:ffff:ffff:ffff:ffff:ffff|RTunnel6\_2=2001:4898:e0:3084::2|Name=Tunnel From Internet To Corp|Desc=|Auth1Set={D842F406-E895-406A-AC35-9837B6D499F4}|Auth2Set={A75A5046-E377-45CC-BD25-EC0F8E601CE1}|Crypto2Set={CD863A4F-CD94-4763-AD25-

69A1378D51EB}|EmbedCtxt=|"

Key: SOFTWARE\Policies\Microsoft\WindowsFirewall\ConSecRules.

Value: "{797404C9-EEE0-4793-9271-9F09C834B902}"

Type: REG\_SZ.

Size: 480

Data:

"v2.10|Action=DoNotSecure|Protocol=6|Active=TRUE|EP1Port=5357|EP1Port=5358|EP1Port=5363| EP2\_4=157.56.56.23|EP2\_4=157.56.59.42|EP2\_4=157.56.56.92|EP2\_4=157.56.59.49|EP2\_4=157 .56.61.37|Name=Exempt TCP Ports on Specific boxes|Desc=|EmbedCtxt=|"

Key: SOFTWARE\Policies\Microsoft\WindowsFirewall\ConSecRules.

Value: "{840A0BA7-40F7-4ECE-A1E8-F9E8652F354B }"

Type: REG\_SZ.

Size: 462

Data: "v2.10|Action=SecureServer|Active=TRUE|Name=Domain Isolation Rule|Desc=AuthIP policy|Auth1Set={212D4E36-DB6E-4EAE-A65F-1C4615EBFDDB}|Auth2Set={967F0367-F879-42EC-938B-C89FE8289B26}|Crypto2Set={E9A15CB6-DFC4-41F8-8D14-CA62A4EC708F}|"

### 4.4 Authentication Set Messages

The following are an example of a settings message that encodes authentication set objects to be applied on client computers and used by the connection security rule example in section 4.3.

# 4.4.1 Authentication Set {212D4E36-DB6E-4EAE-A65F-1C4615EBFDDB}

The following messages encode a phase 1 authentication set with set id {212D4E36-DB6E-4EAE-A65F-1C4615EBFDDB}:

Key: SOFTWARE\Policies\Microsoft\WindowsFirewall\Phase1AuthenticationSets\{212D4E36-DB6E-4EAE-A65F-1C4615EBFDDB}.

Value: "Version"

Type: REG\_SZ.

Size: 10

Data: "2.10"

 $\label{eq:Key:SOFTWARE\Policies\Microsoft\WindowsFirewall\Phase1AuthenticationSets\{212D4E36-DB6E-4EAE-A65F-1C4615EBFDDB\}.$ 

[MS-GPFAS] — v20131025 Group Policy: Firewall and Advanced Security Data Structure

Copyright © 2013 Microsoft Corporation.

Value: "Name"

Type: REG\_SZ.

Size: 96

Data: "AuthIP Domain Isolation Rule - Phase 1 Auth Set"

Key: SOFTWARE\Policies\Microsoft\WindowsFirewall\Phase1AuthenticationSets\{212D4E36-DB6E-4EAE-A65F-1C4615EBFDDB}\0000

Value: "Method"

Type: REG\_SZ.

Size: 24

Data: "MachineKerb"

Key: SOFTWARE Policies Microsoft Windows Firewall Phase1AuthenticationSets 212D4E36-DB6E-4EAE-A65F-1C4615EBFDDB0001

Value: "Method"

Type: REG\_SZ.

Size: 24

Data: "MachineCert"

Key: SOFTWARE\Policies\Microsoft\WindowsFirewall\Phase1AuthenticationSets\{212D4E36-DB6E-4EAE-A65F-1C4615EBFDDB}\0001

Value: "HealthCert"

Type: REG\_SZ.

Size: 12

Data: "FALSE"

Key: SOFTWARE Policies Microsoft Windows Firewall Phase1AuthenticationSets 212D4E36-DB6E-4EAE-A65F-1C4615EBFDDB0001

Value: "CAName"

Type: REG\_SZ.

Size: 104

Data: "O=Contoso Corporation, CN=Contoso Corporate Root CA"

Key: SOFTWARE\Policies\Microsoft\WindowsFirewall\Phase1AuthenticationSets\{212D4E36-DB6E-4EAE-A65F-1C4615EBFDDB}\0001

Value: "CertAccountMapping"

Type: REG\_SZ.

[MS-GPFAS] — v20131025 Group Policy: Firewall and Advanced Security Data Structure

Copyright © 2013 Microsoft Corporation.

Release: Friday, October 25, 2013

Size: 12

Data: "FALSE"

Key: SOFTWARE\Policies\Microsoft\WindowsFirewall\Phase1AuthenticationSets\{212D4E36-DB6E-4EAE-A65F-1C4615EBFDDB}\0001

Value: "ExcludeCAName"

Type: REG\_SZ.

Size: 12

Data: "FALSE"

## 4.4.2 Authentication Set {D842F406-E895-406A-AC35-9837B6D499F4}

The following messages encode a phase 1 authentication set with set id {D842F406-E895-406A-AC35-9837B6D499F4}:

Key: SOFTWARE\Policies\Microsoft\WindowsFirewall\Phase1AuthenticationSets\{D842F406-E895-406A-AC35-9837B6D499F4}.

Value: "Version"

Type: REG\_SZ.

Size: 10

Data: "2.10"

 $\label{eq:Key:SOFTWARE\Policies\Microsoft\WindowsFirewall\Phase1AuthenticationSets\{D842F406-E895-406A-AC35-9837B6D499F4\}\0000$ 

Value: "Method"

Type: REG\_SZ.

Size: 24

Data: "MachineCert"

Key: SOFTWARE Policies Microsoft Windows Firewall Phase1AuthenticationSets D842F406-E895-406A-AC35-9837B6D499F40000

Value: "HealthCert"

Type: REG\_SZ.

Size: 12

Data: "FALSE"

Key: SOFTWARE\Policies\Microsoft\WindowsFirewall\Phase1AuthenticationSets\{D842F406-E895-406A-AC35-9837B6D499F4}\0000

Value: "CAName"

Type: REG\_SZ.

[MS-GPFAS] — v20131025 Group Policy: Firewall and Advanced Security Data Structure

Copyright © 2013 Microsoft Corporation.

Release: Friday, October 25, 2013

Size: 104

Data: "O=Contoso Corporation, CN=Contoso Corporate Root CA"

Key: SOFTWARE\Policies\Microsoft\WindowsFirewall\Phase1AuthenticationSets\{D842F406-E895-406A-AC35-9837B6D499F4}\0000

Value: "CertAccountMapping"

Type: REG\_SZ.

Size: 12

Data: "FALSE"

 $\label{eq:software} Key: SOFTWARE \Policies \Microsoft \Windows Firewall \Phase 1 Authentication Sets \D842F406-E895-406A-AC35-9837B6D499F4 \0000$ 

Value: "ExcludeCAName"

Type: REG\_SZ.

Size: 12

Data: "FALSE"

### 4.4.3 Authentication Set {A75A5046-E377-45CC-BD25-EC0F8E601CE1}

The following messages encode a phase 2 authentication set with set id {A75A5046-E377-45CC-BD25-EC0F8E601CE1}:

Key: SOFTWARE Policies Microsoft Windows Firewall Phase2AuthenticationSets A75A5046-E377-45CC-BD25-EC0F8E601CE1.

Value: "Version"

Type: REG\_SZ.

Size: 10

Data: "2.10"

Key: SOFTWARE\Policies\Microsoft\WindowsFirewall\Phase2AuthenticationSets\{A75A5046-E377-45CC-BD25-EC0F8E601CE1}\0000

Value: "Method"

Type: REG\_SZ.

Size: 18

Data: "UserKerb"

#### 4.4.4 Authentication Set {967F0367-F879-42EC-938B-C89FE8289B26}

The following messages encode a phase 2 authentication set with set id {967F0367-F879-42EC-938B-C89FE8289B26}:

[MS-GPFAS] — v20131025 Group Policy: Firewall and Advanced Security Data Structure

Copyright © 2013 Microsoft Corporation.

Key: SOFTWARE\Policies\Microsoft\WindowsFirewall\Phase2AuthenticationSets\{967F0367-F879-42EC-938B-C89FE8289B26}.

Value: "Version"

Type: REG\_SZ.

Size: 10

Data: "2.10"

Key: SOFTWARE\Policies\Microsoft\WindowsFirewall\Phase2AuthenticationSets\{967F0367-F879-42EC-938B-C89FE8289B26}.

Value: "Name"

Type: REG\_SZ.

Size: 96

Data: "AuthIP Domain Isolation Rule - Phase 2 Auth Set"

Key: SOFTWARE\Policies\Microsoft\WindowsFirewall\Phase2AuthenticationSets\{967F0367-F879-42EC-938B-C89FE8289B26}\0000

Value: "Method"

Type: REG\_SZ.

Size: 18

Data: "UserKerb"

 $\label{eq:Key:SOFTWARE\Policies\Microsoft\WindowsFirewall\Phase2AuthenticationSets\{967F0367-F879-42EC-938B-C89FE8289B26\}\0001$ 

Value: "Method"

Type: REG\_SZ.

Size: 18

Data: "UserNTLM"

Key: SOFTWARE\Policies\Microsoft\WindowsFirewall\Phase2AuthenticationSets\{967F0367-F879-42EC-938B-C89FE8289B26}\0002

Value: "Method"

Type: REG\_SZ.

Size: 18

Data: "UserCert"

Key: SOFTWARE\Policies\Microsoft\WindowsFirewall\Phase2AuthenticationSets\{967F0367-F879-42EC-938B-C89FE8289B26}\0002

Value: "CAName"

[MS-GPFAS] — v20131025 Group Policy: Firewall and Advanced Security Data Structure

Copyright © 2013 Microsoft Corporation.

Type: REG\_SZ.

Size: 24

Data: "CN=TPM Root"

Key: SOFTWARE\Policies\Microsoft\WindowsFirewall\Phase2AuthenticationSets\{967F0367-F879-42EC-938B-C89FE8289B26}\0002

Value: "CertAccountMapping"

Type: REG\_SZ.

Size: 10

Data: "TRUE"

 $\label{eq:Key:SOFTWARE\Policies\Microsoft\WindowsFirewall\Phase2AuthenticationSets\{967F0367-F879-42EC-938B-C89FE8289B26\}\0003$ 

Value: "Method"

Type: REG\_SZ.

Size: 20

Data: "Anonymous"

# 4.4.5 Cryptographic Set Messages

The following are an example of a settings message that encodes authentication set objects to be applied on client computers and used by the connection security rule example in section 4.3.

# 4.4.5.1 Cryptographic Set {CD863A4F-CD94-4763-AD25-69A1378D51EB}

The following messages encode a phase 2 cryptographic set with set id {CD863A4F-CD94-4763-AD25-69A1378D51EB}:

Key: SOFTWARE Policies Microsoft Windows Firewall Phase2CryptoSets (CD863A4F-CD94-4763-AD25-69A1378D51EB).

Value: "Version"

Type: REG\_SZ.

Size: 10

Data: "2.10"

 $\label{eq:Key:SOFTWARE\Policies\Microsoft\WindowsFirewall\Phase2CryptoSets\CD863A4F-CD94-4763-AD25-69A1378D51EB\.$ 

Value: "Name"

Type: REG\_SZ.

Size: 100

[MS-GPFAS] — v20131025 Group Policy: Firewall and Advanced Security Data Structure

Copyright © 2013 Microsoft Corporation.

Data: "Tunnel From Internet To Corp - Phase 2 Crypto Set"

Key: SOFTWARE\Policies\Microsoft\WindowsFirewall\Phase2CryptoSets\{CD863A4F-CD94-4763-AD25-69A1378D51EB}.

Value: "PFS"

Type: REG\_SZ.

Size: 16

Data: "Disable"

Key: SOFTWARE\Policies\Microsoft\WindowsFirewall\Phase2CryptoSets\{CD863A4F-CD94-4763-AD25-69A1378D51EB}\0000

Value: "Protocol"

Type: REG\_SZ.

Size: 8

Data: "ESP"

Key: SOFTWARE Policies Microsoft Windows Firewall Phase2CryptoSets (CD863A4F-CD94-4763-AD25-69A1378D51EB) 0000

Value: "Encryption"

Type: REG\_SZ.

Size: 16

Data: "AES-128"

Key: SOFTWARE Policies Microsoft Windows Firewall Phase2CryptoSets (CD863A4F-CD94-4763-AD25-69A1378D51EB) 0000

Value: "EspHash"

Type: REG\_SZ.

Size: 10

Data: "SHA1"

Key: SOFTWARE Policies Microsoft Windows Firewall Phase2CryptoSets (CD863A4F-CD94-4763-AD25-69A1378D51EB) 0000

Value: "TimeOutMinutes"

Type: REG\_SZ.

Size: 6

Data: "60"

 $\label{eq:Key:SOFTWARE\Policies\Microsoft\WindowsFirewall\Phase2CryptoSets\CD863A4F-CD94-4763-AD25-69A1378D51EB\0000$ 

[MS-GPFAS] — v20131025 Group Policy: Firewall and Advanced Security Data Structure

Copyright © 2013 Microsoft Corporation.

Value: "TimeOutKbytes"

Type: REG\_SZ.

Size: 14

Data: "100000"

Key: SOFTWARE Policies Microsoft Windows Firewall Phase2CryptoSets {CD863A4F-CD94-4763-AD25-69A1378D51EB} 0001

Value: "Protocol"

Type: REG\_SZ.

Size: 8

Data: "ESP"

Key: SOFTWARE Policies Microsoft Windows Firewall Phase2CryptoSets (CD863A4F-CD94-4763-AD25-69A1378D51EB) 0001

Value: "Encryption"

Type: REG\_SZ.

Size: 10

Data: "3DES"

Key: SOFTWARE\Policies\Microsoft\WindowsFirewall\Phase2CryptoSets\{CD863A4F-CD94-4763-AD25-69A1378D51EB}\0001

Value: "EspHash"

Type: REG\_SZ.

Size: 10

Data: "SHA1"

Key: SOFTWARE Policies Microsoft Windows Firewall Phase2CryptoSets {CD863A4F-CD94-4763-AD25-69A1378D51EB} 0001

Value: "TimeOutMinutes"

Type: REG\_SZ.

Size: 6

Data: "60"

Key: SOFTWARE Policies Microsoft Windows Firewall Phase2CryptoSets (CD863A4F-CD94-4763-AD25-69A1378D51EB) 0001

Value: "TimeOutKbytes"

Type: REG\_SZ.

[MS-GPFAS] — v20131025 Group Policy: Firewall and Advanced Security Data Structure

Copyright © 2013 Microsoft Corporation.

Release: Friday, October 25, 2013

Size: 14

Data: "100000"

## 4.4.5.2 Cryptographic Set {E9A15CB6-DFC4-41F8-8D14-CA62A4EC708F}

The following messages encode a phase 2 cryptographic set with set id {E9A15CB6-DFC4-41F8-8D14-CA62A4EC708F}:

Key: SOFTWARE Policies Microsoft WindowsFirewall Phase2CryptoSets E9A15CB6-DFC4-41F8-8D14-CA62A4EC708F.

Value: "Version"

Type: REG\_SZ.

Size: 10

Data: "2.10"

Key: SOFTWARE Policies Microsoft WindowsFirewall Phase2CryptoSets E9A15CB6-DFC4-41F8-8D14-CA62A4EC708F.

Value: "Name"

Type: REG\_SZ.

Size: 100

Data: "AuthIP Domain Isolation Rule - Phase 2 Crypto Set"

Key: SOFTWARE Policies Microsoft Windows Firewall Phase2CryptoSets {E9A15CB6-DFC4-41F8-8D14-CA62A4EC708F}.

Value: "PFS"

Type: REG\_SZ.

Size: 16

Data: "Disable"

Key: SOFTWARE Policies Microsoft WindowsFirewall Phase2CryptoSets {E9A15CB6-DFC4-41F8-8D14-CA62A4EC708F} 0000

Value: "Protocol"

Type: REG\_SZ.

Size: 8

Data: "ESP"

Key: SOFTWARE Policies Microsoft Windows Firewall Phase2CryptoSets {E9A15CB6-DFC4-41F8-8D14-CA62A4EC708F} 0000

Value: "EspHash"

Type: REG\_SZ.

[MS-GPFAS] — v20131025 Group Policy: Firewall and Advanced Security Data Structure

Copyright © 2013 Microsoft Corporation.

Release: Friday, October 25, 2013

Size: 10

Data: "SHA1"

Key: SOFTWARE Policies Microsoft Windows Firewall Phase2CryptoSets {E9A15CB6-DFC4-41F8-8D14-CA62A4EC708F} 0000

Value: "TimeOutMinutes"

Type: REG\_SZ.

Size: 6

Data: "60"

 $\label{eq:Key:SOFTWARE\Policies\Microsoft\WindowsFirewall\Phase2CryptoSets\{E9A15CB6-DFC4-41F8-8D14-CA62A4EC708F}\0000$ 

Value: "TimeOutKbytes"

Type: REG\_SZ.

Size: 22

Data: "2147483647"

Key: SOFTWARE Policies Microsoft Windows Firewall Phase2CryptoSets {E9A15CB6-DFC4-41F8-8D14-CA62A4EC708F} 0001

Value: "Protocol"

Type: REG\_SZ.

Size: 8

Data: "ESP"

 $\label{eq:Key:SOFTWARE\Policies\Microsoft\WindowsFirewall\Phase2CryptoSets\{E9A15CB6-DFC4-41F8-8D14-CA62A4EC708F}\0001$ 

Value: "2\_1EspHash"

Type: REG\_SZ.

Size: 22

Data: "AES-GCM128"

Key: SOFTWARE Policies Microsoft Windows Firewall Phase2CryptoSets {E9A15CB6-DFC4-41F8-8D14-CA62A4EC708F} 0001

Value: "TimeOutMinutes"

Type: REG\_SZ.

Size: 6

Data: "60"

[MS-GPFAS] — v20131025 Group Policy: Firewall and Advanced Security Data Structure

Copyright © 2013 Microsoft Corporation.

Release: Friday, October 25, 2013

Key: SOFTWARE Policies Microsoft Windows Firewall Phase2CryptoSets {E9A15CB6-DFC4-41F8-8D14-CA62A4EC708F} 0001

Value: "TimeOutKbytes"

Type: REG\_SZ.

Size: 22

Data: "2147483647"

Key: SOFTWARE Policies Microsoft Windows Firewall Phase2CryptoSets {E9A15CB6-DFC4-41F8-8D14-CA62A4EC708F} 0001

Value: "SkipVersion"

Type: REG\_SZ.

Size: 8

Data: "2.0"

Key: SOFTWARE Policies Microsoft Windows Firewall Phase2CryptoSets {E9A15CB6-DFC4-41F8-8D14-CA62A4EC708F} 0002

Value: "Protocol"

Type: REG\_SZ.

Size: 6

Data: "AH"

Key: SOFTWARE Policies Microsoft Windows Firewall Phase2CryptoSets {E9A15CB6-DFC4-41F8-8D14-CA62A4EC708F} 0002

Value: "AhHash"

Type: REG\_SZ.

Size: 10

Data: "SHA1"

Key: SOFTWARE Policies Microsoft Windows Firewall Phase2CryptoSets {E9A15CB6-DFC4-41F8-8D14-CA62A4EC708F} 0002

Value: "TimeOutMinutes"

Type: REG\_SZ.

Size: 6

Data: "60"

Key: SOFTWARE\Policies\Microsoft\WindowsFirewall\Phase2CryptoSets\{E9A15CB6-DFC4-41F8-8D14-CA62A4EC708F}\0002

Value: "TimeOutKbytes"

[MS-GPFAS] — v20131025 Group Policy: Firewall and Advanced Security Data Structure

Copyright © 2013 Microsoft Corporation.

Type: REG\_SZ.

Size: 22

Data: "2147483647"

Key: SOFTWARE\Policies\Microsoft\WindowsFirewall\Phase2CryptoSets\{E9A15CB6-DFC4-41F8-8D14-CA62A4EC708F}\0003

Value: "Protocol"

Type: REG\_SZ.

Size: 8

Data: "ESP"

Key: SOFTWARE Policies Microsoft Windows Firewall Phase2CryptoSets {E9A15CB6-DFC4-41F8-8D14-CA62A4EC708F} 0003

Value: "Encryption"

Type: REG\_SZ.

Size: 10

Data: "3DES"

Key: SOFTWARE Policies Microsoft Windows Firewall Phase2CryptoSets {E9A15CB6-DFC4-41F8-8D14-CA62A4EC708F} 0003

Value: "EspHash"

Type: REG\_SZ.

Size: 10

Data: "SHA1"

Key: SOFTWARE Policies Microsoft WindowsFirewall Phase2CryptoSets {E9A15CB6-DFC4-41F8-8D14-CA62A4EC708F} 0003

Value: "TimeOutMinutes"

Type: REG\_SZ.

Size: 6

Data: "60"

Key: SOFTWARE Policies Microsoft Windows Firewall Phase2CryptoSets {E9A15CB6-DFC4-41F8-8D14-CA62A4EC708F} 0003

Value: "TimeOutKbytes"

Type: REG\_SZ.

Size: 22

[MS-GPFAS] — v20131025 Group Policy: Firewall and Advanced Security Data Structure

Copyright © 2013 Microsoft Corporation.

Release: Friday, October 25, 2013

Data: "2147483647"

[MS-GPFAS] — v20131025 Group Policy: Firewall and Advanced Security Data Structure

Copyright © 2013 Microsoft Corporation.

# **5** Security

# 5.1 Security Considerations for Implementers

Implementers SHOULD NOT transmit passwords or other sensitive data through this protocol. The primary reason for this restriction is that the protocol provides no encryption, and therefore sensitive data transmitted through this protocol can be intercepted easily by an unauthorized user with access to the network carrying the data. For example, if a network administrator configured a Group Policy: Registry Extension Encoding setting in a GPO to instruct a computer to use a specific password when accessing a certain network resource, this protocol would send that password unencrypted to those computers. A person gaining unauthorized access, intercepting the protocol's network packets in this case, would then discover the password for that resource that would then be unprotected from the unauthorized person.

# 5.2 Index of Security Parameters

None.

Copyright © 2013 Microsoft Corporation.

# 6 Appendix A: Product Behavior

The information in this specification is applicable to the following Microsoft products or supplemental software. References to product versions include released service packs:

- Windows Vista operating system
- Windows Server 2008 operating system
- Windows 7 operating system
- Windows Server 2008 R2 operating system
- Windows 8 operating system
- Windows Server 2012 operating system
- Windows 8.1 operating system
- Windows Server 2012 R2 operating system

Exceptions, if any, are noted below. If a service pack or Quick Fix Engineering (QFE) number appears with the product version, behavior changed in that service pack or QFE. The new behavior also applies to subsequent service packs of the product unless otherwise specified. If a product edition appears with the product version, behavior is different in that product edition.

Unless otherwise specified, any statement of optional behavior in this specification that is prescribed using the terms SHOULD or SHOULD NOT implies product behavior in accordance with the SHOULD or SHOULD NOT prescription. Unless otherwise specified, the term MAY implies that the product does not follow the prescription.

<1> Section 1.7: The maximum supported schema versions (the inherent schema version) for each Windows operating system is as follows:

- Windows Vista uses version 0x0200.
- Windows Vista SP1 and later and Windows Server 2008 use version 0x0201.
- Windows 7 and Windows Server 2008 R2 use version 0x020A.
- Windows 8 and Windows Server 2012 use version 0x0214.
- Windows 8.1 and Windows Server 2012 R2 use version 0x0216.

<2> Section 2.2.2.20: WFDPrint is only available on Windows 8.1 and Windows Server 2012 R2.

<3> Section 2.2.2.20: WFDDisplay is only available on Windows 8.1 and Windows Server 2012 R2.

<4> Section 2.2.2.20: WFDDevices is only available on Windows 8.1 and Windows Server 2012 R2.

<5> Section 3.1.1: The Firewall and Advanced Security configuration data is stored in registry keys of the managed computer as specified in section 2.2.1 and its subsections.

<6> Section 3.1.4: Windows administrative tools verify the validity of the objects as defined in section 2.2 before writing them to the remote store through Group Policy: Registry Extension Encoding.

Copyright © 2013 Microsoft Corporation.

<sup>[</sup>MS-GPFAS] — v20131025 Group Policy: Firewall and Advanced Security Data Structure

<7> Section 3.2.3: The Windows implementation of the Group Policy: Firewall and Advanced Security Data Structure client uses the RegisterGPNotification API to receive a notification when there is a change in policy (for more information, see [MSDN-RegisterGPNotification]).

[MS-GPFAS] — v20131025 Group Policy: Firewall and Advanced Security Data Structure

Copyright © 2013 Microsoft Corporation.

# 7 Appendix B: Full ABNF Grammars

The following sections list the complete grammar rules of the policy setting that are encoded using ABNF syntax for implementers of Group Policy: Firewall and Advanced Security Group Policy Extension Encoding.

```
PROFILE VAL = "Domain" / "Private" / "Public"
PORT_RANGE_VAL = BEGINPORT "-" ENDPORT
PORT VAL = SINGLEPORT
BEGINPORT = PORT
ENDPORT = PORT
SINGLEPORT = PORT
PORT = 1*5DIGIT
LPORT KEYWORD VAL = "RPC" / "RPC-EPMap" / "Teredo"
LPORT_KEYWORD_VAL_2_10 = "IPTLSIn" / "IPHTTPSIn"
RPORT_KEYWORD_VAL_2_10 = "IPTLSOut" / "IPHTTPSOut"
DIR_VAL = "In" / "Out"
ACTION VAL = "Allow" / "Block" / "ByPass"
IFSECURE VAL = "Authenticate" / "AuthenticateEncrypt"
IFSECUIRE2 9 VAL = "An-NoEncap"
IFSECURE2 10 VAL = "AnE-Nego"
IF VAL = GUID
IFTYPE VAL = "Lan" / "Wireless" / "RemoteAccess"
ADDRESSV4 RANGE VAL = BEGINADDRV4 "-" ENDADDRV4
ADDRESSV4 RANGE VAL = SINGLEADDRV4
BEGINADDRV4 = ADDRV4
ENDADDRV4 = ADDRV4
SINGLEADDRV4 = ADDRV4
ADDRV4 = 1*3DIGIT "."1*3DIGIT "."1*3DIGIT "."1*3DIGIT
ADDRESSV4 SUBNET VAL = SUBNET ADDRV4 "/" V4PREFIX LENGHT
ADDRESSV4 SUBNET VAL = SUBNET ADDRV4 "/" MASK ADDRV4
V4PREFIX LENGHT = 1*2DIGIT
SUBNET ADDRV4 = ADDRV4
MASK ADDRV4 = ADDRV4
ADDRESSV6_RANGE_VAL = BEGINADDRV6 "-" ENDADDRV6
ADDRESSV6 RANGE VAL = SINGLEADDRV6
BEGINADDRV6 = ADDRV6
ENDADDRV6 = ADDRV6
SINGLEADDRV6 = ADDRV6
ADDRESSV6 SUBNET VAL = SUBNET ADDRV6 "/" V6PREFIX LENGHT
```

[MS-GPFAS] — v20131025 Group Policy: Firewall and Advanced Security Data Structure

Copyright © 2013 Microsoft Corporation.

Release: Friday, October 25, 2013

```
V6PREFIX LENGHT = 1*3DIGIT
SUBNET ADDRV6 = ADDRV6
ADDRESS KEYWORD VAL = "LocalSubnet" / "DNS" / "DHCP" / "WINS" / DefaultGateway"
BOOL VAL = "TRUE" / "FALSE"
DEFER VAL = "App" / "User"
ICMP TYPE CODE VAL = TYPE ":" CODE
TYPE = 1*3DIGIT
CODE = 1*3DIGIT
CODE =/ "*"
PLATFORM VAL = PLATFORM ":" OS MAJOR VER ":" OS MINOR VER
PLATFORM = 1DIGIT
OS MAJOR VER = 1*3DIGIT
OS MINOR VER = 1*3DIGIT
PLATFORM OP VAL = "GTEQ"
RULE = "v" VERSION "|" 1*FIELD
FIELD = TYPE_VALUE "|"
TYPE VALUE = "Action=" ACTION VAL
TYPE VALUE =/ "Dir=" DIR VAL
TYPE VALUE =/ "Profile=" PROFILE VAL
TYPE VALUE =/ "Protocol=" 1*3DIGIT
                                                  ; protocol is maximum 3 digits (255)
TYPE VALUE =/ "LPort=" ( PORT VAL / LPORT KEYWORD VAL )
TYPE VALUE =/ "RPort=" PORT VAL
TYPE_VALUE =/ "LPort2_10=" ( PORT_RANGE_VAL / LPORT_KEYWORD_VAL_2_10 )
TYPE VALUE =/ "RPort2 10=" ( PORT RANGE VAL / RPORT KEYWORD VAL 2 10 )
TYPE_VALUE =/ "Security=" IFSECURE VAL
TYPE VALUE =/ "Security2 9=" IFSECURE2 9 VAL
TYPE VALUE =/ "Security2=" IFSECURE2_10_VAL
TYPE VALUE =/ "IF=" IF VAL
TYPE VALUE =/ "IFTYPE" IFTYPE VAL
TYPE VALUE =/ "App=" APP_VAL
TYPE VALUE =/ "SVC=" SVC VAL
TYPE_VALUE =/ "LA4=" ( ADDRESSV4_RANGE_VAL / ADDRESSV4_SUBNET_VAL )
TYPE_VALUE =/ "RA4=" ( ADDRESSV4_RANGE_VAL / ADDRESSV4_SUBNET_VAL / ADDRESS_KEYWORD_VAL )
TYPE_VALUE =/ "LA6=" ( ADDRESSV6_RANGE_VAL / ADDRESSV6_SUBNET_VAL )
TYPE VALUE =/ "RA6=" ( ADDRESSV6 RANGE VAL / ADDRESSV6 SUBNET VAL / ADDRESS KEYWORD VAL )
TYPE VALUE =/ "Name=" STR VAL
TYPE VALUE =/ "Desc=" STR VAL
TYPE VALUE =/ "EmbedCtxt=" STR VAL
TYPE VALUE =/ "Edge=" BOOL VAL
TYPE VALUE =/ "Defer=" DEFER VAL
TYPE VALUE =/ "LSM=" BOOL VAL
TYPE VALUE =/ "Active=" BOOL VAL
TYPE VALUE =/ "ICMP4=" ICMP TYPE CODE VAL
TYPE VALUE =/ "ICMP6=" ICMP TYPE CODE VAL
TYPE VALUE =/ "Platform=" PLATFORM VAL
```

[MS-GPFAS] — v20131025 Group Policy: Firewall and Advanced Security Data Structure

Copyright © 2013 Microsoft Corporation.

Release: Friday, October 25, 2013

```
TYPE VALUE =/ "RMauth=" STR VAL
TYPE VALUE =/ "RUAuth=" STR VAL
TYPE VALUE =/ "AuthByPassOut=" BOOL VAL
TYPE VALUE =/ "SkipVer=" VERSION
VERSION = MAJOR VER "." MINOR VER
MAJOR VER = 1*3DIGIT
MINOR VER = 1*3DIGIT
APP VAL = 1 * ALPHANUM
SVC VAL = "*" / 1*ALPHANUM
STR VAL = 1*ALPHANUM
INTERFACES_VAL = [ *1INTF_FIELD / INTF_FIELD 1*INT_FIELD_SEQ ]
INTF FIELD = "{" GUID "}"
INTF FIELD SEQ = "," INT FIELD
PHASE1 AUTH METHOD VAL = "Anonymous" / "MachineKerb" / "MachineCert"
PHASE1 AUTH METHOD VAL =/ "MachineSHKey" / "MachineNtlm"
PHASE2_AUTH_METHOD_VAL = "Anonymous" / "MachineCert" / "UserKerb"
PHASE2_AUTH_METHOD_VAL =/ "UserCert" / "UserNtlm"
TIMEOUT MIN VAL = 1*8DIGIT
TIMEOUT SESS VAL = 1*10DIGIT
PFS_VAL = "Disable" / "EnableDHFromPhasel" / "ReKeyDH1" / "ReKeyDH2" / "ReKeyDH2048"
PFS VAL =/ "ReKeyECDH256" / "ReKeyECDH384"
KEY EXCHANGE VAL = "DH1" / "DH2" / "DH2048" / "ECDH-256" / "ECDH-384"
ENCRYPTION_VAL = "DES" / "3DES" / "AES-128" / "AES-192" / "AES-256"
HASH VAL = "MD5" / "SHA1"
HASH2_1_VAL = "SHA256" / "SHA384"
PROTOCOL VAL = "AH" / "ESP" / "AH&ESP"
ENCRYPTION2_1_VAL = "AES-GCM128" / "AES-GCM192" / "AES-GCM256"
AH_ESP_HASH2_1_VAL = "SHA256" / "AES-GCM128" / "AES-GCM192" / "AES-GCM256"
PROTOCOL2 9 VAL = "AUTH NO ENCAP"
CS ACTION VAL = "SecureServer" / "Boundary" / "Secure" / "DoNotSecure"
CSRULE = "v" VERSION "|" 1*FIELD
FIELD = TYPE VALUE "|"
TYPE_VALUE = "Action=" CS_ACTION_VAL
TYPE VALUE =/ "Profile=" PROFILE VAL
TYPE VALUE =/ "Protocol=" 1*3DIGIT
                                                 ; protocol is maximum 3 digits (255)
TYPE_VALUE =/ "EP1Port=" PORT_VAL
TYPE VALUE =/ "EP2Port=" PORT VAL
TYPE VALUE =/ "EP1Port2 10=" PORT RANGE VAL
TYPE VALUE =/ "EP2Port2 10=" PORT RANGE VAL
TYPE VALUE =/ "IF=" IF VAL
TYPE_VALUE =/ "IFType=" IFTYPE_VAL
TYPE VALUE =/ "Auth1Set=" STR VAL
TYPE VALUE =/ "Auth2Set=" STR VAL
TYPE VALUE =/ "Crypto2Set=" STR VAL
TYPE VALUE =/ "EP1 4=" ( ADDRESSV4 RANGE VAL / ADDRESSV4 SUBNET VAL / ADDRESS KEYWORD VAL )
```

[MS-GPFAS] — v20131025 Group Policy: Firewall and Advanced Security Data Structure

Copyright © 2013 Microsoft Corporation.

Release: Friday, October 25, 2013

```
TYPE VALUE =/ "EP2 4=" ( ADDRESSV4 RANGE VAL / ADDRESSV4 SUBNET VAL / ADDRESS KEYWORD VAL )
TYPE VALUE =/ "EP1_6=" ( ADDRESSV6_RANGE_VAL / ADDRESSV6_SUBNET_VAL / ADDRESS_KEYWORD_VAL )
TYPE VALUE =/ "EP2 6=" ( ADDRESSV6 RANGE VAL / ADDRESSV6 SUBNET VAL / ADDRESS KEYWORD VAL )
TYPE_VALUE =/ "Name=" STR VAL
TYPE VALUE =/ "Desc=" STR VAL
TYPE VALUE =/ "EmbedCtxt=" STR VAL
TYPE VALUE =/ "Active=" BOOL VAL
TYPE VALUE =/ "Platform=" PLATFORM VAL
TYPE VALUE =/ "SkipVer=" VERSION
TYPE VALUE =/ "Platform2=" PLATFORM OP VAL
TYPE VALUE =/ "SecureInClearOut=" BOOL VAL
TYPE_VALUE =/ "ByPassTunnel=" BOOL_VAL
TYPE VALUE =/ "Authz=" BOOL VAL
TYPE_VALUE =/ "RTunnel4=" ADDRV4
TYPE VALUE =/ "RTunnel6=" ADDRV6
TYPE VALUE =/ "LTunnel4=" ADDRV4
TYPE_VALUE =/ "LTunnel6=" ADDRV6
TYPE VALUE =/ "RTunnel4 2=" ADDRV4
TYPE_VALUE =/ "RTunnel6_2=" ADDRV6
TYPE VALUE =/ "LTunnel4 2=" ADDRV4
TYPE VALUE =/ "LTunnel6 2=" ADDRV6
MMRULE = "v" VERSION "|" 1*FIELD
FIELD = TYPE VALUE "|"
TYPE VALUE =/ "Profile=" PROFILE_VAL
TYPE VALUE =/ "Auth1Set=" STR VAL
TYPE VALUE =/ "CryptolSet=" STR_VAL
TYPE VALUE =/ "EP1 4=" ( ADDRESSV4 RANGE VAL / ADDRESSV4 SUBNET VAL / ADDRESS KEYWORD VAL )
TYPE VALUE =/ "EP2 4=" ( ADDRESSV4 RANGE VAL / ADDRESSV4 SUBNET VAL / ADDRESS KEYWORD VAL )
TYPE VALUE =/ "EP1_6=" ( ADDRESSV6_RANGE_VAL / ADDRESSV6_SUBNET_VAL / ADDRESS_KEYWORD_VAL )
TYPE_VALUE =/ "EP2_6=" ( ADDRESSV6_RANGE_VAL / ADDRESSV6_SUBNET_VAL / ADDRESS_KEYWORD_VAL )
TYPE_VALUE =/ "Name=" STR VAL
TYPE VALUE =/ "Desc=" STR VAL
TYPE VALUE =/ "EmbedCtxt=" STR VAL
TYPE VALUE =/ "Active=" BOOL_VAL
TYPE VALUE =/ "Platform=" PLATFORM VAL
```

```
TYPE VALUE =/ "SkipVer=" VERSION
```

# 8 Change Tracking

No table of changes is available. The document is either new or has had no changes since its last release.

Copyright © 2013 Microsoft Corporation.

# 9 Index

# A

ABNF grammars 89 Abstract data model administrative plug-in 68 client 70 Action tokens 19 Address keyword rules 22 Administrative plug-in abstract data model 68 higher-layer triggered events 68 initialization 68 local events 70 message processing overview 69 policy administration load message sequencing 69 update message sequencing 69 overview 68 sequencing rules overview 69 policy administration load message sequencing 69 update message sequencing 69 timer events 70 timers 68 Allow authenticated applications user preference merge 34 globally open ports user preference merge 35 local firewall rule policy merge 35 local IPsec policy merge 35 Applicability 11 Authentication set messages example 73 sets 37

### В

Boolean rules 23

### С

Capability negotiation 11 Certificate revocation list check 15 Change tracking 93 Client abstract data model 70 higher-layer triggered events 70 initialization 70 local events - policy application 71 message processing 70 sequencing rules 70 timer events 70 timers 70 Configuration options messages example 72 Connection security action tokens 58 rule 58

rule grammar rule 58 rule message example 72 rule messages 58 Cryptographic sets 46

# D

Data model - abstract administrative plug-in 68 client 70 Default inbound action 37 outbound action 36 Description authentication sets 39 cryptographic sets 47 **Direction tokens 19** Disable inbound notifications 34 stateful **FTP 13** <u>PPTP</u> 13 stealth mode 31 unicast responses to multicast and broadcast traffic 32 **Disabled interfaces 36** 

# Е

Edge defer rules 23 EmbeddedContext <u>authentication sets</u> 39 <u>cryptographic sets</u> 47 Enable firewall 31 Examples <u>authentication set messages</u> 73 <u>configuration options messages</u> 72 <u>connection security rule message</u> 72 <u>firewall rule message</u> 72

# F

Fields - vendor-extensible 12 Firewall rule 24 rule grammar rule 24 rule message example 72 rule messages 17 Full ABNF grammars 89

### G

<u>Global policy configuration options</u> 13 <u>Glossary</u> 7

# Н

Higher-layer triggered events administrative plug-in 68

[MS-GPFAS] — v20131025 Group Policy: Firewall and Advanced Security Data Structure

Copyright © 2013 Microsoft Corporation.

Release: Friday, October 25, 2013

client 70

# Ι

ICMP type code rules 23 IfSecure tokens 19 Implementer - security considerations 86 Index of security parameters 86 Informative references 8 Initialization administrative plug-in 68 client 70 Interface types 20 Interfaces 20 Introduction 7 IPsec exemptions 14 through NATs 15 **IPV4** address range rules 20 subnet rules 21 IPV6 address range rules 21 subnet rules 22

## L

Local events <u>administrative plug-in</u> 70 <u>client - policy application</u> 71 Log <u>dropped packets</u> 32 <u>file path</u> 34 <u>ignored rules</u> 33 <u>successful connections</u> 33

#### Μ

Main mode <u>rule</u> 64 rule grammar rule 64 rule messages 64 Maximum log file size 33 Message processing administrative plug-in overview 69 policy administration load message sequencing 69 update message sequencing 69 client 70 Messages action tokens 19 address keyword rules 22 allow authenticated applications user preference merge 34 globally open ports user preference merge 35 local firewall rule policy merge 35 local IPsec policy merge 35 authentication sets 37 Boolean rules 23 certificate revocation list check 15

connection security action tokens 58 rule 58 rule grammar rule 58 rule messages 58 cryptographic sets 46 default inbound action 37 outbound action 36 description authentication sets 39 cryptographic sets 47 direction tokens 19 disable inbound notifications 34 stateful FTP 13 **PPTP 13** stealth mode 31 unicast responses to multicast and broadcast traffic 32 disabled interfaces 36 edge defer rules 23 EmbeddedContext authentication sets 39 cryptographic sets 47 enable firewall 31 firewall rule 24 rule grammar rule 24 rule messages 17 global policy configuration options 13 ICMP type code rules 23 IfSecure tokens 19 interface types 20 interfaces 20 IPsec exemptions 14 through NATs 15 **IPV4** address range rules 20 subnet rules 21 **IPV6** address range rules 21 subnet rules 22 log dropped packets 32 file path 34 ignored rules 33 successful connections 33 main mode rule 64 rule grammar rule 64 rule messages 64 maximum log file size 33 name authentication sets 38 cryptographic sets 47 per-profile policy configuration options 31 phase 1 do not skip Deffie Hellman 48

[MS-GPFAS] — v20131025 Group Policy: Firewall and Advanced Security Data Structure

Copyright © 2013 Microsoft Corporation.

Release: Friday, October 25, 2013

suite keys 49 time out in minutes 48 time out in sessions 48 phase 1 auth suite certificate account mapping 41 certificate authority names 40 exclude CA name 41 health cert 42 intermediate CA 43 methods 40 other certificate signing 42 preshared key 41 skip version 42 phase 1 suite 2.1 hash algorithm 52 encryption algorithm 50 hash algorithm 51 key exchange algorithm 50 skip version 51 phase 2 perfect forward secrecy 49 suite keys 53 phase 2 auth suite certificate account mapping 41 certificate authority names 40 health cert 42 intermediate CA 43 methods 40 other certificate signing 42 preshared key 41 skip version 42 phase 2 suite 2.1 AH hash algorithm 56 2.1 encryption algorithm 55 2.1 ESP hash algorithm 56 2.9 protocol 57 AH protocol hash algorithm 54 encryption algorithm 53 ESP protocol hash algorithm 54 protocol 53 skip version 55 time out in kilobytes 55 time out in minutes 54 platform validity operators rules 24 rules 24 policy version 16 port and port range rules 18 port keyword rules 18 preshared key encoding 14 profile tokens 17 security associations idle time 14 shield up mode 32 suite keys 39 transport 13 tunnel remote machine authorization list 16 user authorization list 16 version authentication sets 38 cryptographic sets 47

# Ν

Name <u>authentication sets</u> 38 <u>cryptographic sets</u> 47 Normative references 7

## 0

Overview <u>background</u> 8 <u>firewall and advanced security extension</u> <u>encoding</u> 9 <u>synopsis</u> 8

#### Ρ

Parameters - security index 86 Per-profile policy configuration options 31 Phase 1 do not skip Deffie Hellman 48 suite keys 49 time out in minutes 48 time out in sessions 48 Phase 1 auth suite certificate account mapping 41 certificate authority names 40 exclude CA name 41 health cert 42 intermediate CA 43 methods 40 other certificate signing 42 preshared key 41 skip version 42 Phase 1 suite 2.1 hash algorithm 52 encryption algorithm 50 hash algorithm 51 key exchange algorithm 50 skip version 51 Phase 2 perfect forward secrecy 49 suite keys 53 Phase 2 auth suite certificate account mapping 41 certificate authority names 40 health cert 42 intermediate CA 43 methods 40 other certificate signing 42 preshared key 41 skip version 42 Phase 2 suite 2.1 AH hash algorithm 56 2.1 encryption algorithm 55 2.1 ESP hash algorithm 56 2.9 protocol 57 AH protocol hash algorithm 54 encryption algorithm 53 ESP protocol hash algorithm 54 protocol 53

[MS-GPFAS] — v20131025 Group Policy: Firewall and Advanced Security Data Structure

Copyright © 2013 Microsoft Corporation.

skip version 55 time out in kilobytes 55 time out in minutes 54 Platform validity operators rules 24 rules 24 Policy version 16 Port and port range rules 18 Port keyword rules 18 Preconditions 11 Prerequisites 11 Preshared key encoding 14 Product behavior 87 Profile tokens 17

# R

References <u>informative</u> 8 <u>normative</u> 7 <u>Relationship to other protocols</u> 10

#### S

Security implementer considerations 86 parameter index 86 Security associations idle time 14 Sequencing rules administrative plug-in overview 69 policy administration load message sequencing 69 update message sequencing 69 client 70 Shield up mode 32 Standards assignments 12 Suite keys 39

### Т

Timer events <u>administrative plug-in</u> 70 <u>client</u> 70 Timers <u>administrative plug-in</u> 68 <u>client</u> 70 <u>Tracking changes</u> 93 <u>Transport</u> 13 Triggered events <u>administrative plug-in</u> 68 <u>client</u> 70 Tunnel remote <u>machine authorization list</u> 16 <u>user authorization list</u> 16

### V

Vendor-extensible fields 12 Version authentication sets 38 cryptographic sets 47

[MS-GPFAS] — v20131025 Group Policy: Firewall and Advanced Security Data Structure

Copyright © 2013 Microsoft Corporation.

Release: Friday, October 25, 2013

#### Versioning 11